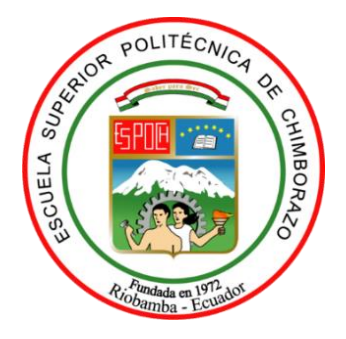

# **ESCUELA SUPERIOR POLITECNICA DE CHIMBORAZO**

## **FACULTAD DE MECANICA**

**CARRERA INGENIERIA AUTOMOTRIZ**

## **"ADAPTACIÓN DE UN SISTEMA ITB CON BOBINAS DE ENCENDIDO COP, GESTIONADAS POR UNA UNIDAD DE CONTROL PROGRAMABLE PARA MEJORAR EL DESEMPEÑO DEL MOTOR DE UN VEHÍCULO SUZUKI FORSA UNO."**

**Trabajo de Integración Curricular** Tipo**:** Proyecto Técnico

Presentado para optar al grado académico de: **INGENIERO AUTOMOTRIZ** 

## **AUTORES:**

WILLIAM PAUL PALACIOS ANGAMARCA ALEX JAVIER SOTO JUMBO

Riobamba – Ecuador

2021

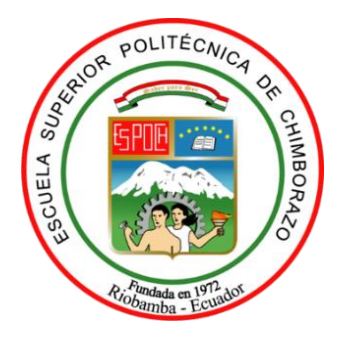

# **ESCUELA SUPERIOR POLITECNICA DE CHIMBORAZO**

## **FACULTAD DE MECANICA**

**CARRERA INGENIERIA AUTOMOTRIZ**

## **"ADAPTACIÓN DE UN SISTEMA ITB CON BOBINAS DE ENCENDIDOCOP, GESTIONADAS POR UNA UNIDAD DE CONTROL PROGRAMABLE PARA MEJORAR EL DESEMPEÑO DEL MOTOR DE UN VEHÍCULO SUZUKI FORSA UNO."**

**Trabajo de Integración Curricular** Tipo**:** Proyecto Técnico

Presentado para optar al grado académico de: **INGENIERO AUTOMOTRIZ** 

# **AUTORES:**WILLIAM PAUL PALACIOS ANGAMARCA ALEX JAVIER SOTO JUMBO **DIRECTOR:** Ing. JAVIER JOSÉ GAVILANES CARRIÓN

Riobamba – Ecuador

## **©2021, William Paul Palacios Angamarca; Alex Javier Soto Jumbo**

Se autoriza la reproducción total y parcial, con fines académicos, por cual medio o procedimiento, incluyendo la cita bibliográfica del documento, siempre y cuando se reconozca el Derecho del Autor.

Nosotros, William Paul Palacios Angamarca y Alex Javier Soto Jumbo, declaramos que el presente trabajo de integración curricular es de nuestra autoría y los resultados del mismo son auténticos. Los textos en el documento que provienen de otra fuente están debidamente citados y referenciados.

Como autores, asumimos la responsabilidad legal y académica de los contenidos de este trabajo de titulación; El patrimonio intelectual pertenece a la Escuela Superior Politécnica de Chimborazo.

Riobamba, 10 de diciembre de 2021

William Paul Palacios Angamarca Alex Javier Soto Jumbo **030242733-1 110603897-7**

## **ESCUELA SUPERIOR POLITÉCNICA DE CHIMBORAZO FACULTAD DE MECÁNICA CARRERA INGENIERÍA AUTOMOTRIZ**

El Tribunal del trabajo de titulación certifica que: El trabajo de integración curricular: Tipo: Proyecto técnico "**ADAPTACIÓN DE UN SISTEMA ITB CON BOBINAS DE ENCENDIDO COP, GESTIONADAS POR UNA UNIDAD DE CONTROL PROGRAMABLE PARA MEJORAR EL DESEMPEÑO DEL MOTOR DE UN VEHÍCULO SUZUKI FORSA UNO**.", realizado por los señores: **WILLIAM PAUL PALACIOS ANGAMARCA Y ALEX JAVIER SOTO JUMBO,** ha sido minuciosamente revisado por los Miembros del Tribunal del trabajo de Integración Curricular, el mismo que cumple con los requisitos científicos, técnicos, legales, en tal virtud el Tribunal Autoriza su presentación.

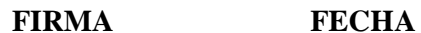

Firmado digitalmente porJUAN CARLOS ROCHA HOYOS DN: cn=JUAN CARLOS ROCHA

Ing. Juan Carlos Rocha Hoyos **PRESIDENTE DE TRIBUNAL 2021-12-10** Ing. Javier José Gavilanes Carrión **DIRECTOR DEL TRABAJO DE**  *LANNON CRISSION* **<b>***2021-12-10* **INTEGRACION CURRICULAR**  Ing. Víctor David Bravo Morocho **MIEMBRO DE TRIBUNAL \_\_\_\_\_\_\_\_\_\_\_\_\_\_\_\_\_\_\_** 2021-12-10 CARLOS ROCHA **HOYOS** HOYOS c=EC o=SECURITY DATA S.A. 2 ou=ENTIDAD DE CERTIFICACION DE INFORMACION Motivo:Soy el autor de este documento Ubicación: Fecha:2022-02-14 18:30-05:00 JAVIER JOSE Firmado digitalmente **GAVILANES CARRION** por JAVIER JOSE GAVILANES CARRION Fecha: 2022.02.16 08:35:30 -05'00' VICTOR DAVID BRAVO MOROCHO 16:50:18 -05'00 Firmado digitalmente por VICTOR DAVID BRAVO MOROCHO Fecha: 2022.02.16

JUAN

iii

#### **DEDICATORIA**

Dedico el presente trabajo primeramente a Dios por haberme dado la vida y con ello poder llegar a este momento tan importante de mi formación profesional. A mis abuelitos que han sido un pilar fundamental en mi vida, quienes me impulsaron día a día a seguir adelante; a mis padres que siempre han estado ahí para apoyarme y guiarme con sus palabras y consejos, a mi pequeña hermana y tía con quienes he sabido sobrellevar de la mano cada uno de los obstáculos que se me han presentado, finalmente a cada uno de mis tíos y primos quienes los llevo en mi corazón agradezco por todo su apoyo y consideración.

#### **Paúl**

El presente trabajo de titulación se lo dedico a Dios, porque él es quien me ha dado la fortaleza y ha guiado mi camino para poder terminar mi carrera. A mi querida madre, por haberme forjado como la persona que soy en la actualidad, me ha apoyado incondicionalmente para cumplir este sueño que es su más grande orgullo. A mis familiares y amigos, por todo su apoyo y sus palabras de aliento durante toda mi formación profesional.

**Alex**

#### **AGRADECIMIENTO**

Doy gracias a Dios por permitirme la vida y fortaleza para llegar hasta estas instancias de mi formación académica, agradezco a mis abuelitos y mis padres que con su cariño y amor han forjado en mi cada una de mis cualidades y virtudes. Agradezco a la carrera de Ingeniería Automotriz de la prestigiosa Universidad Politécnica De Chimborazo, de la cual me siento orgulloso de pertenecer, finalmente agradezco al Ing. Javier José Gavilanes Carrión e Ing. Víctor David Bravo Morocho quienes fueron participes y colaboradores directos durante toda le ejecución de este proyecto.

Para ellos: Muchas gracias y que Dios los bendiga.

**Paúl**

En primera instancia doy gracias a Dios por haberme dado la fuerza y valor para terminar esta etapa de mi vida. A la carrera de Ingeniería Automotriz de la Escuela Superior Politécnica de Chimborazo que me dio la oportunidad de ser parte de esta noble Institución y culminar mi carrera profesional. A mis padres por apoyarme en cada decisión y proyecto, por último, al Ing. Javier José Gavilanes Carrión e Ing. Víctor David Bravo Morocho por toda la colaboración brindada, durante la elaboración de este proyecto.

**Alex**

### **TABLA DE CONTENIDO**

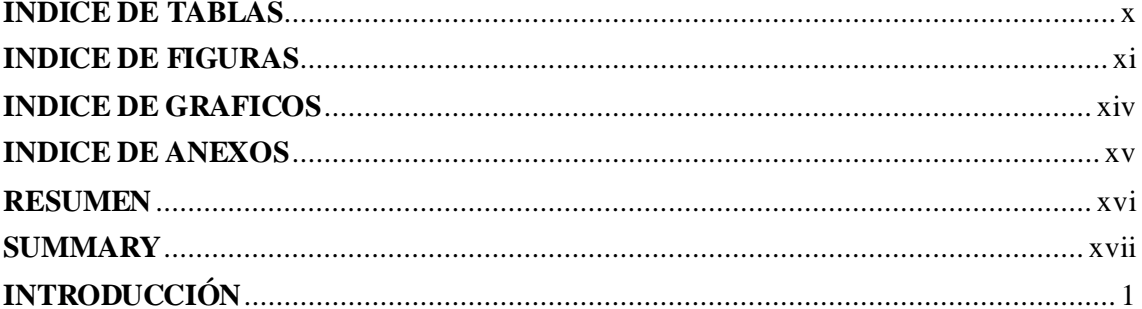

## **CAPITULO I**

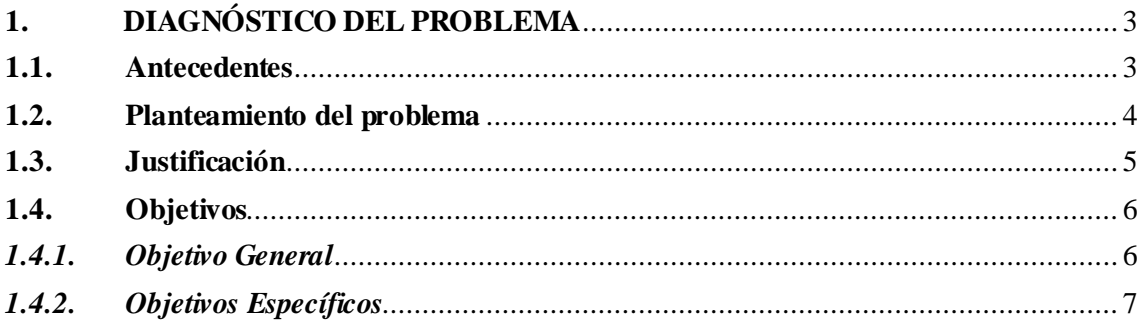

### **CAPITULO II**

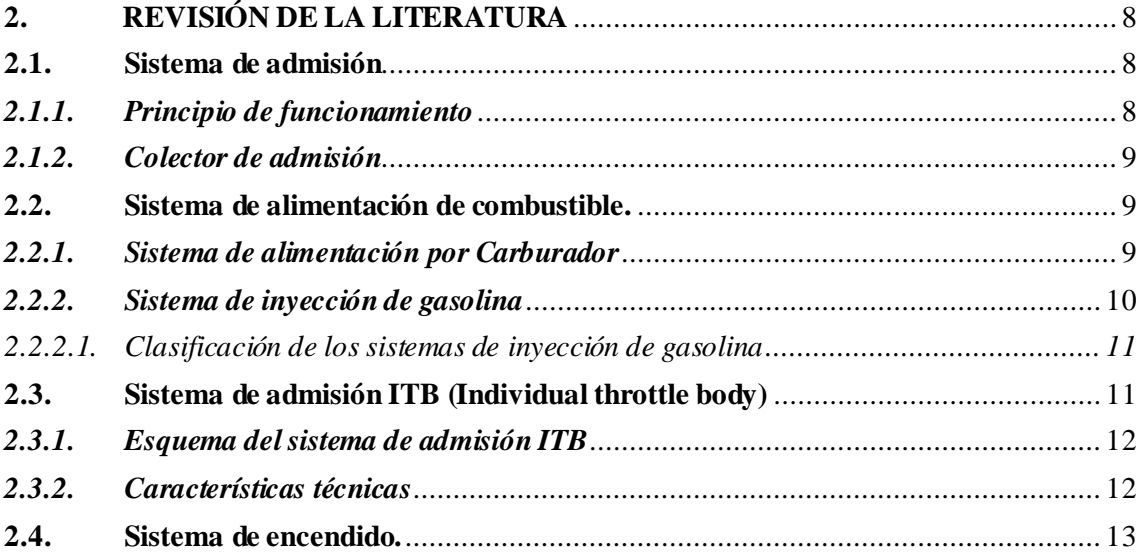

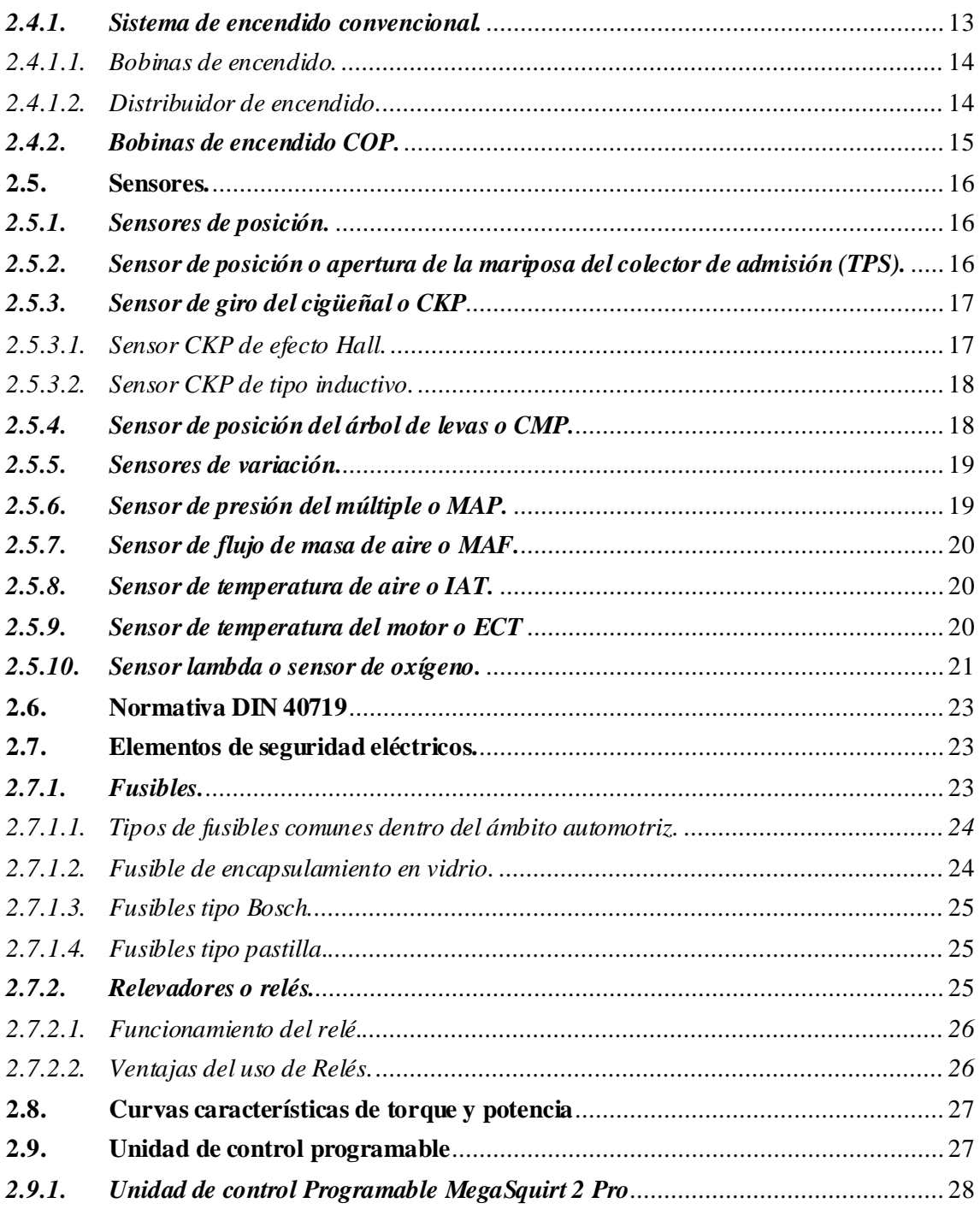

## **CAPITULO III**

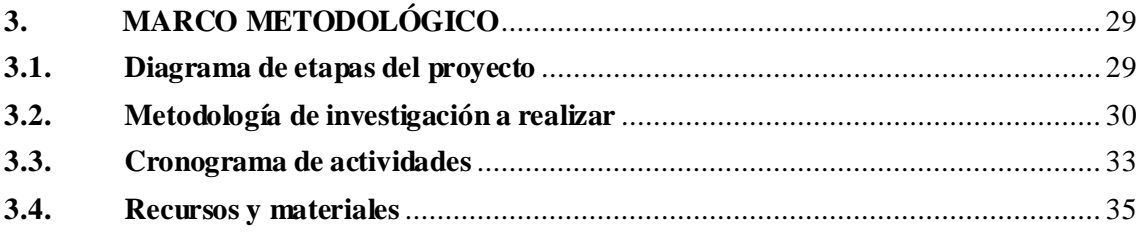

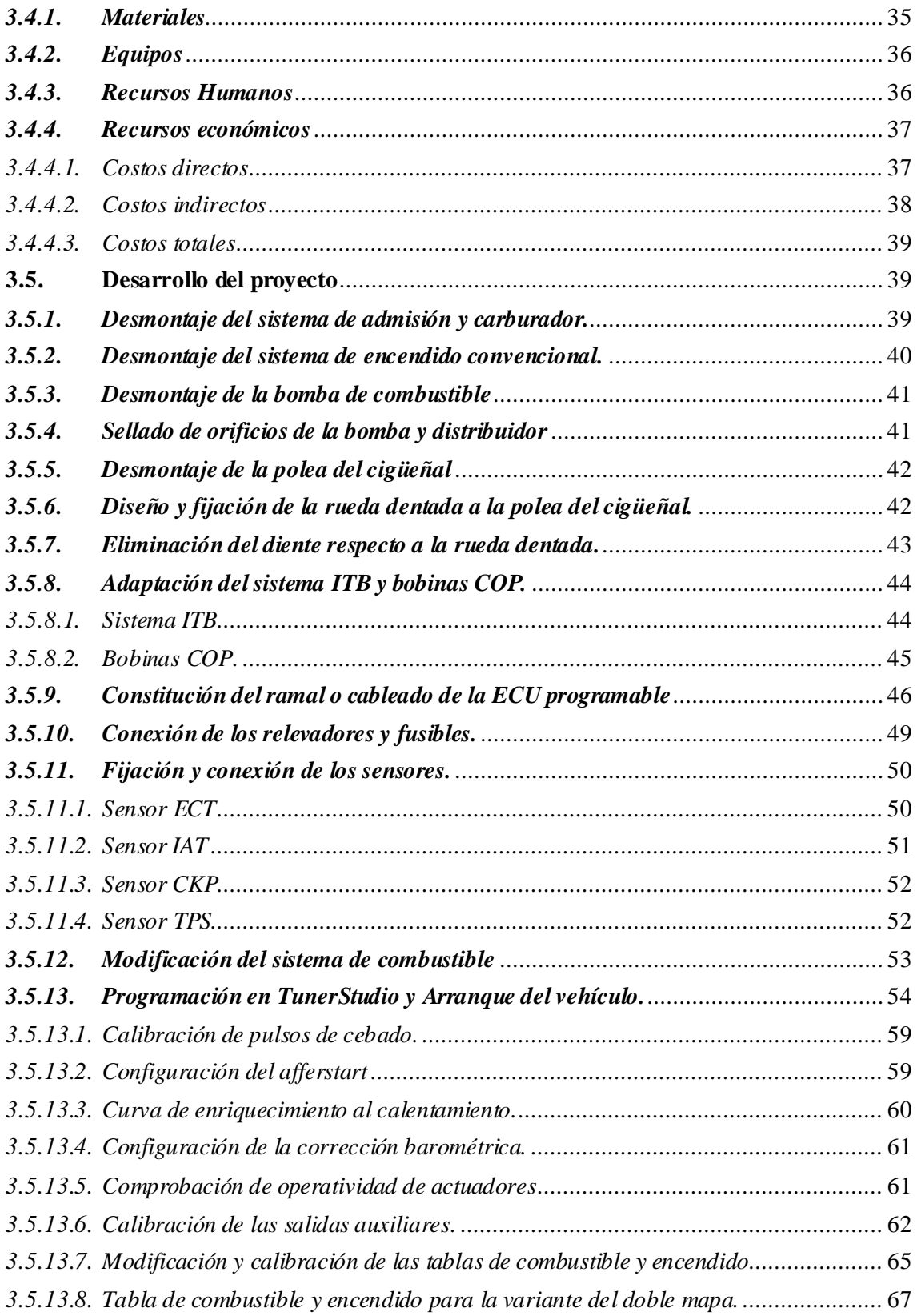

## **CAPITULO IV**

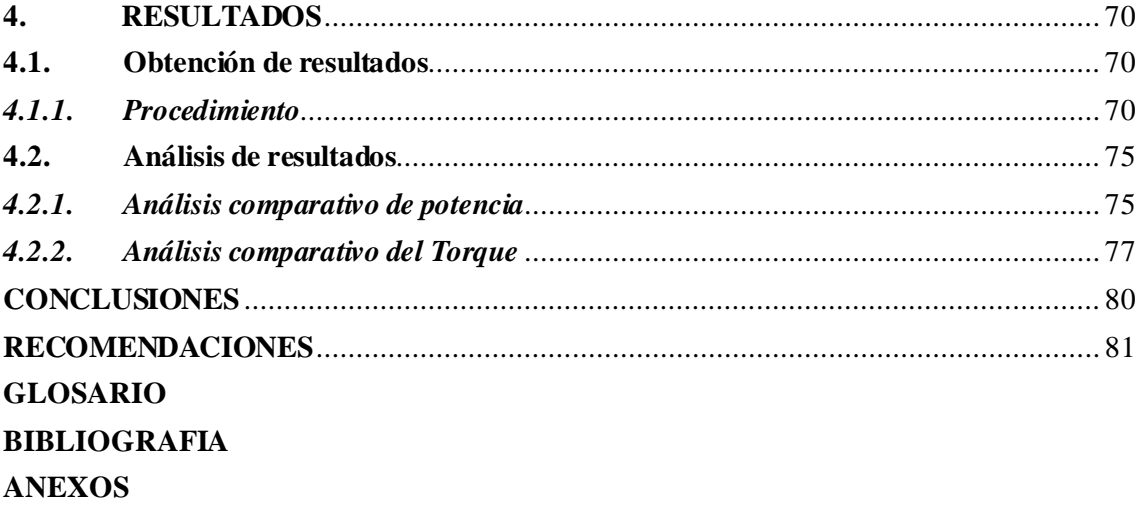

### <span id="page-11-0"></span>**INDICE DE TABLAS**

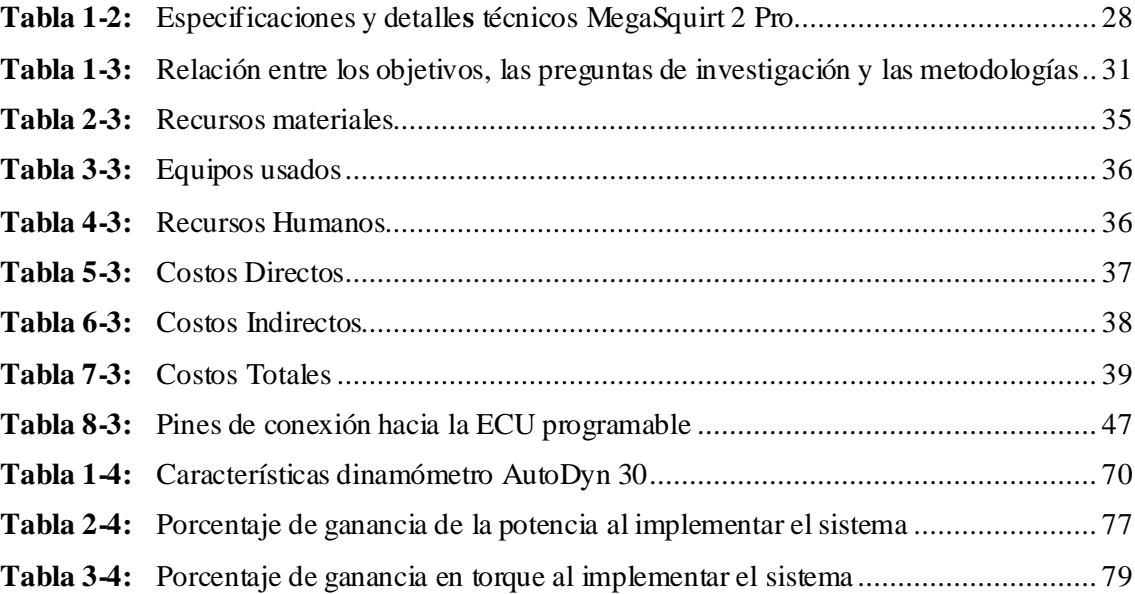

### <span id="page-12-0"></span>**INDICE DE FIGURAS**

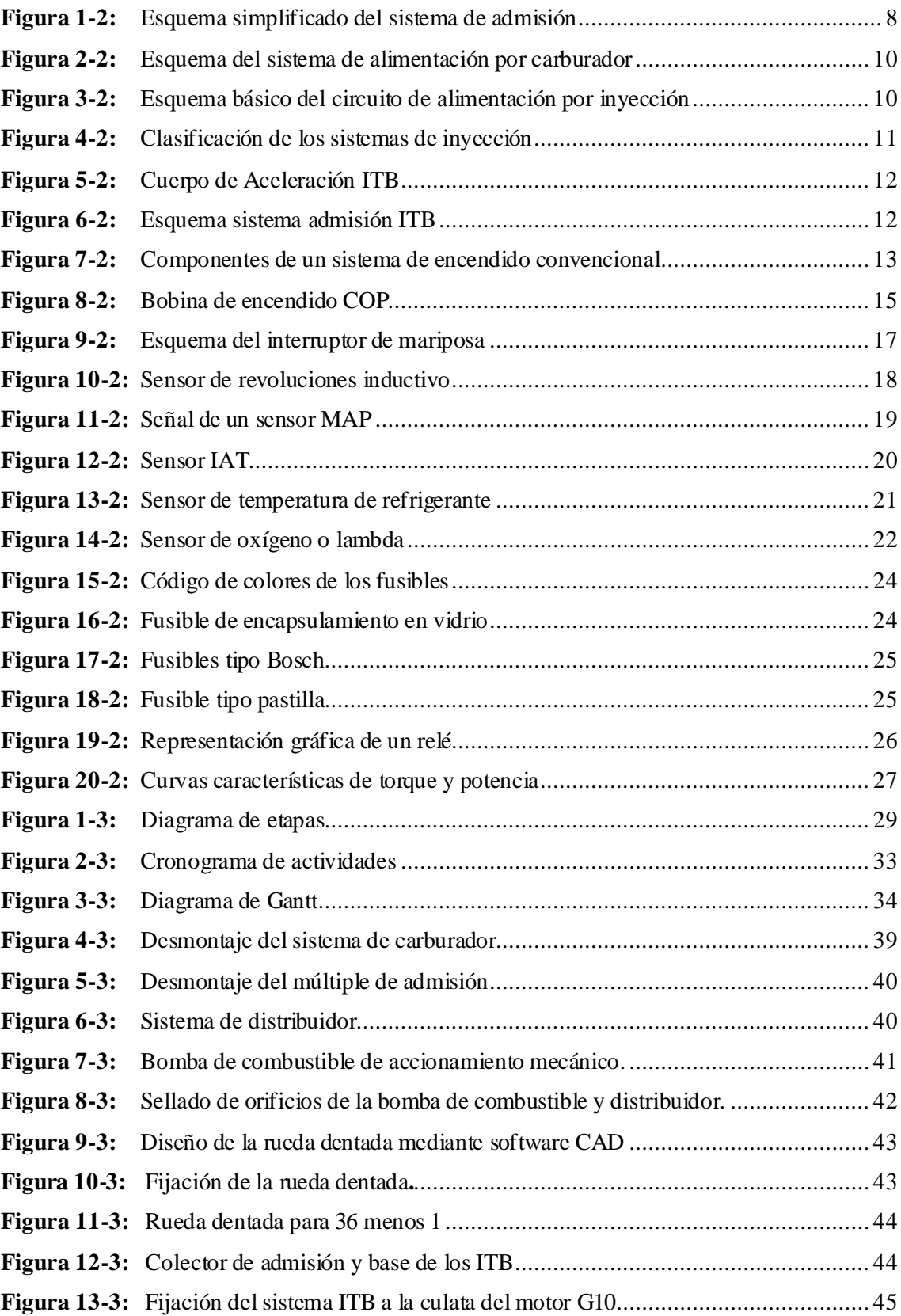

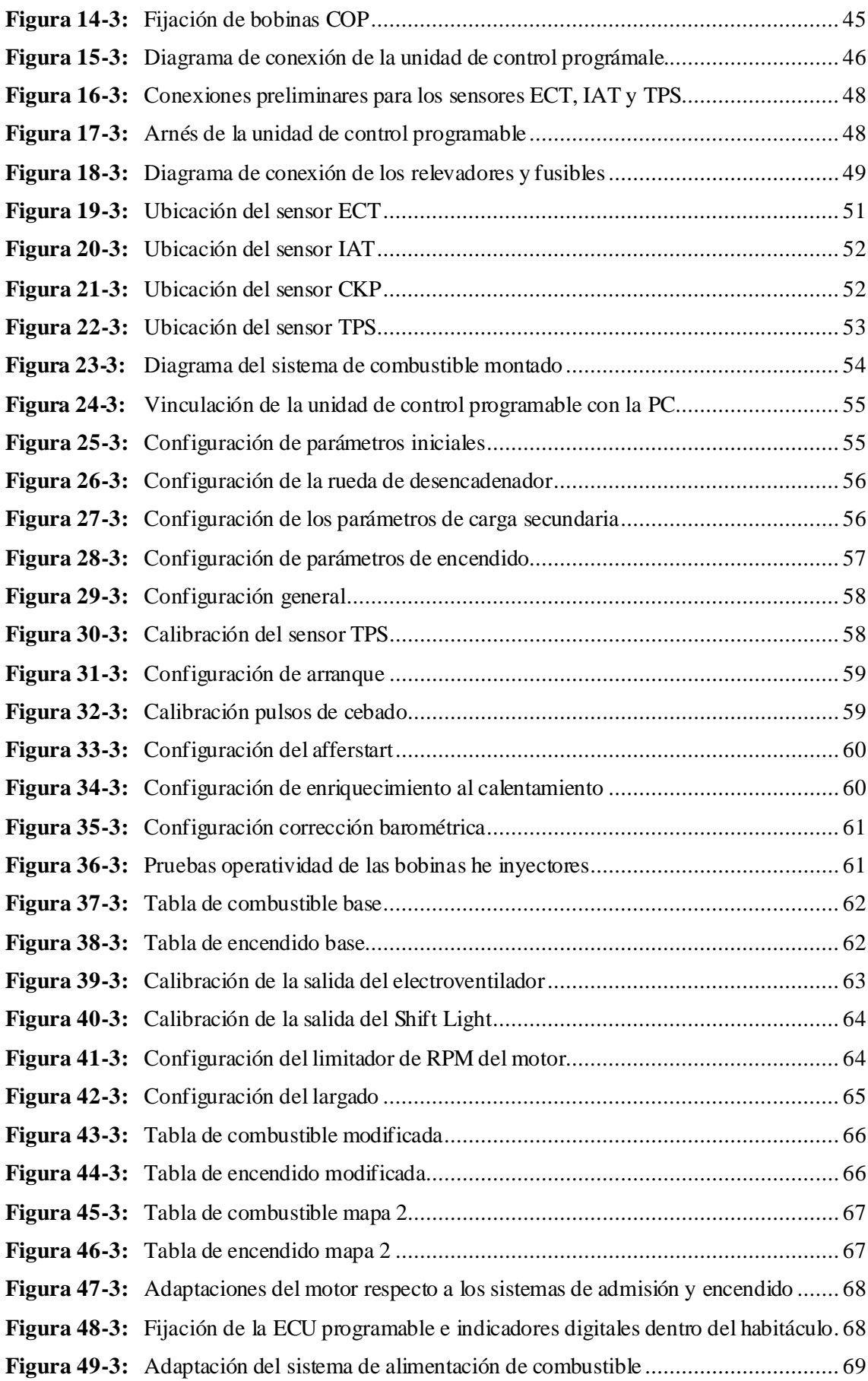

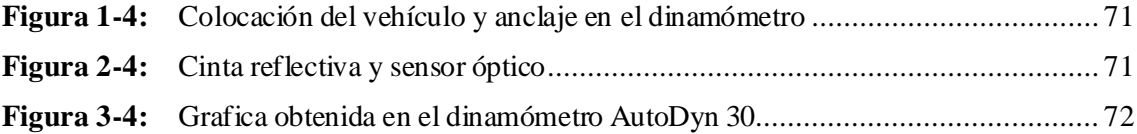

### <span id="page-15-0"></span>**INDICE DE GRAFICOS**

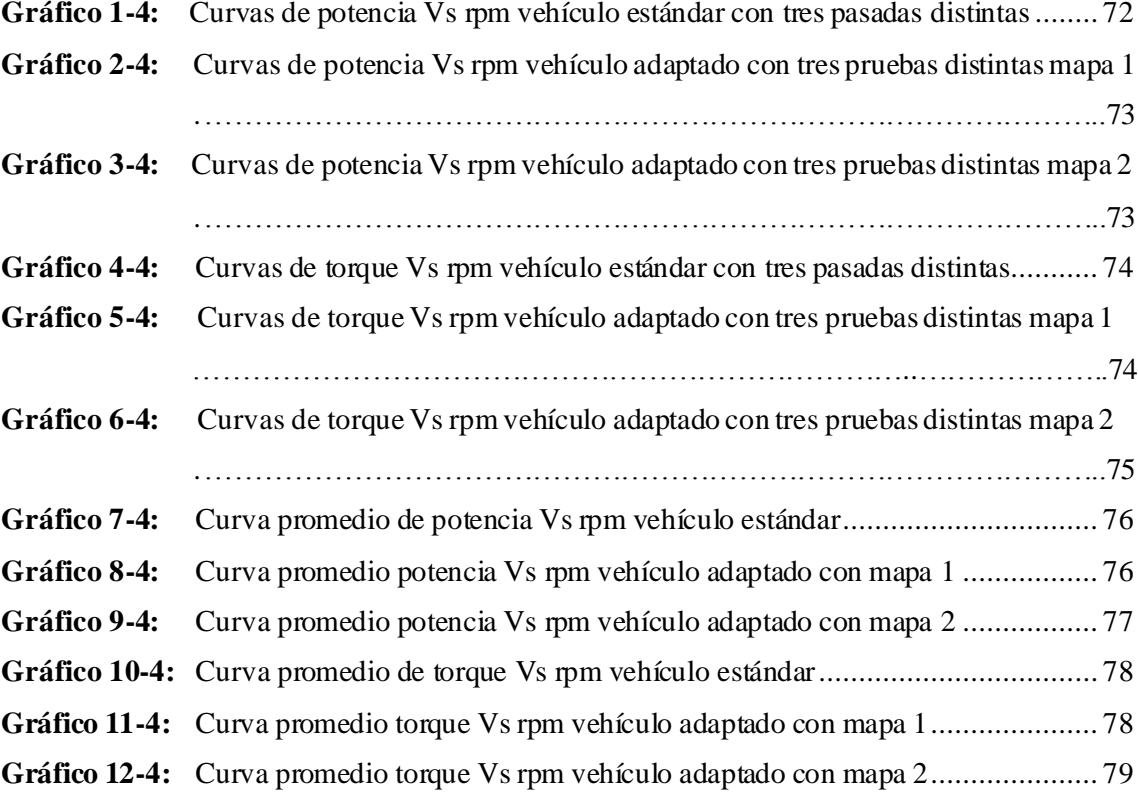

#### <span id="page-16-0"></span>**INDICE DE ANEXOS**

- **ANEXO A:** RESULTADOS DE LA POTENCIA VEHICULO A CARBURADOR
- **ANEXO B:** RESULTADOS DEL TORQUE VEHICULO A CARBURADOR
- **ANEXO C:** RESULTADOS DE POTENCIA MAPA 1
- **ANEXO D:** RESULTADOS DE TORQUE MAPA 1
- **ANEXO E:** RESULTADOS DE LA POTENCIA MAPA 2
- **ANEXO F:** RESULTADOS DEL TORQUE MAPA 2

#### <span id="page-17-0"></span>**RESUMEN**

El objetivo del presente trabajo técnico fue mejorar el desempeño del motor G10 del vehículo Suzuki Forsa Uno en cuanto a las curvas características de torque y potencia se refiere, para lo cualse adaptó un sistema de admisión independiente ITB (Individual ThrottleBody), bobinas de encendido COP (Coil On Plug), sensores y una unidad de control programable de la marca MegaSquirt 2Pro, misma que permitió controlar de manera más eficiente la cantidad de aire y combustible que ingresa al motor así como su proceso de combustión. Para conseguir esto se realizó una investigación bibliográfica y se usó elmétodoexperimental combinadoconelmétodo científico los cuales permitieron realizar la adaptación de los diferentes componentes y mediante la modificación de diferentes variables en los mapas de la ECU se pudo obtener una ganancia en el torque y potencia, así mismo se usó el método comparativo el cual permitió realizar el análisis en el rendimiento del motor. Para la obtención de resultados se usó un dinamómetro de rodillos en donde se pudo recopilar los datos con el vehículo en condiciones iniciales y después de haber realizado las modificaciones y puesta a punto del motor G10, con ello se realizó un análisis comparativo de los resultados. Se concluyó que luego de implementar los diferentes sistemas en el vehículo Suzuki Forsa Uno se obtuvo un porcentaje de ganancia en cuanto a potencia se refiere de 19.93% y un porcentaje de ganancia en torque de 2.12%. Finalmentese recomienda ajustarlos parámetros operativos en función de los mapas de combustible e ignición provistos por la unidad de control programable de acuerdo con las condiciones operativas a las cuales va a ser sometido el vehículo, pudiendo obtener con ello mejores resultados sobre el dinamómetro derodillos.

**Palabras claves:** <CUERPO DE ACELERACION INDIVIDUAL> <INYECCIÓN ELECTRÓNICA> <UNIDAD DE CONTROL ELECTRÓNICO> <TORQUE> <POTENCIA> <BOBINAS DE ENCENDIDO INDEPENDIENTE>.

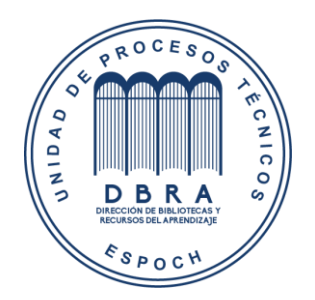

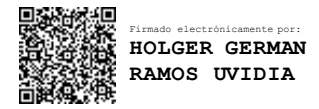

0038-DBRA-UPT-2022

2022-01-07

#### <span id="page-18-0"></span>**SUMMARY**

This technical work aimed to improve the performance of the G10 engine of the vehicle Suzuki Forsa 1 regarding the characteristic curves of torque and power. Thus, an independent ITB (Individual Throttle Body) intake system was adapted, COP (Coil On Plug) ignition, sensors, and a programmable control unit of the MegaSquirt 2Pro brand. It allowed more efficient control of the amount of air and fuel entering the engine as well as its combustion process. Bibliographic research was carried out to achieve this, and the experimental method was used combined with the scientific method, which allowed the adaptation of the different components. Through the modification of different variables in the maps of the ECU, it was possible to obtain gain in the torque and power. Likewise, it was implemented the comparative method to analyze the engine performance. It was employed a roller dynamometer to obtain the results. Data could be collected with the vehicle in initial conditions and after making the modifications and tuning of the G10 engine. With this, a comparative analysis of the results was carried out. It concluded that after implementing the different systems in the vehicle Suzuki Forsa Uno obtained a percentage gain in terms of the power of 19.93% and a torque gain percentage of 2.12%. Finally, it is recommended to adjust the operatingparametersbased on the fuel and ignition maps provided by the unit programmable control according to the operating conditions to which it will be subjected the vehicle, thus being able to obtain better results on the roller dynamometer.

**KEYWORDS:**<INDIVIDUAL THROTTLE BODY> <ELECTRONIC INJECTION> <ELECTRONIC CONTROL UNIT> <TORQUE> <POWER> <INDEPENDENT IGNITION COILS>.

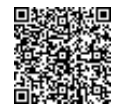

**Firmado electrónicamente por:**<br> **PATRICIA PILAR MOYOTA AMAGUAYA**

### <span id="page-19-0"></span>**INTRODUCCIÓN**

Con el transcurrir de los años y con los continuos avances tecnológicos, el parque automotor ha ido evolucionando, destacándose con ello de forma muy peculiar la eliminación de ciertos elementos constitutivos de los motores de funcionamiento netamente mecánico como es el caso del carburador y del distribuidor; por ello en la cotidianidad de muchos países los sistemas de carburador están desapareciendo debido a su deficiente funcionamiento, sin embargo en nuestro país, Ecuador aún estamos a muchos años de que esto suceda como consecuencia de diferentes consideraciones sociales, económicas, etc. por ende el buscar alternativas que permitan la adaptación de sistemas controlados electrónicamente para generar un proceso de admisión y encendido más eficiente permite que los vehículos mejoren sus prestaciones de torque y potencia de manera significativa, sin tener que llegar a desarmar y modificar los elementos internos del motor.

Con el presente trabajo por medio de la adaptación de un sistema de admisión ITB acompañado con un sistema de encendido COP, gestionado por una unidad de control programable en el motor G10 de un vehículo Suzuki Forsa Uno, se pretende controlar de una manera más eficiente y favorable la cantidad de aire y combustible que ingresa al motor además de su proceso de combustión para de esta manera generar una variación y ganancia respecto a las curvas de torque y potencia del motor validándolas en un dinamómetro de rodillos, lo cual permitirá asimilar este proceso de adaptación como una alternativa de mejora para el parque automotor de nuestro país.

Para la validación del cambio generado respecto a las curvas torque y potencia del motor G10 del Suzuki Forsa Uno, se usó un dinamómetro de rodillos, llevando a cabo una secuencia de pruebas, empezando con una prueba con el motor a carburador; posterior a esto se realizó la adaptación del sistema ITB conjuntamente con una unidad de control programable que permitió la puesta a punto del motor. Se finalizo realizando otra medición que evidencia el cambio respecto a las curvas paramétricas de torque y potencia, para el planteamiento de las conclusiones del tema.

Este trabajo, se dividió en diferentes etapas de desarrollo asimiladas de manera puntual en:

- La revisión de bibliografía y trabajos puntuales que direccionen a la aclaración de concepciones y la generación de un ambiente de trabajo mucho más fiable durante todo el proceso de desarrollo del trabajo.
- La adaptación de los diferentes sensores y actuadores, en este caso el sistema ITB y COP a la arquitectura del motor, para que por medio de ellos se logre tener un panorama mucho más controlado del funcionamiento del motor.
- La conexión del ramal o cableado de la unidad de control programable para que por medio de la lectura de los sensores posicionados en el motor poder gestionar el accionamiento de los actuadores referenciales que son los inyectores del cuerpo de admisión ITB y de las bobinas de ignición COP, permitiendo llevar a cabo el arranque y operatividad del motor, además por medio de la configuración de los parámetros de la unidad de control programable generar un mejor desempeño respecto a las curvas paramétricas de torque y potencia del motor G10.
- Validación del cambio y ganancia respecto a los parámetros de torque y potencia medidos en un dinamómetro de rodillos, tomando en cuenta las medidas en el vehículo con su funcionamiento tradicional de carburador y aquellas con la adaptación de los sistemas antes mencionados.

Finalmente, este proyecto será una oportunidad para poner en práctica todos los conocimientos adquiridos en la carrera de Ingeniería Automotriz durante nuestra formación académica y además servirá para los futuros investigadores que deseen adaptar este tipo de sistemas en vehículos con similares características, pues tendrán una fuente de información confiable para sus trabajos.

#### **CAPITULO I**

#### <span id="page-21-0"></span>**1. DIAGNÓSTICO DEL PROBLEMA**

#### <span id="page-21-1"></span>**1.1. Antecedentes**

El surgimiento del automóvil como una alternativa de movilidad fue muy catalogada y muy bien recibida, por ello con el transcurrir de los años y la inmersión de los diferentes avances tecnológicos se han ido desarrollando nuevas innovaciones que permiten obtener mejores prestaciones de los diferentes motores dentro del mercado automotriz (Conexión Industriales, 2019).

Desde el surgimiento del carburador como la alternativa de gestión respecto a la dosificación airecombustible del motor en la década de los ochentas, este ha ido evolucionando e incorporando diferentes variaciones tecnológicas, hasta llegar a su reemplazo por los sistemas de inyección electrónica cuyas variantes iniciales se remontan entre los años 1983 y 1987; en la actualidad el sistema de inyección es el más empleado para la gestión de motor, gracias a la incorporación de una ECM y sensores dispuestos en diferentes partes del motor lo que permite generar un mejor control de la dosificación aire-combustible que ingresa a la cámara de combustión. El sistema de inyección muestra la ausencia casi total de los diferentes elementos mecánicos que tenía el carburador convencional por lo que le otorga a este sistema una mejor estabilidad de funcionamiento (Guacho y Rea, 2013).

Algo muy similar aconteció con el sistema de encendido, este ha ido evolucionando y generando variantes a lo largo del tiempo, siendo uno de sus modelos más ambiguos el sistema de encendido por distribuidor de accionamiento mecánico, el mismo que incorpora una excéntrica de accionamiento para la conmutación de los platinos, que a su vez inducían la generación de la alta tensión por parte de la bobina. Con la incorporación de elementos electrónicos y sensores se logró una mejor gestión sobre este sistema, pasando de ser un sistema de accionamiento netamente mecánico a uno comandado por una unidad de control, permitiendo con ello la aparición de los sistemas DIS (De chispa perdida) y COP (*Coil On Plug*), siendo este último uno de los sistemas más eficientes; pues gracias a la gestión electrónica que este sistema dispone permite una mejor calidad de encendido de la mezcla generando alrededor de 36 kV y su peculiaridad radica en que la bobina generadora de la alta tensión se ubica directamente sobre la bujía de encendido (Portilla, 2019, pp.17-19).

En nuestro país se han realizado varios tipos de conversiones y modificaciones inherentes a sistemas de carburador y encendido convencional, donde se destaca que los problemas generados tanto por el sistema de carburador como del sistema de encendido por distribuidor de accionamiento mecánico radican en su inestabilidad respecto a la variación de los regímenes de giro del motor ya que la mayor parte que constituye estos sistemas son elementos netamente mecánicos (Guachamin, 2016).

Adicional a esto los avances tecnológicos nos permiten disponer de diferentes sistemas de admisión y sistemas de inyección programables en donde podemos modificar los pulsos de inyección y avance de encendido de la mezcla aire-combustible, optimizando de esta forma el rendimiento del motor, mejorando así su torque y potencia (Navas y Sánchez, 2016). El vehículo Suzuki Forsa Uno usado para este proyecto consta de todos estos sistemas antiguos lo que limita el rendimiento del motor y afecta a los parámetros de torque y potencia, con la incorporación de los sistemas electrónicos lograremos mejorar sus prestaciones.

#### <span id="page-22-0"></span>**1.2. Planteamiento del problema**

Dentro de nuestro país la realidad socioeconómica y los elevados costos de adquisición de vehículos con tecnologías más desarrolladas, sumado a otros factores originan la conservación y uso de vehículos con sistemas de carburador, los mismos que por sus condiciones operativas y poco manejo sobre la gestión del motor por medio de elementos electrónicos, se han constituido en automotores con similares condiciones de cilindrada, pero con menores prestaciones de desempeño con respecto a otros vehículos con sistemas de inyección.

Al ser el carburador una unidad donde la mayoría de sus elementos son de carácter mecánico y su principio de funcionamiento es muy tradicional, por lo tanto, no asegura una correcta dosificación de aire-combustible dentro de los parámetros estequiométricos que aseguren un mejor desempeño del motor, además el acompañamiento de un sistema de encendido convencional a esta tecnología resulta mucho menos favorable (Montalvo y Solano, 2011). El vehículo Suzuki Forsa Uno incorpora los sistemas antes mencionados; es decir, un sistema de carburador de efecto Venturi y un sistema de encendido convencional de accionamiento por una excéntrica y platinos, lo que implica que este vehículo en función de la carga sometida en su motor G10 de tres cilindros tenga un menor desempeño puesto que dependiendo del ritmo de trabajo del motor estos sistemas llegan a ser inestables (Samaniego y Samaniego, 2006).

Además, su peculiaridad de disponer de tres cilindros dentro del bloque del motor y un colector de admisión con las mismas cualidades entre cada cilindro direcciona a que la mezcla de airecombustible que ingrese a cada cámara sea variante, pudiendo esto ser controlado de mejor manera con una gestión electrónica que asegure una inyección de combustible más estable a cada cilindro del motor, logrando mejorar sus prestaciones(Samaniego y Samaniego, 2006).

#### <span id="page-23-0"></span>**1.3. Justificación**

El continúodesarrollo y crecimiento del parque automotor a nivel mundial y la necesidad de atraer un mayor mercado de consumidores por parte de las diferentes marcas de vehículos ha sido un detonante para impulsar a un desarrollo de tecnologías que incrementen el desempeño de los motores de combustión interna en sus diferentes tipologías. A nivel territorial, la presencia de tecnologías descontinuadas como son el carburador y sistemas de encendido convencionales de accionamiento mecánico por platinos han generadoque muchos de estos motores no puedan llegar a tener un desempeño adecuado debido a la inestabilidad de estos sistemas al incrementar la carga sobre el motor y que; además, la dosificación de la mezcla aire-combustible no tiene ningún acompañamiento de sondeo por parte de algún sensor, limitando así la precisión no solo al momento de generar una mezcla aire-combustible dentro de unos parámetros cercanos a una mezcla estequiométrica, sino también no nos asegura que esta dosificación ingrese hacia la cámara de combustión de manera apropiada (Balseca y Villarreal, 2019).

En nuestro país se han llevado a cabo procesos de conversión de vehículos de sistemas tradicionales como el carburador a sistemas comandados por gestión electrónica, esto se ha logrado por medio de la implementación de unidades de control programables, sensores y actuadores; que han contribuido a incrementar el desempeño de los motores y mejorar sus índices de consumo. De acuerdo con Guachamin (2016), en su trabajo de adaptación en un vehículo Mazda 323, concluye que la instalación de un sistema de gestión por medio de una unidad programable a un vehículo con cualidades de funcionamiento convencionales de carburador y distribuidor genera una mejor calidad en cuanto a la mezcla aire-combustible, incrementando el desempeño de motor y reduciendo sus índices contaminantes. En cuanto a la incorporación de un sistema de admisión por medio de ITB, según Mora et al., (2019), señala que con la implementación de un sistema de admisión con ITB se genera una mejora considerable en el desempeño y prestaciones de un motor G13 de la marca Suzuki tanto en respuesta de aceleraciones y arranques en frio; además con la modificación de los parámetros que las unidades de control programable permiten generar un mejor desempeño del vehículo incrementando en un 26,15 % sus prestaciones en cuanto a potencia se refiere.

En las diferentes disciplinas de automovilismo ecuatoriano es también muy común observar vehículos con modificaciones a nivel de unidades de control programables que gestionan el funcionamiento de colectores de admisión con sistemas ITB y bobinas de ignición tanto de tipología DIS como COP, debido a que con esto es posible una mejor gestión de dosificación del combustible hacia el colector de admisión así también como variaciones respecto a la ignición dentro del motor. Para este propósito la unidad de control programable recepta la información de diferentes sensores, generando así las señales de energización de los actuadores. En función de la adaptación generatriz con respecto al sistema de ignición estas computadoras programables permiten que esta pueda incorporar bobinas del tipo DIS o COP, para completar el proceso de combustión aire-combustible dentro de la cámara (León, 2018).

Con los trabajos de estos autores se evidencia que la dosificación de la mescla aire-combustible por medio de un carburador, es un método poco controlado y que no asegura una correcta mezcla estequiométrica en los diferentes regímenes de funcionamiento del motor, limitando así su desempeño y generando también una mayor concentración de elementos contaminantes fruto de este proceso; además todo esto conjuntamente con un sistema de encendido convencional que implementa elementos netamente mecánicos como los platinos y una excéntrica de accionamiento induce a la generación de un menor desempeño del motor de combustión (Mora et al., 2019; Guachamin, 2016; León, 2018).

Mediante el desarrollo de este proyecto técnico se pretende adaptar un sistema de admisión con ITB; además un sistema de ignición por medio de bobinas COP, acompañados de una unidad de control programable al motor G10 de un vehículo Suzuki Forsa Uno, el cual originalmente incorpora un sistema de carburador y encendido convencional; para con todo ello dejar plasmado el proceso de conversión y variantes de rendimiento generadas en el vehículo, pretendiendo alcanzar un mejor desempeño del motor en cuanto a valores de torque y potencia se refiere, corroborando todo esto por medio de pruebas sobre un dinamómetro de rodillos.

#### <span id="page-24-0"></span>**1.4. Objetivos**

#### <span id="page-24-1"></span>*1.4.1. Objetivo General*

Adaptar un sistema ITB con bobinas de encendido COP, gestionadas por una unidad de control programable para mejorar el desempeño del motor de un vehículo Suzuki Forsa Uno.

### <span id="page-25-0"></span>*1.4.2. Objetivos Específicos*

- Investigar fundamentos teóricos para realizar la conversión de un sistema de carburador a un sistema de admisión ITB comandado por una unidad de control programable, mediante el uso de fuentes bibliográficas confiables, para garantizar una correcta realización del proyecto.
- Adaptar a la arquitectura del motor G10 una unidad de control programable que gestione un sistema de admisión ITB con un sistema de ignición que incorpore bobinas COP, mediante el uso de bases de fijación metálicas, para evitar que estos no cumplan correctamente con sus finalidades.
- Incorporar instalaciones eléctricas de alimentación y retroalimentación de la unidad de control programable, sensores y actuadores; con el uso de un cableado oportuno y elementos de protección para garantizar la correcta operatividad de todos estos elementos.
- Establecer un análisis comparativo respecto a las curvas de torque y potencia que genera el motor G10; obtenidas por medio de un dinamómetro de rodillos, teniendo en cuenta datos iniciales y los alcanzados luego de la adaptación de los sistemas electrónicos.

#### **CAPITULO II**

### <span id="page-26-1"></span><span id="page-26-0"></span>**2. REVISIÓN DE LA LITERATURA**

#### <span id="page-26-2"></span>**2.1. Sistema de admisión**

Se podría decir que el sistema de admisión de aire es el que permite respirar a nuestro vehículo, este sistema proporciona el volumen de aire limpio necesario para el correcto funcionamiento del motor bajo diferentes regímenes de operación. Este sistema está formado por variar piezas que guían el aire desde el exterior hacia los diferentes cilindros (Cajas y Meneses, 2019, p.9).

#### <span id="page-26-3"></span>*2.1.1. Principio de funcionamiento*

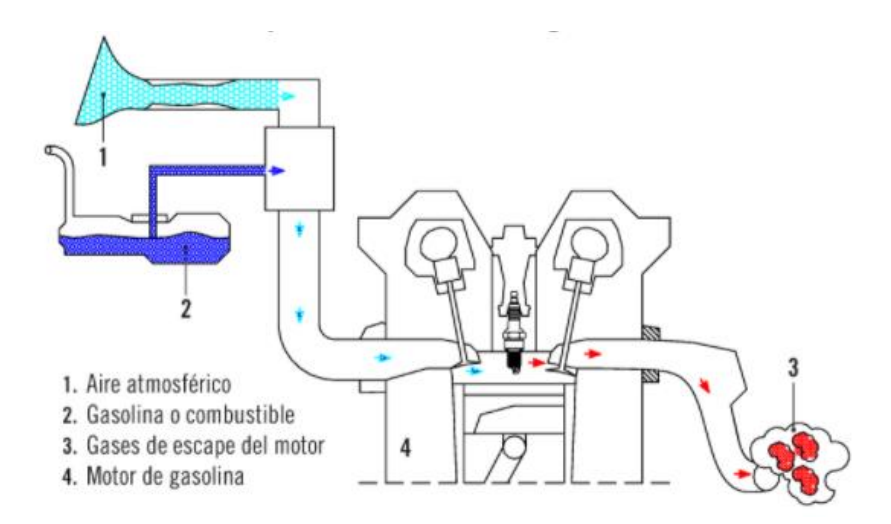

**Figura 1-2:**Esquema simplificado del sistema de admisión  **Fuente**: Rodríguez Melchor, J. C. (2012).

<span id="page-26-4"></span>El principio de funcionamiento se basa en la diferencia de presión que existe entre el cilindro del motor y la presión atmosférica durante la carrear de admisión. El aire atmosférico (1) es aspirado por el motor (4) gracias a la depresión que se crea en el circuito de admisión. El aire atmosférico (1) al mezclarse con el combustible (2) ingresa a la cámara para producir la combustión, la cantidad de aire está regulada por la posición de la mariposa del acelerador dependiendo del tipo de funcionamiento del sistema (Rodríguez, 2012, p.90).

#### <span id="page-27-0"></span>*2.1.2. Colector de admisión*

El colector de admisión o múltiple de admisión es una pieza responsable de proporcionar la mezcla aire-combustible equitativamente hacia los diferentes cilindros del motor. Según Cajas y Meneses (2019, p.11), el múltiple de admisión es el elemento por el cual viaja la mezcla estequiométrica desde el carburador hacia la cámara de combustión en caso de los motores a carburador y en el caso de los motores de inyección directa se encarga de llevar solamente el aire.

Funciones principales del colector de admisión

- Permitir el paso de la mezcla aire-combustible.
- Alimentar y distribuir la mezcla hacia todos los cilindros.
- Mantener la mezcla homogénea y estable, evitando gradientes térmicos a lo largo de los conductos.
- Optimizar el rendimiento volumétrico en diferentes regímenes de funcionamiento.

El colector de admisión suele estar construido de materiales plásticos o aluminio debido a que no debe soportar altas prestaciones mecánicas ni térmicas, el colector tendrá los mismos orificios dependiendo del número de cilindros del motor. En algunos modelos los colectores de admisión y escape se encuentran entrelazados entre si con el fin de calentar el aire que ingresa a la cámara de combustión para mejorar el arranque en frio, aunque este sistema actualmente está en desuso (Carrera et al., 2015: pp.397-399). En la actualidad más bien se ha optado por enfriar el colector de admisión con el fin de aumentar la densidad del aire que ingresa a la cámara de combustión.

#### <span id="page-27-1"></span>**2.2. Sistema de alimentación de combustible.**

El sistema de alimentación es el encargado de efectuar el suministro de combustible al motor en la dosis apropiada para realizar el proceso de combustión lo más perfecto posible. Con el pasar de los años los sistemas de alimentación han ido evolucionando desde los sistemas puramente mecánicos como el carburador hasta la actualidad lo más habitual es preparar la mezcla por inyección electrónica (Sánchez, 2011, p.116).

#### <span id="page-27-2"></span>*2.2.1. Sistema de alimentación por Carburador*

"El carburador es un componente mecánico que se encarga de preparar la mezcla de gasolina y aire de un motor, la gasolina se mezcla con el aire que pasa por el conducto de admisión a causa de la depresión creada por la aspiración del aire" (Rodríguez, 2012, p.190).

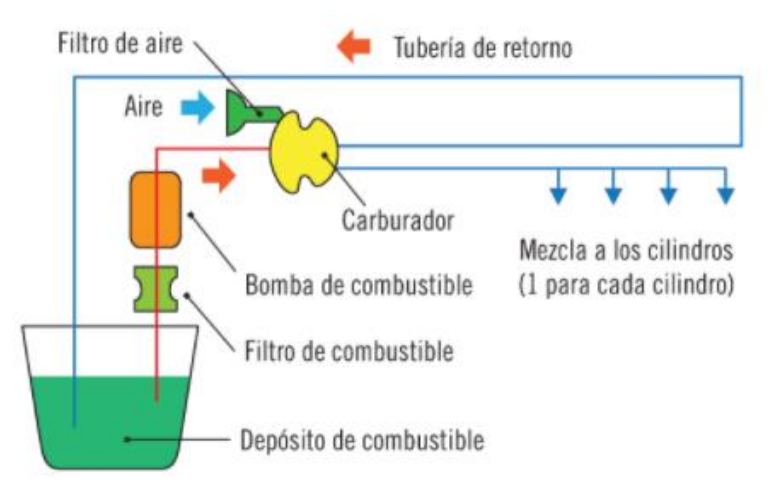

**Figura 2-2:** Esquema del sistema de alimentación por carburador **Fuente:** Jiménez Bernabé, (2012).

<span id="page-28-1"></span>Estos sistemas incorporan una bomba de gasolina mecánica accionada por el motor, la cual hace llegar el combustible desde el depósito hasta el carburador, pasando previamente por un filtro que se encarga de retener las impurezas que pueda tener el combustible (Rodríguez, 2012, p.190).

#### <span id="page-28-0"></span>*2.2.2. Sistema de inyección de gasolina*

"Los sistemas de inyección de gasolina electrónicos son sistemas de regulación muy precisos de la cantidad de combustible que penetra en la cámara de combustión." (Rodríguez, 2012, p.195). Estos sistemas poseen inyectores los cuales pulverizan el combustible directamente en la cámara de combustión o en los conductos de admisión dependiendo del tipo de sistema, los inyectores se pueden controlar con mayor facilidad debido a la incorporación de sensores y una unidad de control electrónico lo que me permite tener control sobre los pulsos de inyección. (Jiménez, 2012, pp.60-61).

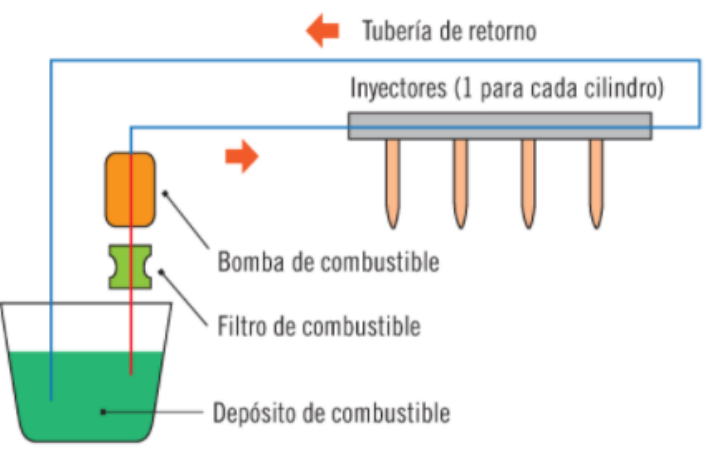

<span id="page-28-2"></span>**Figura 3-2:** Esquema básico del circuito de alimentación por inyección  **Fuente:** Jiménez Bernabé, (2012).

#### <span id="page-29-0"></span>*2.2.2.1. Clasificación de los sistemas de inyección de gasolina*

Los sistemas de inyección de gasolina los podemos clasificar de diferentes maneras tomando en cuenta las diferentes características que estos poseen, a continuación, en la figura 4-2 se presenta una forma detallada de clasificación.

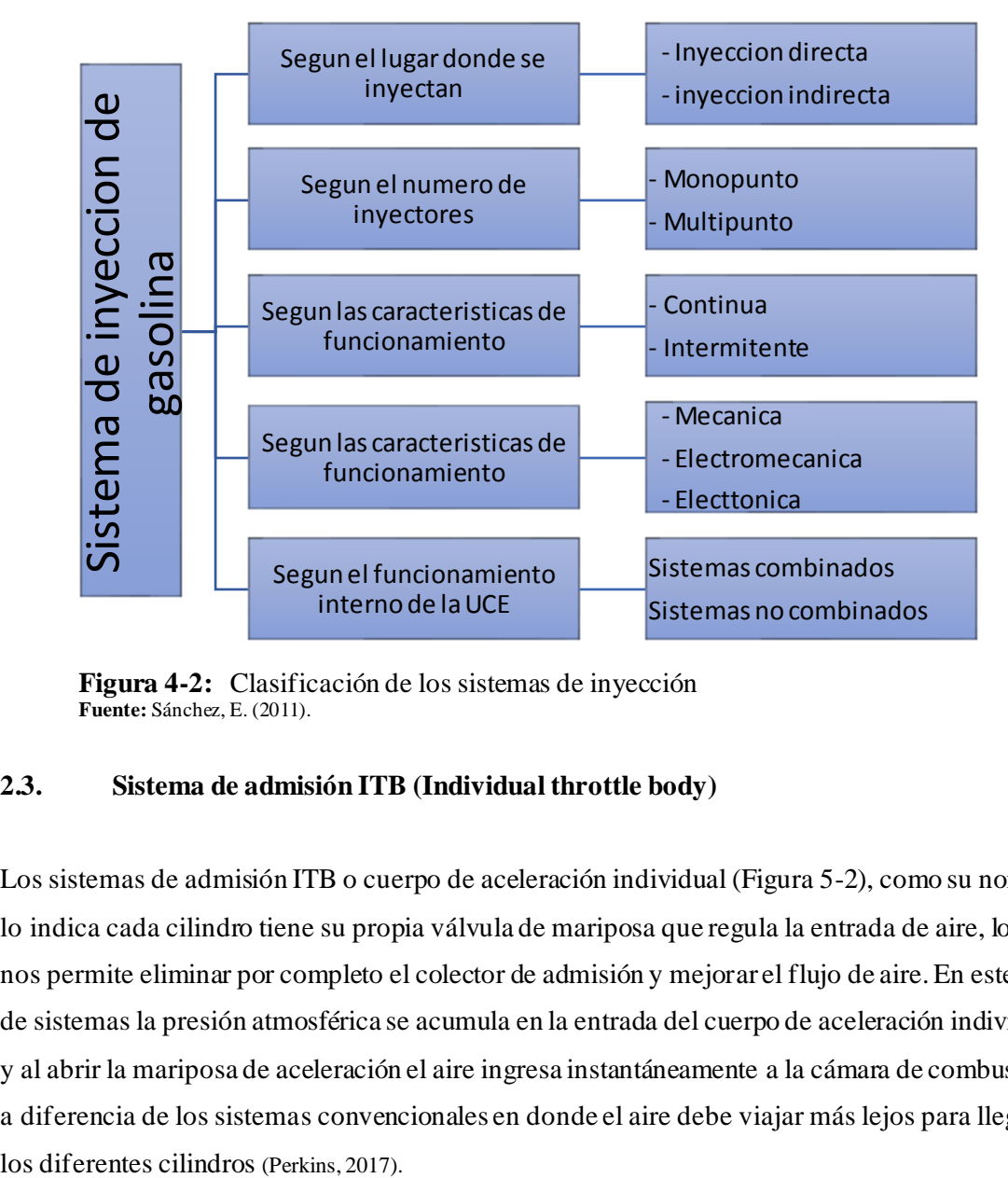

<span id="page-29-2"></span>**Figura 4-2:** Clasificación de los sistemas de inyección **Fuente:** Sánchez, E. (2011).

#### <span id="page-29-1"></span>**2.3. Sistema de admisión ITB (Individual throttle body)**

Los sistemas de admisión ITB o cuerpo de aceleración individual (Figura 5-2), como su nombre lo indica cada cilindro tiene su propia válvula de mariposa que regula la entrada de aire, lo que nos permite eliminar por completo el colector de admisión y mejorar el flujo de aire. En este tipo de sistemas la presión atmosférica se acumula en la entrada del cuerpo de aceleración individual y al abrir la mariposa de aceleración el aire ingresa instantáneamente a la cámara de combustión, a diferencia de los sistemas convencionales en donde el aire debe viajar más lejos para llegar a

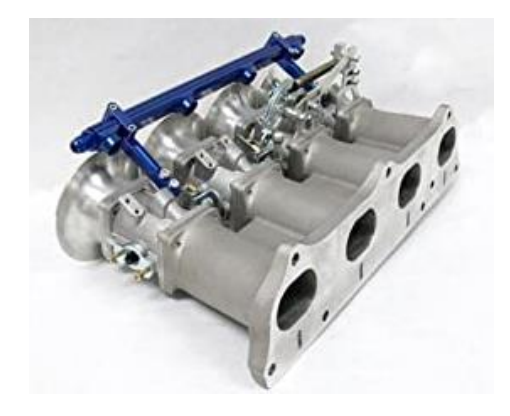

**Figura 5-2:** Cuerpo de Aceleración ITB **Fuente:** Obx Performance

#### <span id="page-30-2"></span><span id="page-30-0"></span>*2.3.1. Esquema del sistema de admisión ITB*

Es fácil de entender que el aire viaja con mayor facilidad y eficacia a través de un camino recto, a diferencia de un colector de admisión convencional en donde el aire viaja a través de un solo puerto mismo que debe alimentar a todos los cilindros y dependiendo de la geometría del colector de admisión la velocidad, volumen de aire y las características del flujo de combustible puede variar de un cilindro a otro. El sistema ITB mejora todos estos inconvenientes permitiendo que el aire se distribuya por igual entre todos los cilindros, independientemente unos de otros (Whatley, 2019). En la figura 6-2 podemos observar el camino que debe seguir el flujo de aire hasta llegar al cabezote del motor.

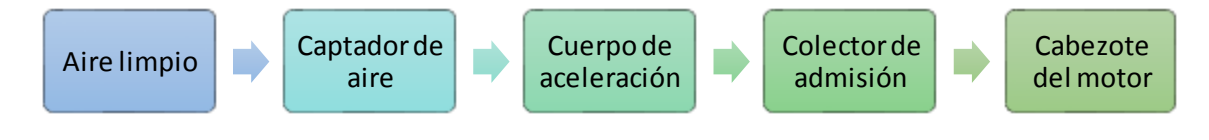

<span id="page-30-3"></span>**Figura 6-2:** Esquema sistema admisión ITB **Fuente:** Obando, D. (2020).

#### <span id="page-30-1"></span>*2.3.2. Característicastécnicas*

Al momento de instalar un sistema ITB se debe tener en cuenta varios factores como: la velocidad del aire, la longitud del corredor y la geometría del motor. El tamaño del corredor depende del requerimiento de flujo de aire el mismo que está directamente relacionado con la potencia de salida del motor, es decir mientras menor sea el diámetro mayor será la velocidad del aire pero debemos considerar las características de rendimiento al cual va ser sometido el motor, si el diámetro de la entrada del acelerador es muy pequeña esto provocar una restricción del flujo de aire a altas RPM, por el contrario si el diámetro es demasiado grande perderá par en bajas RPM (RHD Engineering, 2018).

#### <span id="page-31-0"></span>**2.4. Sistema de encendido.**

En los motores de gasolina el sistema de encendido es el encargado de provocar la combustión de la mezcla aire-combustible que ingresa al interior de los cilindros. Este proceso de combustión se lleva a cabo gracias a una bobina de encendido que por medio de un fenómeno de inducción magnética del devanado primario sobre el devanado secundario da como origen a una alta tensión y juntamente con la bujía originará el trayecto de arco eléctrico, permitiendo así el salto de la chispa a través de los electrodos de la bujía (Sánchez, 2011, p.14).

Al momento de originarse el salto de la chispa con respecto a la bujía, la tensión generada en el devanado secundario de la bobina disminuye y su pico de tensión máximo es lo que se conoce como tensión de encendido; esta puede verse bastante afectada en función de la variación de diferentes factores tales como la separación de los electrodos, rango de la relación de compresión del motor, condiciones del encendido y características estequiometrias de la mezcla (Secundario, 2011, p.71).

#### <span id="page-31-1"></span>*2.4.1. Sistema de encendido convencional.*

Este sistema de encendido es uno de los más ambiguos, pero del cual se derivan las concepciones básicas para los sistemas de encendido más modernos como lo son: el sistema DIS y el sistema COP. El sistema convencional se caracteriza porque incorporaba elementos de activación y de energización de la bobina netamente mecánicos que son impulsados por los giros del motor y una excéntrica de accionamiento (Martínez, 2019, p.27).

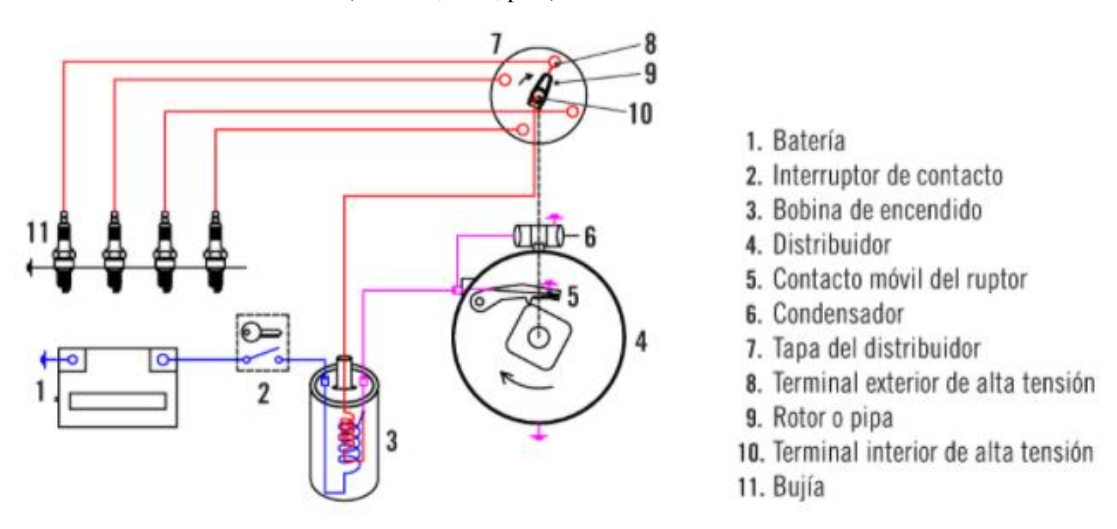

<span id="page-31-2"></span>**Figura 7-2:** Componentes de un sistema de encendido convencional **Fuente:** Rodríguez Melchor, J. C. (2012).

#### <span id="page-32-0"></span>*2.4.1.1. Bobinas de encendido.*

La bobina de encendido (componente 3 figura 7-2) permite la generación de la alta tensión y por medio de los conductores eléctricos trasfiere dicha tensión hacia las bujías, es así como la chispa en el electrodo de la bujía produce la combustión de la mezcla aire-combustible.

La bobina está constituida internamente por dos bobinados, el bobinado primario y bobinado secundario que presentan características peculiares, pues el bobinado primario está constituido por un diámetro de alambre aislante mucho más grueso y el número de espiras o vueltas del alambre es mucho menor llegando alrededor de 350 vueltas, este bobinado se encarga de la inducción del campo magnético que irá incrementándose en función del tiempo. Muy por el contrario, el bobinado secundario está constituido por un diámetro de alambre mucho más delgado, pero con un mayor número de vueltas, alrededor de 2000 lo que originará la alta tensión responsable de la chispa en función del campo magnético que atraviesa el conductor del bobinado (Portilla, 2019, pp.17-18).

#### <span id="page-32-1"></span>*2.4.1.2. Distribuidor de encendido.*

El distribuidor de encendido (componente 4 figura 7-2) no solo en un elemento que genera la conducción y entrega de la alta tensión hacia las bujías, sino que a su vez alberga al sistema de conmutación o platinos que permiten la inducción del campo magnético en el devanado primario de la bobina y el corrector de avance de encendido, sea este centrifugo o por vacío. La función de control y conmutación de los platinos se lleva a cabo por medio de una excéntrica conectada directamente al motor mediante engranajes dentados y aprovecha los giros del motor para la apertura y cierre de los mismos, con ello permite el paso de la tensión negativa GND a la bobina de encendido (Jiménez, 2012, p.52).

En cuanto a la distribución de la alta tensión, esta presenta una configuración de un rotor interno y en función de los giros del motor desplaza un terminal eléctrico que transporta dicha tensión hacia los pórticos de la tapa del distribuidor, dichos pórticos están dispuestos en función del número de cilindros del motor. En los extremos de estos pórticos están conectados los cables de bujías que direccionan la tensión hacia las bujías motor.

El distribuidor dispuesto para los sistemas de encendido convencional además se encarga de la variación del avance de encendido de motor, puesto que en función del incremento del régimen de carga al motor deberá de incrementar o disminuir dicho avance de encendido, esto se logra a partir de variantes que incorporen avances centrífugos; es decir que a medida que las RPM de

motor se incrementen también se incrementara la distancia de conmutación entre los platinos (Sánchez, 2011, p.25).

Puede darse también un avance en función al vacío generado dentro del colector de admisión, que se conecta por medio de una cañería a una membrana de succión dotada de un especial o resorte, que en función del vacío generado por el motor al permanecer en relanti mantiene un mínimo espaciamiento entre los platinos y una vez incremente el ritmo de trabajo del motor el nivel de vacío generado recae y aumenta la distancia de conmutación entre los platinos(Sánchez, 2011, p.26).

#### <span id="page-33-0"></span>*2.4.2. Bobinas de encendido COP.*

Esta variante tecnológica respecto a las bobinas de encendido, surgen de la incorporación de elementos electrónicos de control sobre el motor de los vehículos; es decir a partir de la gestión electrónica del motor de combustión interna fue posible suprimir algunos elementos del sistema de encendido convencional para controlar sus parámetros a partir de sensores(Martínez, 2019, p.33).

La denominación de la bobinas COP (*Coil On Plug*) o bobina de encendido independiente, se diferencia del sistema de encendido convencional debido a las prestaciones y condiciones de chispa superiores que puede otorgar gracias a que su posicionamiento característico es directamente sobre la bujía de encendido en el motor; es decir se dispondrá de diferentes bobinas en función del número de bujías que disponga el motor, este tipo de bobina permite generar la entrega de alrededor de 36 kV de tensión directamente sobre el conductor de la bujía logrando evitar pérdidas de tensión o corrientes parásitas que se generan en los sistemas de distribuidor (Bobina de encendido: Revisión, medición, avería | HELLA, n.d.).

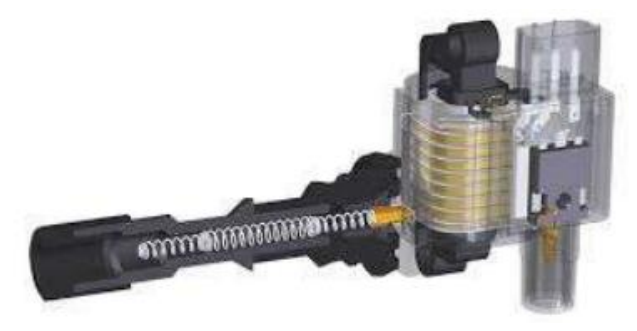

**Figura 8-2:** Bobina de encendido COP **Fuente:** Portilla Hernández, J. E. (2019)

<span id="page-33-1"></span>Con la versatilidad de las bobinas COP gestionadas por una ECM es posible eliminar el cableado de bujías y el sistema de distribuidor convencional colocando a la bobina directamente sobre la bujía, la disposición de terminales o pórticos de alimentación que tiene esta bujía pueden ser de:

- Bobinas COP de dos pines de conexión: estas tendrán una alimentación de 12 V (voltios de DC o corriente continua) en uno de sus pines, mientras que otro recibirá directamente los pulsos negativos de energización originadores del campo magnético desde la ECM.
- Bobinas COP de tres pines de conexión: estas son también conocidas como bobinas de transistor de potencia incorporado, por lo que sus pines de alimentación de 12V y GND, serán continuos y únicamente recibirá pulsos de alimentación positivos desde la ECM para producir la inducción del campo magnético en su interior y por defecto la chispa de encendido.

#### <span id="page-34-0"></span>**2.5. Sensores.**

Los sensores son elementos encargados de retroalimentar información a la ECM por medio de la generación de señales eléctricas, en la mayoría de los casos estos trabajan a tenciones de alimentación inferiores a 10V, puesto que en el momento del arranque la tensión almacenada dentro de la batería del automotor recae a valores de hasta 10.5 V, debido al accionamiento y consumo que demanda el motor de arranque (Cavadia, 2018, p.21).

#### <span id="page-34-1"></span>*2.5.1. Sensores de posición.*

Estos están destinados a indicar a la ECM el desplazamiento y punto de accionamiento de algunos elementos constitutivos del motor.

#### <span id="page-34-2"></span>*2.5.2. Sensor de posición o apertura de la mariposa del colector de admisión (TPS).*

Su finalidad es que, por medio de una señal variante en función a un voltaje de salida, la ECM pueda identificar el porcentaje de aceleración que el conductor del vehículo lleva a cabo sobre este. Por medio de este parámetro la ECM gestiona el accionamiento de los actuadores para generar un incremento en la potencia y regímenes de trabajo del motor (Rueda Santander 2006; citados en Corozo y Siavichay, 2017, p.26).

Su posicionamiento peculiar se delimita a estar junto a la mariposa de aceleración montada en el cuerpo de aceleración del vehículo, se conecta a la mariposa de aceleración por medio de un eje longitudinal; a este sensor se lo denomina también como potenciómetro de aceleración debido a sus características constitutivas. Los rangos de voltaje operacionales que este sensor tiene son de 0.2 a 0.6 voltios en condiciones de ralentí mientras que con la apertura total de la mariposa de aceleración alcanza alrededor de 4.2 a 4.9 voltios (Cavadia, 2018, p.22).

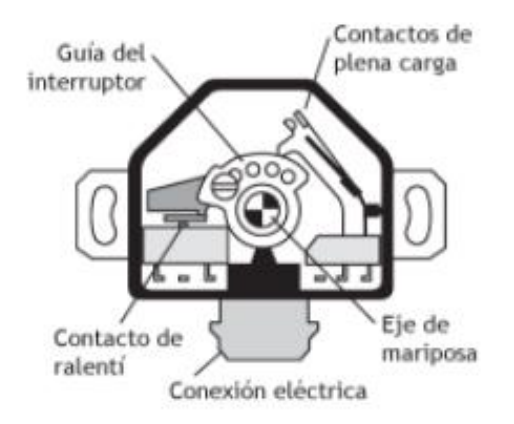

**Figura 9-2:** Esquema del interruptor de mariposa **Fuente:** Sánchez, E. (2011).

#### <span id="page-35-2"></span><span id="page-35-0"></span>*2.5.3. Sensor de giro del cigüeñal o CKP*

El sensor de giro o posición del cigüeñal *(Crankshaft Position Sensor*)según su tecnología suelen ser de tipo inductivo y de efecto Hall, este sensor tiene como finalidad informar a la ECM la posición del cigüeñal y a su vez el régimen de carga o RPM que este experimenta (Sánchez, 2011, p.134).

La ubicación dentro del conjunto del motor que este sensor dispone es justo al costado de la polea del cigüeñal; teniendo en cuenta que la polea puede estar en la parte delantera o posterior del motor. Este sensor funciona a la par con una polea dentada la misma que de acuerdo con su constitución carece de uno o más dientes, que serán necesarios para generar la señal de retroalimentación para la ECM (Rueda Santander 2006; citados en Corozo y Siavichay, 2017, p.27).

#### <span id="page-35-1"></span>*2.5.3.1. Sensor CKP de efecto Hall.*

Esta variante de sensor se caracteriza por el tipo de onda que genera, que es una de tipología cuadrada cuyas señales irán en función del número de cilindros que disponga el motor, este monitorea el desplazamiento del cigüeñal e indica el momento en que cada pistón alcanza ya su máximo recorrido (Sánchez, 2011, p.135).

El terminal de conexión de este tipo de sensor consta de tres cables, dos de los cuales serán de alimentación del sensortanto con corriente positiva como GND y finalmente el terminal restante será el encargado de transferir la señal generada a la ECM (Sevilla, 2017, p.36).
#### *2.5.3.2. Sensor CKP de tipo inductivo.*

Esta variante de sensor CKP genera una onda alterna sinusoidal y periódica que tiene una variación bastante notoria en función del o los dientes faltantes sobre la rueda fónica conectada al cigüeñal del motor (Sánchez, 2011, p.134).

Este sensor está constituido de un bobinado (2) montado sobre un imán permanente (4) que se enfrenta al desplazamiento de la rueda dentada del motor (6), sus terminales de conexión característicos son dos, los mismos que corresponden a los extremos del devanado del sensor, en caso de existir tres terminales de conexión en este sensor el terminal adicional corresponde a un blindaje a masa (Rodríguez, 2012, p.226).

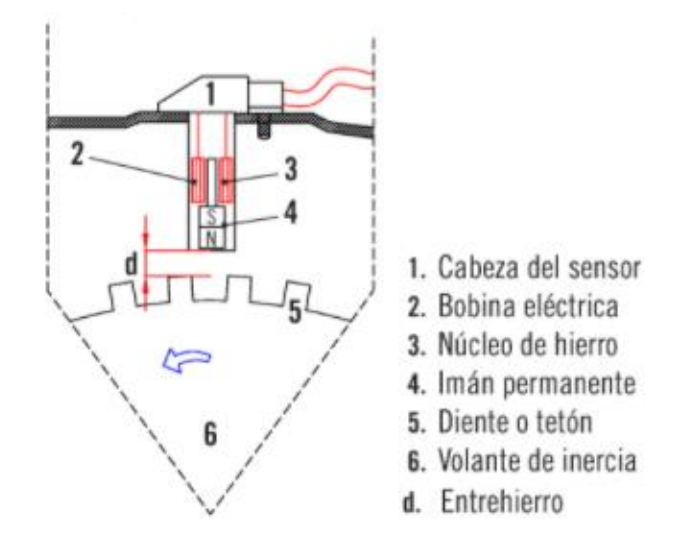

**Figura 10-2:** Sensor de revoluciones inductivo  **Fuente:** Rodríguez Melchor, J. C. (2012).

### *2.5.4. Sensor de posición del árbol de levas o CMP.*

Este sensor le indica a la ECM la posición y ángulo exacto al que se encuentra el árbol de levas dispuesto en la culata del motor, para por medio de este sensor la ECM pueda asegurar y gestionar la secuencia de inyección del combustible hacia la cámara de combustión. (Mena Villamarín, D. A. 2017).

Las variantes que dispone este sensor entre las más comunes son las de tipo inductivo y de efecto Hall, ubicados junto a las poleas de accionamiento del o los árboles de levas y su funcionamiento es similar a las variantes del sensor CKP.

#### *2.5.5. Sensores de variación.*

Estos están destinados a indicar a la computadora del motor las condiciones operativas externas e internas que este experimenta respecto a factores relacionados al combustible y comburente necesarios para el proceso de combustión.

#### *2.5.6. Sensor de presión del múltiple o MAP.*

La finalidad de este sensor es indicar la presión absoluta que maneja el motor dentro del múltiple de admisión. Es un sensor piezoeléctrico que censa la presión que alcanza el múltiple de admisión en función de la masa de aire que ingresa al motor. Por medio de esta lectura la ECM determina y gestiona la variación del encendido y ajuste de la mezcla teniendo en cuenta los parámetros de altitud y densidad del aire a la que se encuentra funcionando el motor, las señales características proporcionadas por este sensor son de tipo analógica o digital (Rodríguez, 2012, pp.219-220).

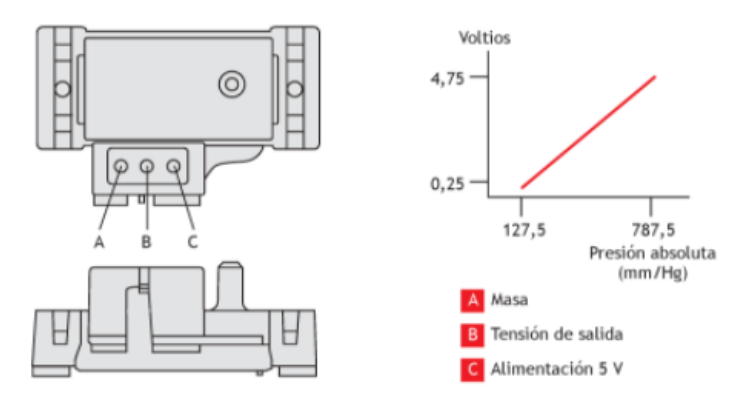

**Figura 11-2:** Señal de un sensor MAP **Fuente:** Sánchez, E. (2011).

El funcionamiento de este sensor está dado por medio de una resistencia piezo resistiva, que por medio de la variación de presión que se genere en el múltiple de admisión la membrana del sensor se desplaza variando así su resistencia y a la vez la señal o voltaje de salida que se envíe a la ECM. Bajo condiciones de vacío tenues en el colector de admisión la ECM aumenta los tiempos de inyección respecto al combustible y retrasa el encendido, muy por el contrario en caso de lecturas muy altas de vacío dentro del colector se inyectara una menor cantidad de combustible y se adelantará el avance de encendido para la combustión de la mezcla en estado pobre, finalmente en estados de desaceleración el pico de vacío generado dentro del colector es mucho mayor lo que lleva a la computadora a cortar momentáneamente el suministro de combustible (Sánchez, 2011, pp.141-143).

#### *2.5.7. Sensor de flujo de masa de aire o MAF.*

La finalidad de este sensor es medir el flujo de aire que va ingresando al motor por medio del colector de admisión, este dato se envía a la ECM a través de señales de voltaje que serán variantes en función del flujo del aire. Existen dos variantes respecto a este tipo de sensor que son: análogos (señales de voltaje) y los digitales (señales de frecuencia)(Cavadia, 2018, p.40).

Este sensor está constituido por una resistencia de platino que recibirá un voltaje de alimentación para que esta se caliente alrededor de 200 grados centígrados y al irse enfriando como consecuencia del flujo del aire que ingresa, varía la señal que se envía a la ECM. Estas señales le permiten a la computadora del vehículo gestionar la cantidad de combustible que se va a inyectar al motor en función del volumen de aire que ingrese al mismo (Rodríguez, 2012, p.218).

### *2.5.8. Sensor de temperatura de aire o IAT.*

El sensor de temperatura del aire (*Intake Air Temperature*) está constituido por una resistencia o termistor que varía su proporcionalidad en función del incremento o decremento de la temperatura del aire, en algunas variantes este sensor puede estar constituido en un solo cuerpo junto al sensor MAF o al MAP.

Las variantes en este sensor son de acuerdo con la resistencia que estos vayan a generar en relación con la temperatura del aire, que puede ser positiva (PTC al aumento de la temperatura del aire este aumenta su resistencia) o negativa (NTC al aumento de la temperatura del aire este disminuye su resistencia) (Martínez, 2019, p.32).

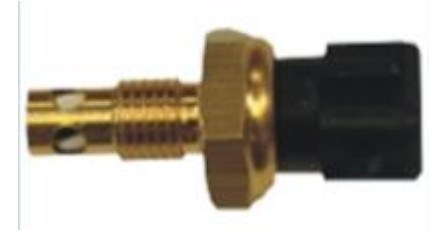

**Figura 12-2:** Sensor IAT **Fuente:** Corozo Preciado, A. M., & Siavichay Portilla, K. J. (2017).

#### *2.5.9. Sensor de temperatura del motor o ECT*

El sensor de temperatura del refrigerante del motor (*Engine Coolant Temperature*) es el encargado de especificar a la ECM por medio de una señal de voltaje a que temperatura operativa se encuentra el motor, este sensor generalmente se encuentra ubicado en la culata del motor o en

algún lugar cercano a las cañerías de circulación del refrigerante del sistema de refrigeración (Melchor, 2012, p.225).

En función de la temperatura del refrigerante, este sensor indica a la ECM la temperatura operativa del motor, para que con ello la computadora pueda gestionar la dosificación y enriquecimiento de la mezcla aire-combustible durante el periodo de calentamiento de este; es decir cuando el motor se encuentre frio este enriquecimiento de la mezcla se da hasta el momento en que el motor llegue a su temperatura ideal de funcionamiento, que es alrededor de los 87 a 90 grados centígrados. (Martínez, 2019, p.32).

La funcionalidad de este sensor es con respecto a una resistencia variable en función de los cambios de temperatura, según el origen de fabricación de los vehículos este sensor puede ser PTC o NTC siendo este último el más empleado. El sensor NTC genera una reducción de su nivel resistivo como consecuencia del incremento de la temperatura del motor y por ende la señal de voltaje tiene una disminución (Sánchez, 2011, p.63).

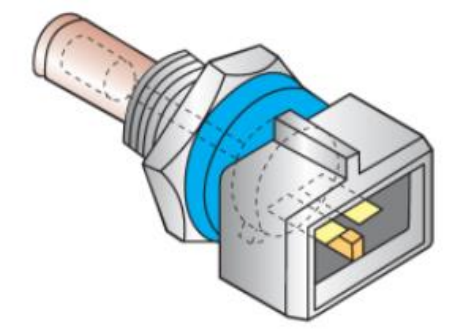

**Figura 13-2:** Sensor de temperatura de refrigerante **Fuente:** Sánchez, E. (2011).

### *2.5.10. Sensor lambda o sensor de oxígeno.*

Este sensor es el encargado de medir el incremento o decremento del oxígeno residual presente en los gases de escape, la señal que este sensor emite es en una señal de tipo eléctrica bastante variante en función del tiempo; por medio de la lectura constante de este sensor sobre el proceso de combustión que genera el motor la ECM puede generar ajustes respecto al encendido e inyección para que la mezcla este lo más cerca posible a una mezcla estequiometria, es decir que por cada 14.7 partes de aire exista 1 de combustible (Sánchez, 2011, p.210).

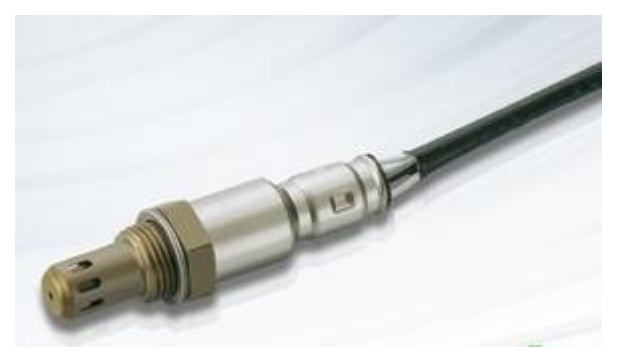

**Figura 14-2:** Sensor de oxígeno o lambda **Fuente:** NGK (2019)

Dentro de los motores MEP es bastante producente trabajar bajo una relación estequiométrica de 14,7:1, pues esto genera un balance operacional del motor entre factores potencia y emisión de sustancias contaminantes al medio ambiente. A esta mezcla exactamente determinada en una relación de 14,7 a 1 se la denomina lambda 1.

$$
Lambda: \frac{Masa de aire proporcionada}{Masa de aire necesaria (14.7)}
$$
 (1)

Al existir relaciones de lambda superiores a 1 indican la existencia de una mezcla airecombustible pobre, esto quiere decir que la presencia de aire en la mezcla es superior a la de combustible; por el contrario, si la relación lambda es inferior a 1 indica la existencia de una mezcla aire-combustible rica, esto quiere decir que la presencia de partes de combustible en la mezcla es mucho mayor respecto al aire (Sánchez, 2011, p.210).

Este sensor al detectar la cantidad de oxígeno presente en los gases producto de la combustión generada por el motor, emite señales de voltaje que pueden ser mínimas (0,1 a 0,45 voltios) en caso de concentraciones de oxígeno bastante altas, o voltajes operacionales máximos (0,6 a 1,0 voltio) en caso de concentraciones de oxígeno bajas en los gases de escape. Estos sensores pueden ser de:

- Zirconio.
- Titanio.
- De banda ancha.

La tipología de sensor más implementada en los vehículos es la de zirconio, pero debido a su ineficiencia a la hora de detectar condiciones operativas en la zona de pobreza en donde su voltaje de trabajo desciende a valores cercanos a 0 voltios se ha ido remplazando por los sensores de banda ancha, los cuales por medio de un amplificador operacional son capaces de generar una comparación de valores y poder adaptarse mejor a la condiciones operativas del motor; finalmente este sensor para la relación estequiométrica de 14.7 a 1 emite alrededor de 3.33 voltios reflejando directamente un valor exacto respecto a lambda (Sardiña, 2017, p.60).

#### **2.6. Normativa DIN 40719**

En función de la normativa DIN (Instituto Alemán De Normalización) describe y posiciona a las líneas de alimentación de tensión automotriz por denominaciones numéricas que se disponen en los diagramas de conexión eléctricos como las siguientes líneas:

- 30 alimentación de 12V positiva directa de batería.
- 75 línea de accesorios.
- 15 línea de contacto.
- 50 línea de arranque de 12V de alimentación.
- 31 línea de GND o derivadas de tierra a chasis.

#### **2.7. Elementos de seguridad eléctricos.**

Al llevar a cabo cualquier instalación o incorporación de un circuito eléctrico adicional a las prestaciones dispuestas por el fabricante de los vehículos, es esencial la implementación de sistemas de seguridad tales como fusibles y relevadores, pues estos de cierta manera garantizaran controlar la gravedad de fallas producidas por cortocircuitos o por el aumento del amperaje en los elementos de un circuito.

### *2.7.1. Fusibles.*

Son elementos destinados a proteger y brindar seguridad, estos se incorporan en los circuitos eléctricos dentro de los vehículos y tienen como principalfuncióngenerar la interrupción del flujo de la tensión eléctrica cuando algún elemento conectado directamente sobre este sobrepase el nivel de corriente o amperaje dentro de un rango de tiempo controlado; el rango de corriente no debe ser superior al determinado por el fusible a partir de su denominación (Tinajero, 2019, pp.18- 19).

Dentro de la encapsulación interna de los fusibles para generar la interrupción del paso de la tensión eléctrica incorporan un hilo interno ya sea de estaño, cobre o aleación de plata cuyo diámetro es previamente calibrado, esto permite que al pasar por este hilo un nivel de corriente superior al de su calibración en un rango de tiempo este se funda interrumpiendo así el circuito. De no incorporarse estos elementos de seguridad en los circuitos dispuestos dentro del automotor en este se podrían originar incendios debido a los sobrecalentamientos de los elementos constitutivos del sistema en caso de corto circuitos (Molina, 2015, p.201).

La designación de la corriente máxima que un fusible puede soportar y controlar antes de su fundición está dada y delimitada por un código de colores (figura 15-2), partiendo desde corrientes un tanto pequeñas hasta valores de 40 amperes, además de este código diferencial de colores para los fusibles también la gran mayoría de estos llevan grabado en su carcaza o recubrimiento en nivel de corriente que pueden llegar a manejar.

| 40 A<br>30 A<br>25 A<br>20 A<br>15 A<br>10 A<br>7.5 A | naranja<br>verde<br>blanco<br>amarillo<br>azul<br>rojo<br>marrón |  |
|-------------------------------------------------------|------------------------------------------------------------------|--|
| 5 A                                                   | beige                                                            |  |
| 3 A                                                   | lila                                                             |  |

**Figura 15-2:**Código de colores de los fusibles **Fuente:** Salazar Peñaherrera, D. C. (2014).

### *2.7.1.1. Tipos de fusibles comunes dentro del ámbito automotriz.*

Dentro del ámbito automotriz existen diferentes variantes en cuanto a formas y disposición de los fusibles de protección de circuitos, esto debido a los orígenes de producción y modelo de los automotores por lo que las variantes de fusibles más representativos son:

#### *2.7.1.2. Fusible de encapsulamiento en vidrio.*

Este fusible como constitución particular encapsula en un cilindro de vidrio el alambre de fundición dispuesto en sentido longitudinal, se los domina también fusibles SAE pues se rigen en valoraciones y concepciones de construcción dispuestos en la norma SAE 1554.

Los niveles de asimilación de corriente dispuestos para estos fusibles van desde los 4 hasta los 30 amperes, de manera peculiar estaban instalados en vehículos de origen americano.

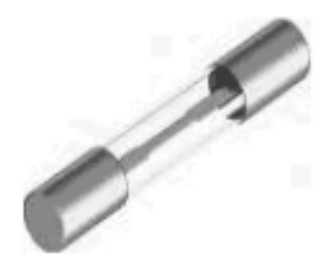

**Figura 16-2:** Fusible de encapsulamiento en vidrio **Fuente:** Salazar Peñaherrera, D. C. (2014).

#### *2.7.1.3. Fusibles tipo Bosch.*

Esta variante de fusibles también conocidos como fusibles GBC o de tipo torpedo, en su mayoría se incorporaba en vehículos de origen europeo; su principal característica era tener el hilo de fusión descubierto conectado a los extremos de un cuerpo longitudinal por medio de terminales conductores de tensión.

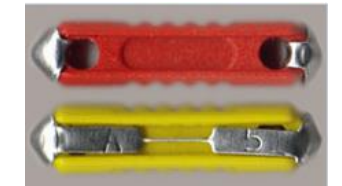

**Figura 17-2:** Fusibles tipo Bosch **Fuente:** Salazar Peñaherrera, D. C. (2014).

### *2.7.1.4. Fusibles tipo pastilla.*

Es la variante de fusible más empleado en la actualidad en la industria automotriz debido a sus variantes de tamaño (Normal y Mini) y por su fácil incorporación dentro de los diferentes circuitos eléctricos del automotor. Su núcleo o conductor de fusión se encuentra encapsulado en un recubrimiento plástico no inflamable que se conecta con dos terminales laminares de conexión dispuestos de forma vertical.

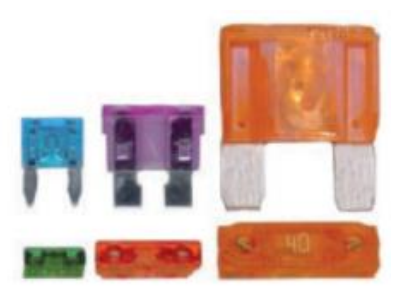

**Figura 18-2:** Fusible tipo pastilla **Fuente:** Molina Mengíbar, J. M. (2015).

### *2.7.2. Relevadores o relés.*

Los relevadores o relés son interruptores de accionamiento mecánico que aprovecha el accionamiento de una bobina electromagnética para generar la conmutación de dos terminales internos. Se constituye internamente por una bobina enrollada sobre un núcleo magnético que al excitarse provoca el desplazamiento de un pequeño brazo denominado armadura, dicho desplazamiento permite la conmutación de los contactos que facilitan la conductividad entre los demás terminales dispuestos en el relé (Jiménez, 2012, p.100).

Aunque existe una gran variedad de relés, el más usados en la industria automotriz es el relé simple representados en la figura 19-2.

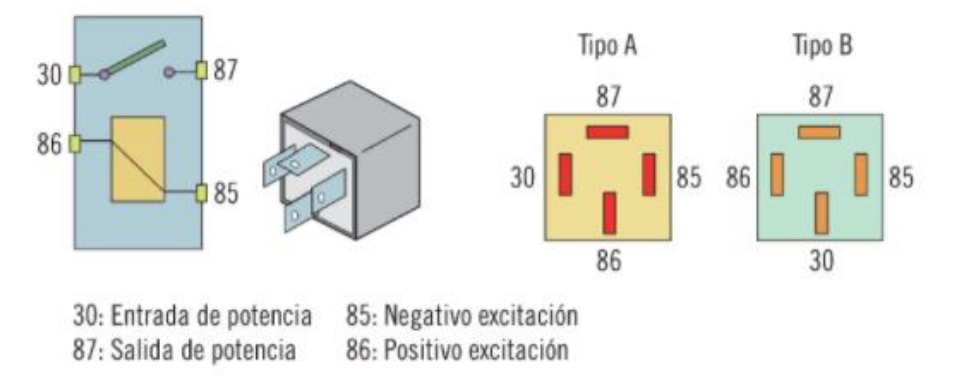

**Figura 19-2:** Representación gráfica de un relé **Fuente:** Molina Mengíbar, J. M. (2015).

### *2.7.2.1. Funcionamiento del relé.*

Los terminales del circuito de excitación y conmutación de los relevadores se disponen por medio de los bornes (85, 86, 30, 87, 87a) ver figura 18-2. Para la excitación y accionamiento del electroimán es necesaria la alimentación de los bornes 85 y 86 con tensión positiva de 12V y GND respectivamente, esto en caso de que el relé incorpore un diodo entre estos extremos o bornes de conexión, caso contrario resulta irrelevante la polaridad con la que se alimente estos terminales de conexión; este proceso genera la tracción y desplazamiento de la armadura por medio del fuerte campo magnético que se genera lo que permite que el contacto 87 se abra (este inicialmente se encuentra cerrado sin excitar el electroimán entre los terminales 85 y 86) y el contacto 87a se cierre, permitiendo con ello el cambio de flujo de tensión con la que se alimenta el borne 30 (Molina, 2015, pp.217-219).

Entre los terminales de conmutación, es factible conectar algún elemento que se mantenga en operatividad por medio del borne 87 y se puede incorporar otro elemento en el terminal 87a que una vez se genere el accionamiento del campo magnético pase a operar por medio de la conmutación que origina el desplazamiento de la armadura. Los relés son muy útiles no solo en aplicaciones que necesiten direccionar conmutaciones sino también en aquellas que operen con corrientes elevadas (superiores a 10 A).

#### *2.7.2.2. Ventajas del uso de Relés.*

• Con una sola señal que facilite el accionamiento del electroimán entre los terminales 85 y 86 se puede controlar varios relés a la vez.

- Reduce el riego de caídas de tensión generadas por circuitos muy largos.
- Disminuye la intensidad de la corriente en los interruptores y cableados del habitáculo (la corriente de mando de un relé 0,2 A).
- Reduce de forma significativa la sección necesaria de los cables en el circuito de mando (Bornes 85 y 86) de la instalación

### **2.8. Curvas características de torque y potencia**

Las curvas características representan las prestaciones del motor en función de las revoluciones, proporcionan información sobre los parámetros efectivos de dicho motor. Estas curvas vienen representadas en el eje de las abscisas por el aumento de revoluciones del cigüeñal y en el eje de las ordenadas por el crecimiento de la potencia, torque y consumo especifico (Secundino, 2011, p.97).

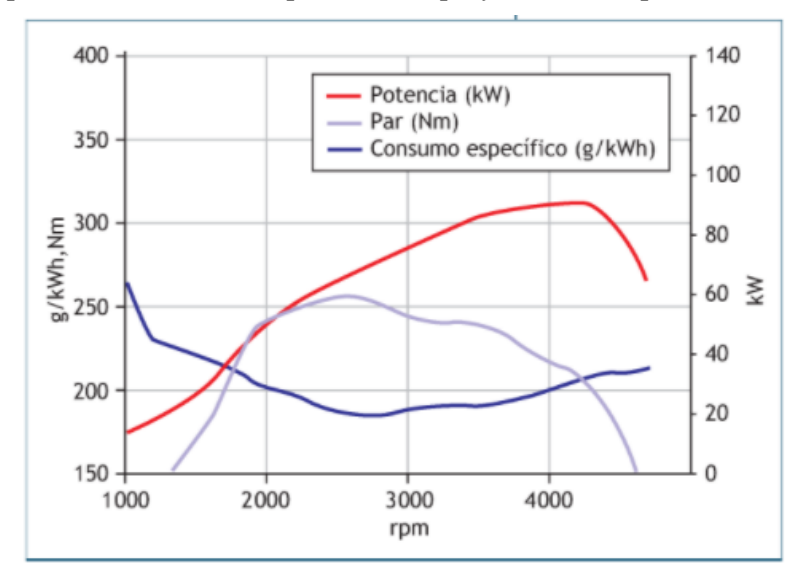

**Figura 20-2:** Curvas características de torque y potencia Fuente: Secundino, E. (2011).

#### **2.9. Unidad de control programable**

La unidad de control programable o inyección programable me permite hacer modificaciones mucho más profundas sobre el motor, como consecuencia del cambio, modificación o adaptación de algún componente. La inyección programable toma los valores de los sensores, procesa la información en función a los mapas programados por el usuario y luego envía las señales a los diferentes actuadores. Con la ayuda de una interfaz se puede regular y variar los pulsos de inyección o el salto de chispa de acuerdo con las RPM del motor (Navas y Sánchez, 2016, pp.17-18).

### *2.9.1. Unidad de control Programable MegaSquirt 2 Pro*

Cuando hablamos de una unidad de control programable *MegaSquirt* se hace referencia a una computadora universal que puede ser reprogramada por el usuario, por lo cual se debe conocer varios parámetros específicos para iniciar la programación, esta computadora al ser universal presenta la ventaja de realizar conexiones en serie (MegaSquirt 2, 2020). Al referirse a MegaSquirt 2 Pro no es más que la versión mejorada de la *MegaSquirt 2*, en la Tabla 1-2 se presentan las especificaciones y detalles técnicos de esta nueva versión.

## **Tabla 1-2:** Especificaciones y detalles técnicos MegaSquirt 2 Pro

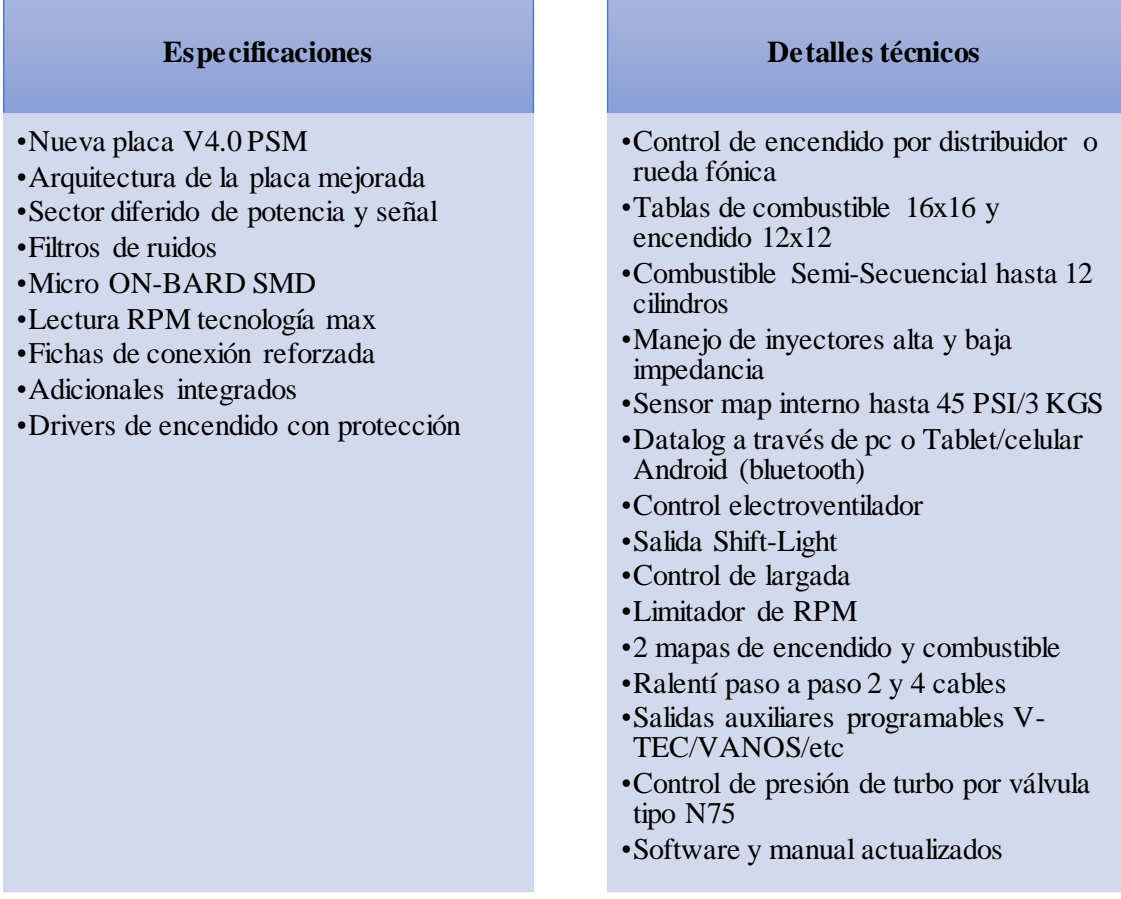

**Fuente:** (PSM Competición, 2020) **Realizado por:** Soto Alex, Palacios Paul, 2020

# **CAPITULO III**

# **3. MARCO METODOLÓGICO**

### **3.1. Diagrama de etapas del proyecto**

El proyecto técnico está constituido por un sinnúmero de fases o etapas que me facilitan la dirección de este. La realización del presente proyecto técnico está resumida por las siguientes etapas figura 1-3 en donde aplicaremos los conocimientos tradicionales o empíricos provenientes de nuestras experiencias previas, así como los conocimientos científicos y técnicos adquiridos durante nuestro transcurso de formación académica.

#### **Planteamiento del problema**

Determinar si el proyecto es viable, dentro de sus tiempos y recursos disponibles.

#### **Investigacion bibliografica**

Análisis bibliográfico con información puntual acerca de los diferentes componentes del sistema de inyección programable.

### **Adapatcion del sistema**

Implementación de sensores y actuadores adaptación del sistema de admisión ITB y bobinas COP.

### **Pruebas y recolección de datos**

Realización de pruebas de funcionamiento y recolección de datos en un dinamómetro de rodillos.

## **Resultados**

Interpretación de resultados y conclusiones del proyecto.

**Figura 1-3:** Diagrama de etapas **Realizado por:**Soto Alex, Palacios Paul, 2021

### **3.2. Metodología de investigación a realizar**

La metodología usada para la elaboración del proyecto en donde se plantea la adaptación de un sistema ITB con bobinas de encendido COP, gestionadas por una unidad de control programable para mejorar el desempeño del motor de un vehículo Suzuki Forsa Uno, se detallada a continuación.

#### **Revisión de la literatura**

Este método nos permitió definir los fundamentos teóricos referentes a la conversión de un sistema de carburador a un sistema de admisión ITB gestionado por una unidad de control programable en donde se usó fuentes confiables como libros electrónicos, bibliotecas virtuales, repositorios institucionales, artículos científicos y lugares web (Monroy y Nava, 2018, p.104).

#### **Método experimental**

Se empleo el método experimental dado a que este proyecto es mejorar el desempeño del vehículo usando diferentes componentes electrónicos adaptados al motor G10, así como también una unidad de control programable desde la cual se pudo variar el comportamiento del motor bajo condiciones controladas de funcionamiento, lo que permitió hacer el análisis de la variación de los parámetros de torque y potencia (Monroy y Nava, 2018, pp.97-98).

### **Método inductivo**

Este método se usó ya que para la implementación de este sistema se usó el motor G10 de un Suzuki Forsa Uno con sistema de alimentación a carburador y se lo modifico electrónicamente para mejorar el desempeño, es así comolos resultados obtenidos servirán como guía de aplicación en motores con iguales característica de funcionamiento (Pérez L. Pérez R. y Seca M., 2020, p.20).

#### **Método deductivo**

En este proyecto se usó el método deductivo para determinar los parámetros característicos del sistema de admisión ITB con encendido COP y mediante el análisis de resultados se pudo establecer si este tipo de adaptaciones nos brindan un incremento en las curvas características (Pérez L. Pérez R. y Seca M., 2020, p.20).

#### **Método Analítico-sintético**

Para lograr un mayor rendimiento en el motor G10 del Suzuki Forsa Uno se analizó el impacto de la implementación de un sistema de admisión ITB con encendido COP, para después establecer el proceso de adaptación de este (Navarro J., 2015, p.214).

## **Método comparativo**

Con la ayuda de este método fue posible hacer un análisis comparativo en el rendimiento del motor del antes y después de haber realizado la adaptación, obteniendo una ganancia respecto a las curvas de torque y potencia medidas en un dinamómetro de rodillos (Navarro J., 2015, p.214).

| <b>Objetivos</b>               | de<br><b>Preguntas</b>                             | Metodología         | <b>Técnicas</b>  |
|--------------------------------|----------------------------------------------------|---------------------|------------------|
|                                | investigación                                      | Investigación       |                  |
| Investigar<br><b>OE1:</b>      | OE1. P1: ¿Qué efecto                               | Inductivo           | Revisión de la   |
| teóricos<br>fundamentos        | tiene la implementación                            |                     | literatura       |
| referentes<br>la<br>a          | de sistemas de admisión                            |                     |                  |
| conversión de un sistema       | ITB en el desempeño del                            |                     |                  |
| carburador a<br>de<br>un       | motor?                                             |                     |                  |
| sistema de admisión ITB        | OE1. P2: ¿Cuál es la                               |                     |                  |
| comandado por<br>una           | función y el principio de                          |                     |                  |
| unidad<br>de<br>control        | funcionamiento de los                              |                     |                  |
| programable, mediante          | diferentes sensores que                            |                     |                  |
| de<br>fuentes<br>el<br>uso     | incorpora un sistema de                            |                     |                  |
| bibliográficas                 | inyección electrónica?                             |                     |                  |
| confiables,<br>para            |                                                    |                     |                  |
| garantizar una correcta        |                                                    |                     |                  |
| realización del proyecto.      |                                                    |                     |                  |
| <b>OE2:</b> Adaptar<br>la<br>a | <b>OE2.</b> P1: $i$ Se puede                       | Deductivo           | Aplicación       |
| arquitectura del motor         | adaptar un sistema de                              | Analítico-sintético | sistemática      |
| una unidad de<br>G10           | admisión ITB<br>la<br>a                            |                     | teórico-práctica |
| control programable que        | arquitectura del motor                             |                     |                  |
| gestione un sistema de         | G10 del Suzuki Forsa                               |                     |                  |
| admisión ITB con un            | Uno?                                               |                     |                  |
| sistema de ignición que        | <b>OE2.</b> P2: $i$ <sub><i>i</i></sub> Es posible |                     |                  |
| incorpore bobinas COP,         | adaptar un sistema de                              |                     |                  |
| mediante el uso de bases       | encendido COP a la                                 |                     |                  |
| de fijación metálicas,         | arquitectura del motor                             |                     |                  |
| para evitar que estos no       | G10 del Suzuki Forsa                               |                     |                  |
| cumplan correctamente          | Uno?                                               |                     |                  |
| con sus finalidades.           |                                                    |                     |                  |
|                                |                                                    |                     |                  |

**Tabla 1-3:** Relación entre los objetivos, las preguntas de investigación y las metodologías

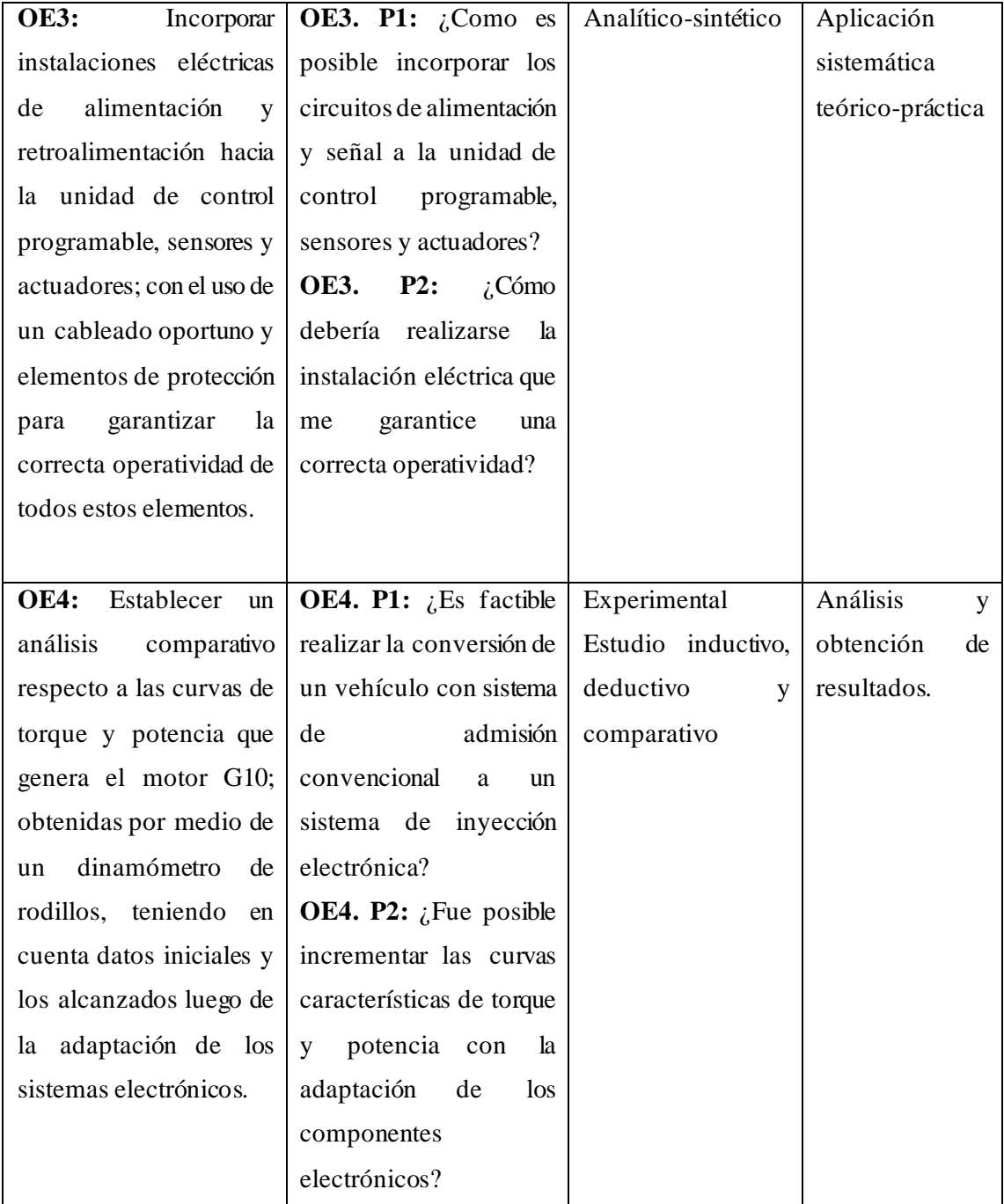

**Fuente:** Autores

**Realizado por:** Soto Alex, Palacios Paul, 2021

# **3.3. Cronograma de actividades**

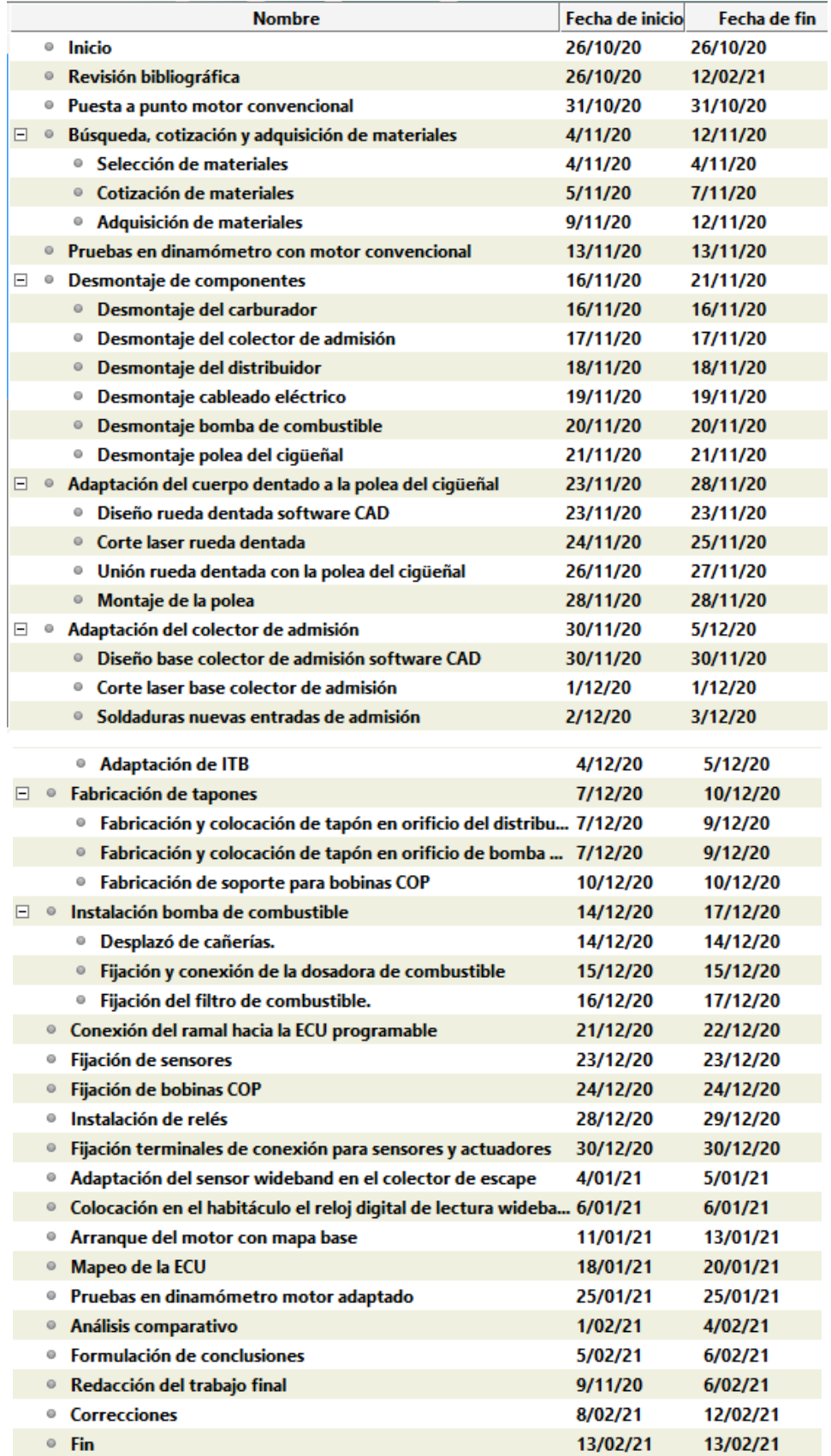

**Figura 2-3:**Cronograma de actividades **Realizado por:**Soto Alex, Palacios Paul, 2021

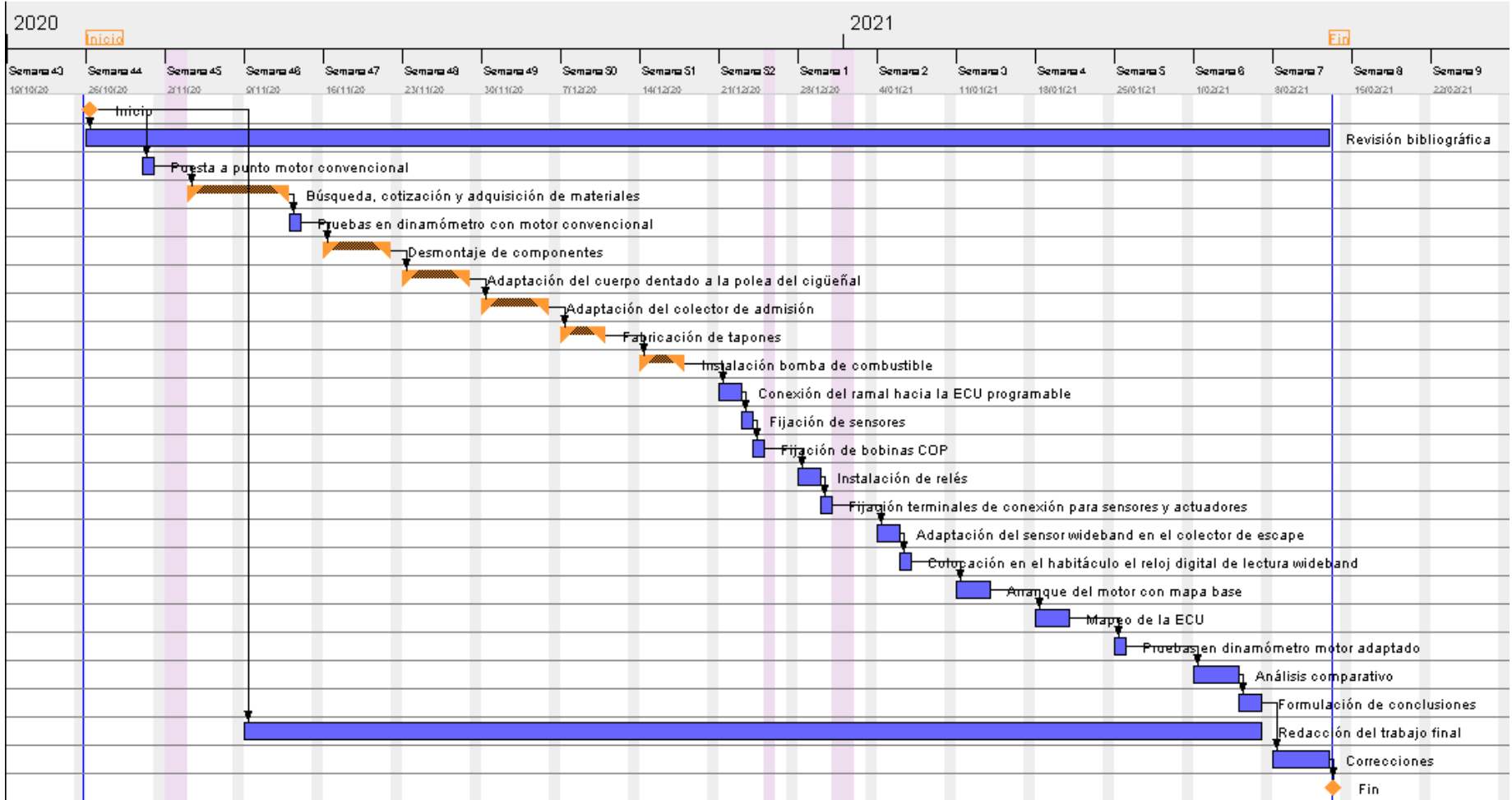

**Figura 3-3:** Diagrama de Gantt **Realizado por:** Soto Alex, Palacios Paul, 2021

# **3.4. Recursos y materiales**

En esta sección se detallan los recursos y materiales que se usaron durante el trascurso del proyecto, los mismos que fueron de vital importancia para poder alcanzar los objetivos planteados.

# *3.4.1. Materiales*

| $N^{\circ}$           | Cantidad       | Descripción                            |
|-----------------------|----------------|----------------------------------------|
| $\mathbf{1}$          | $\mathbf{1}$   | Vehículo Suzuki Forsa Uno              |
| $\overline{2}$        | 1              | MegaSquirt 2 Pro                       |
| 3                     | $\mathbf{1}$   | Cuerpo de aceleración individual (ITB) |
| $\boldsymbol{\Delta}$ | 3              | Bobinas Hyundai-Elantra                |
| 5                     | $\mathbf{1}$   | Sensor CKP                             |
| 6                     | 1              | Sensor IAT                             |
| 7                     | $\mathbf{1}$   | Sensor CLT                             |
| 8                     | 1              | Sensor Wideband                        |
| 9                     | 1              | Bomba de combustible externa           |
| 10                    | $\mathbf{1}$   | Dosadora de combustible                |
| 11                    | $\mathbf{1}$   | Socked Temperatura-Corsa               |
| 12                    | 3              | Socked Bobinas Hyundai-Elantra         |
| 13                    | 3              | Socked Inyectores-Mazda                |
| 14                    | 1              | Socked CKP Chevrolet-3pines            |
| $\overline{15}$       | $\mathbf{1}$   | Socked IAT                             |
| 16                    | 1              | Socked CLT                             |
| 17                    | 40             | Terminales Eléctricos                  |
| 18                    | 4              | Relés Bosch                            |
| 19                    | $\overline{4}$ | <b>Bases Relés</b>                     |
| 20                    | 1              | Cinta aislante                         |
| 21                    | 4 <sub>m</sub> | Manguera Termo-contraíble 3 mm         |
| 22                    | 4 <sub>m</sub> | Manguera Termo-contraíble 6 mm         |
| 23                    | 6 <sub>m</sub> | Manguera Corrugada 5 mm                |
| 24                    | 8 <sub>m</sub> | Manguera Corrugada 7 mm                |
| 25                    | 5 <sub>m</sub> | Cable flexible #14                     |
| 26                    | 3 <sub>m</sub> | Estaño                                 |
| 27                    | $\mathbf{1}$   | Disco de corte                         |
| 28                    | 1              | Disco de Pulir                         |
| 29                    | 3 lb           | Electrodos                             |
| 30                    | 1              | Pintura Aerosol-Negro                  |

**Tabla 2-3:** Recursos materiales

**Fuente:** Autores

**Realizado por:**Soto Alex, Palacios Paul, 2021

### *3.4.2. Equipos*

| $N^{\circ}$  | <b>Equipos</b>                      |
|--------------|-------------------------------------|
| 1            | Multímetro                          |
| $\mathbf{2}$ | Dinamómetro                         |
| 3            | Luz comprobadora                    |
| 4            | Computador                          |
| 5            | Soldadora Eléctrica                 |
| 6            | Cautín                              |
| 7            | Pinza peladora y cortadora de cable |
| 8            | Caja de herramientas                |
| 9            | Torno                               |
| 10           | Cortadora Laser                     |
| 11           | Esmeril                             |
| 12           | Entenalla                           |
| 13           | Taladro                             |
| 14           | Calibrador pie de rey               |
| 15           | Flexómetro                          |
| 16           | Amoladora                           |

**Tabla 3-3:** Equipos usados

**Fuente:** Autores

**Realizado por:** Soto Alex, Palacios Paul, 2021

### *3.4.3. Recursos Humanos*

Cuando hablamos de recursos humanos nos referimos a las personas que con sus conocimientos y experiencia apoyaron para que el proyecto pueda desarrollarse de forma correcta. Es así como los estudiantes William Paul Palacios Angamarca y Alex Javier Soto Jumbo cumplieron el rol de ejecutores del proyecto contando con el asesoramiento de forma integral por parte del Ing. Javier José Gavilanes Carrión, Ing. Víctor David Bravo Morocho e Ing. Celín Abad Padilla Padilla cuyos roles se detallan en la tabla 4-3.

| <b>Nombre</b>                      | <b>Función</b>                 |
|------------------------------------|--------------------------------|
| William Paul Palacios Angamarca    | Ejecutor del proyecto          |
| Alex Javier Soto Jumbo             | Ejecutor del proyecto          |
| Ing. Javier José Gavilanes Carrión | Director de tesis              |
| Ing. Víctor David Bravo Morocho    | Asesor de tesis                |
| Ing. Celín Abad Padilla Padilla    | Docente Integración Curricular |

**Tabla 4-3:** Recursos Humanos

**Fuente:** Autores

**Realizado por:**Soto Alex, Palacios Paul, 2021

# *3.4.4. Recursos económicos*

En esta sección se detallan los recursos para financiar y llevar a cabo este proyecto, mismos que se dan a través de capital propio. Para determinar el costo total de inversión se analiza los costos directos e indirectos que hicieron posible la correcta ejecución.

### *3.4.4.1. Costos directos*

Como su nombre lo indica son los costos o gastos que influyen directamente en la ejecución del proyecto.

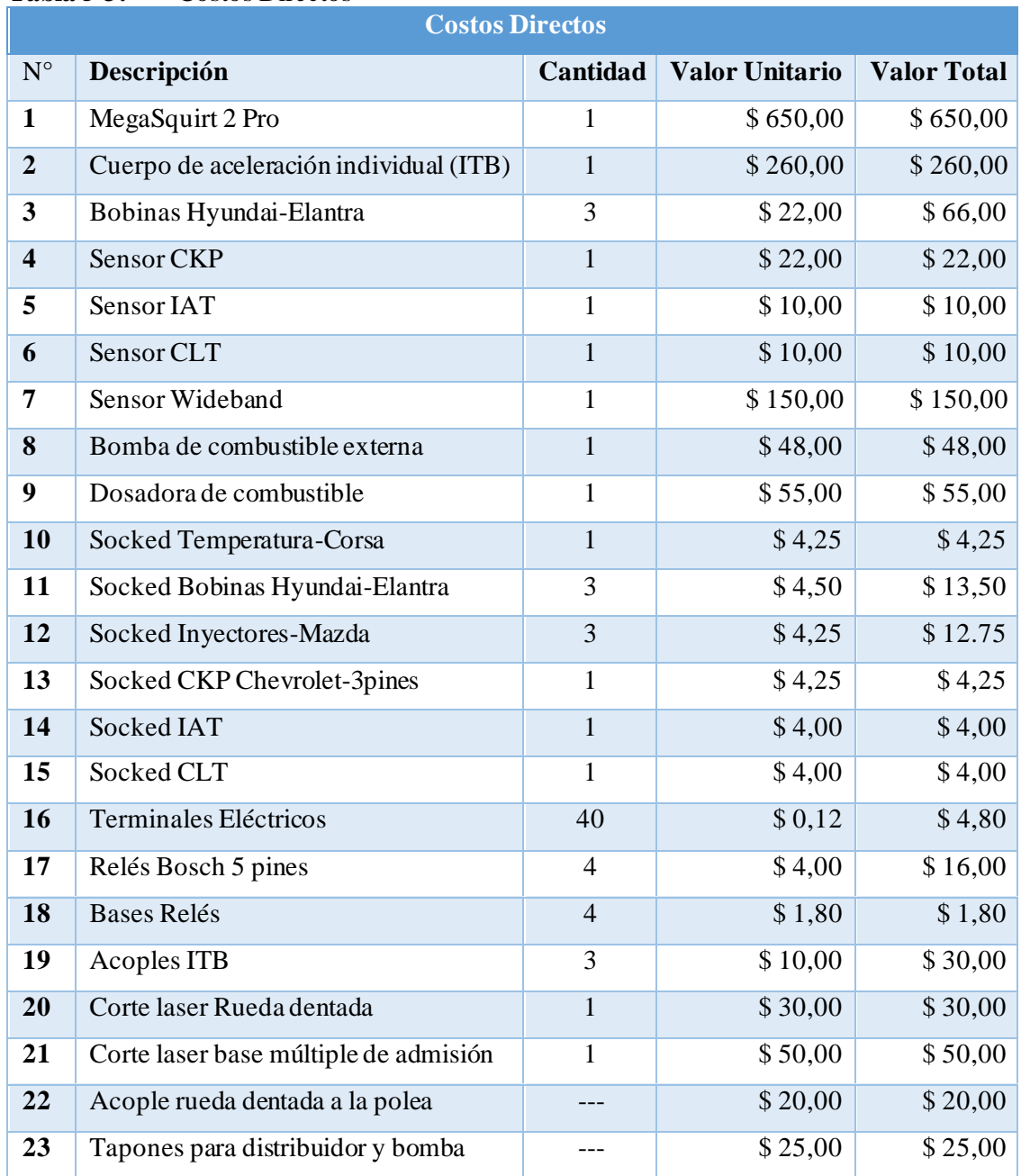

#### **Tabla 5-3:** Costos Directos

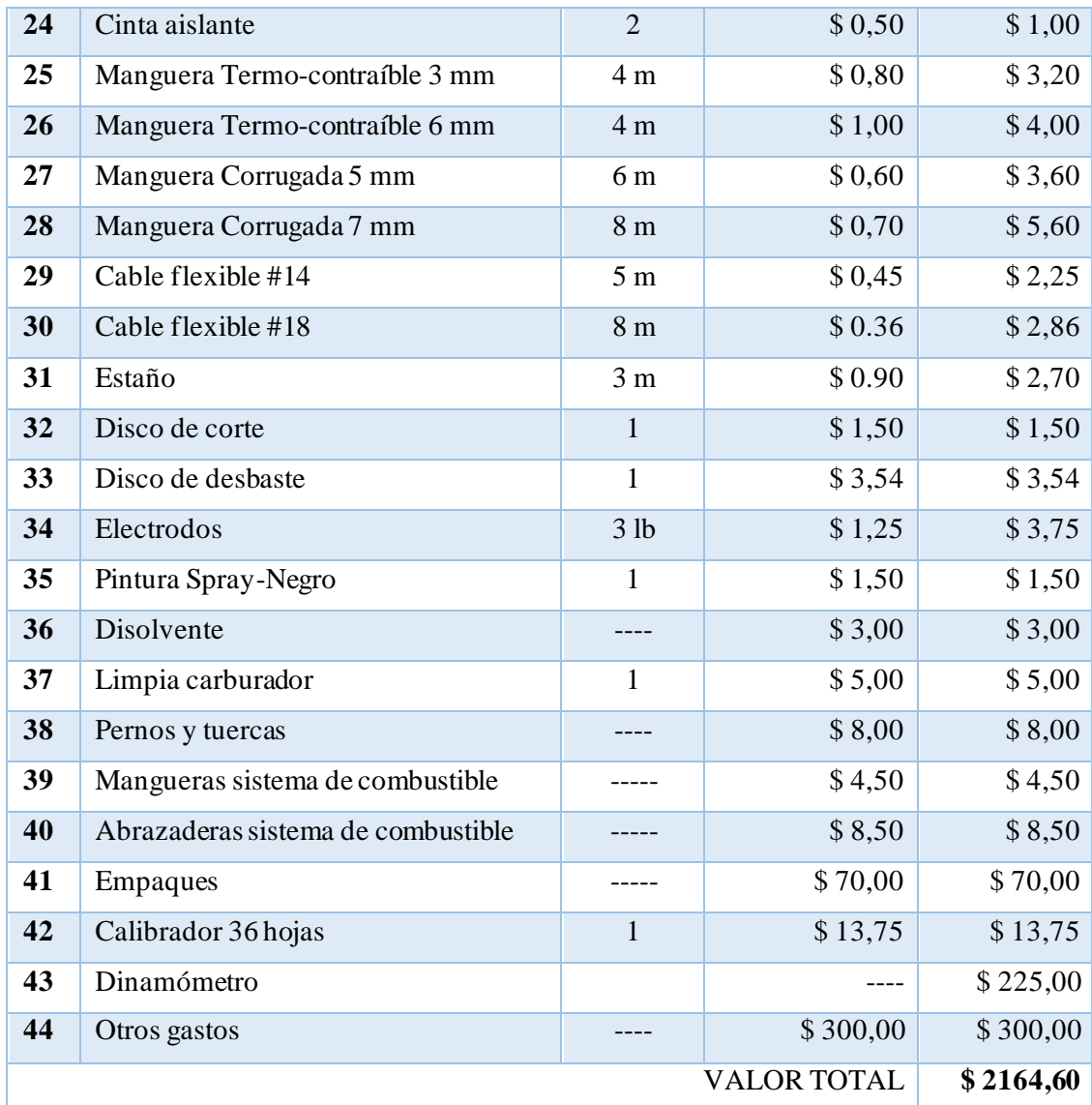

**Fuente:** Autores

**Realizado por:** Soto Alex, Palacios Paul, 2021

### *3.4.4.2. Costos indirectos*

Estos costos se relacionan de manera tangencial con el proyecto y no influyen directamente a los resultados alcanzados, pero deben ser considerados de igual manera ya que se relacionan con el gasto total.

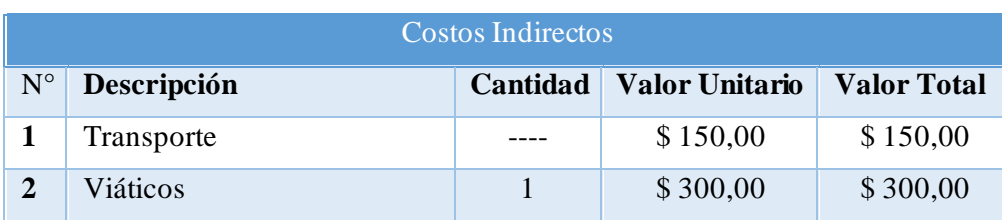

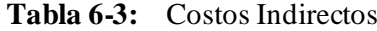

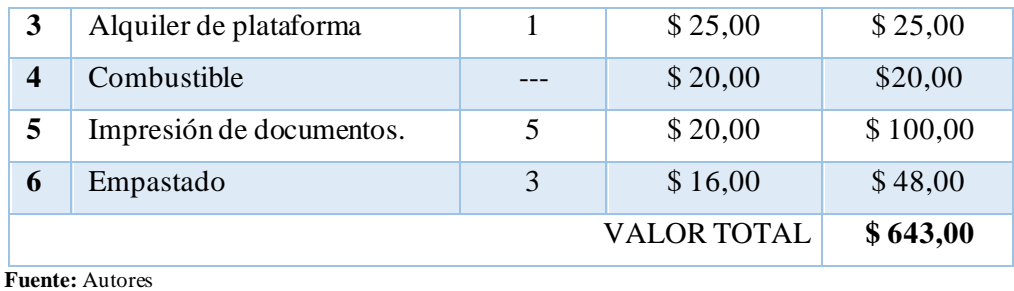

**Realizado por:**Soto Alex, Palacios Paul, 2021

### *3.4.4.3. Costos totales*

Representa la suma del total de los costos directos de la tabla 5-3 con los costos indirectos de la tabla 6-3.

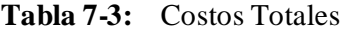

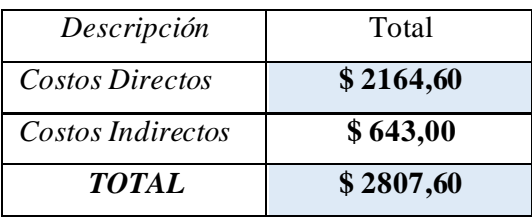

**Fuente:** Autores

**Realizado por:**Soto Alex, Palacios Paul, 2021

### **3.5. Desarrollo del proyecto**

#### *3.5.1. Desmontaje del sistema de admisión y carburador.*

Para llevar a cabo el desmontaje del carburador del vehículo Suzuki Forsa 1, es necesario remover cuatro pernos pasantes de 12 mm, con esto liberamos al carburador de su fijación en el múltiple de admisión, ya para finalizar el desmontaje del carburador en necesario desconectar la cañería de alimentación de combustible y el cable de accionamiento del acelerador.

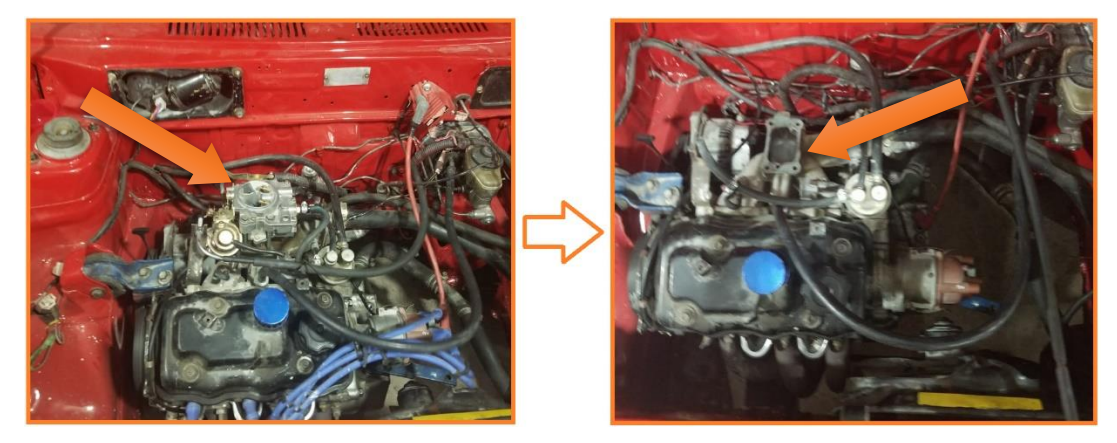

**Figura 4-3:** Desmontaje del sistema de carburador **Realizado por:**Soto Alex, Palacios Paul, 2021

Para desmontar el múltiple de admisión se deberá desconectar una cañería que conduce el líquido refrigerante hacia la culata del motor dado que está asociada al múltiple de admisión, terminamos removiendo las siete tuercas de sujeción que cubren todo el perímetro del colector de admisión.

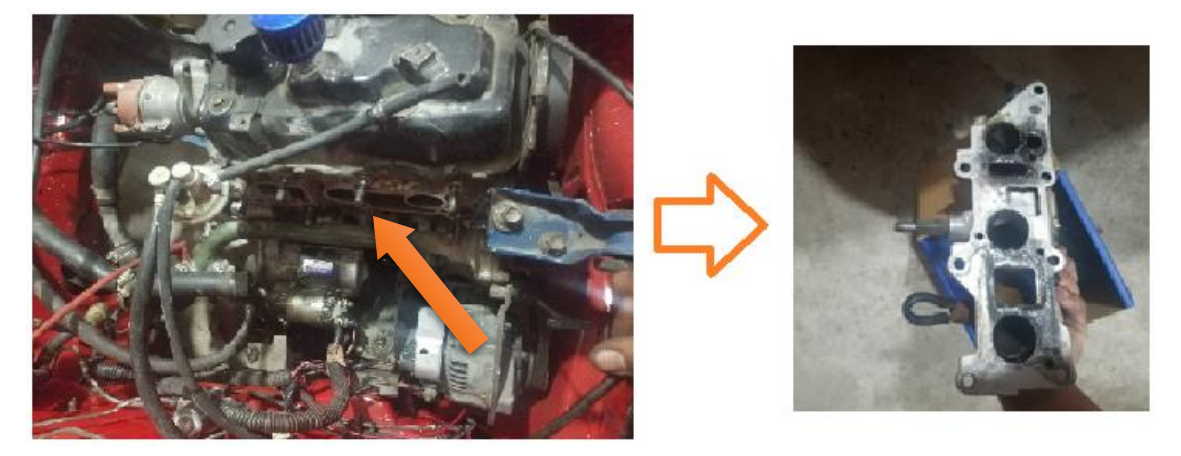

**Figura 5-3:** Desmontaje del múltiple de admisión **Realizado por:**Soto Alex, Palacios Paul, 2021

## *3.5.2. Desmontaje del sistema de encendido convencional.*

Para iniciar con el desmontaje del sistema de encendido convencional del vehículo Suzuki Forsa 1 se colocó el *switch* de encendido en la posición de OFF con la finalidad de poder desconectar de una forma más segura la bobina de encendido, puesto que dicha bobina cuenta con una alimentación de tensión de 12 voltios en la posición de ignición o línea 15, conmutada por el *switch* de encendido. Se desconecta los terminales de la bobina, tanto el positivo como el negativo proveniente del distribuidor y se remueve la bobina de su posición característica.

Para el desmontaje del distribuidor únicamente es necesario remover un perno de 12 mm que fija al distribuidor con la culata del motor, este distribuidor aprovecha el giro del árbol de levas para generar el campo magnético en el devanado primario de la bobina por medio de los platinos y se finaliza retirando los cables de bujía de cada uno de los cilindros del motor.

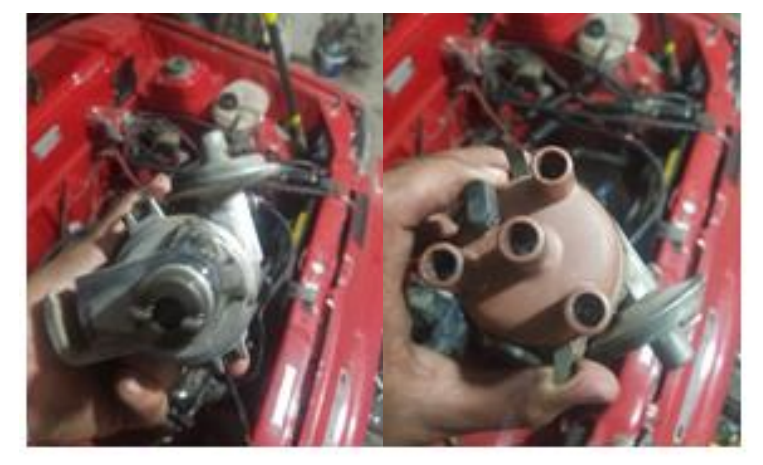

**Figura 6-3:** Sistema de distribuidor  **Realizado por:** Soto Alex, Palacios Paul, 2021

### *3.5.3. Desmontaje de la bomba de combustible*

Esta bomba de igual manera se aloja al costado de la culata del motor G10, su funcionamiento es mecánico es decir esta accionada por medio de la rotación del árbol de levas y un propulsor lineal, para su remoción únicamente es necesario desconectar las cañerías de alimentación y retorno de combustible para luego retirar dos tornillos de 12 mm dispuestos a los extremos de la bomba que la sujetan con la culata.

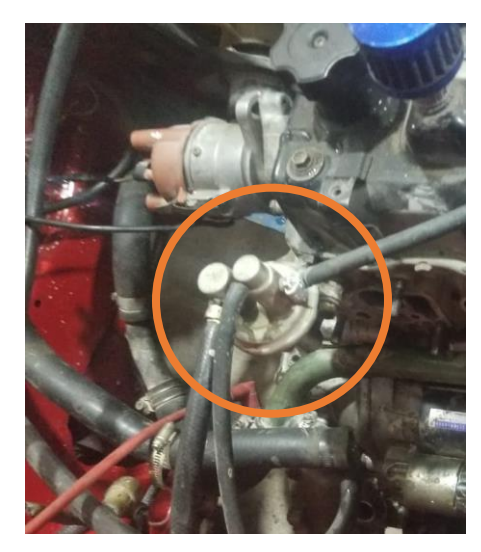

**Figura 7-3:** Bomba de combustible de accionamiento mecánico. **Realizado por:**Soto Alex, Palacios Paul, 2021

### *3.5.4. Sellado de orificios de la bomba y distribuidor*

Para el sellado de los orificios generados por el proceso de desmontaje del sistema de distribuidor y bomba de combustible del motor G10, se fabricó en Grilon negro dos elementos a manera de tapones que con ayuda de los empaques propios de los elementos previamente retirados nos permiten asegurar una correcta estanquidad y evitar fugas de aceite lubricante una vez el motor se ponga en marcha.

# Orificio del distribuidor

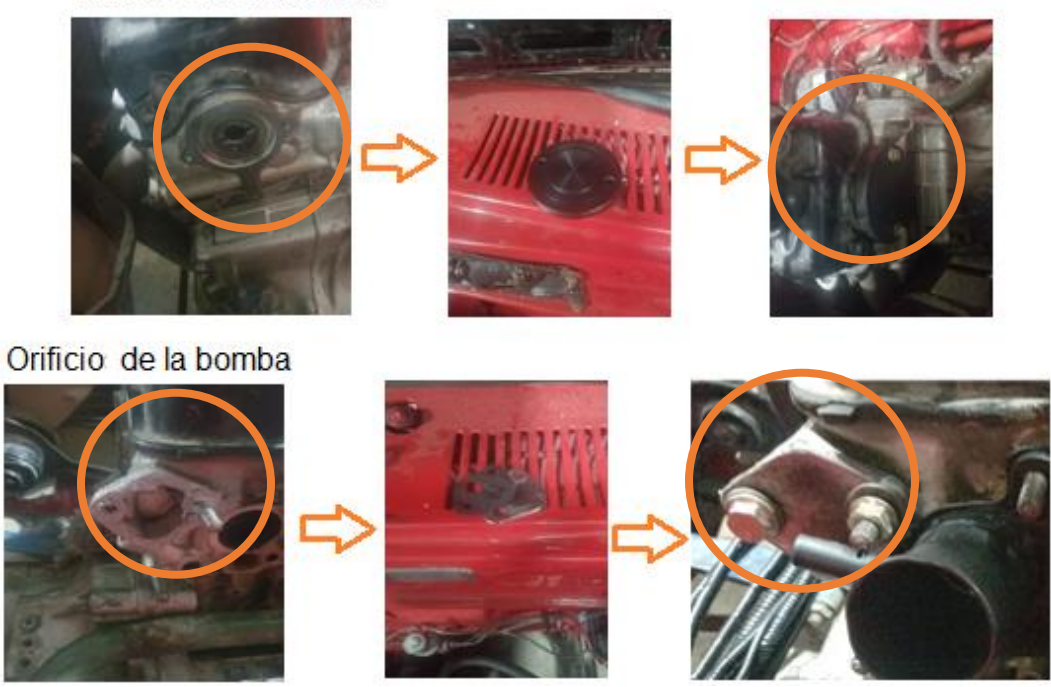

**Figura 8-3:**Sellado de orificios de la bomba de combustible y distribuidor. **Realizado por:**Soto Alex, Palacios Paul, 2021

### *3.5.5. Desmontaje de la polea del cigüeñal*

Para desmontar la polea del cigüeñal de motor G10 propio del vehículo Suzuki Forsa Uno, es necesario primeramente liberar la tensión de la banda de accesorios por medio del retroceso del alternador dado que este tiene una guía longitudinal que nos permite tensar dicha banda. Una vez se haya desplazado la banda de accesorios se la retira para posteriormente desmontar cuatro tornillos de fijación que sujetan a la polea del cigüeñal con el piñón de engrane de la banda de distribución.

## *3.5.6. Diseño y fijación de la rueda dentada a la polea del cigüeñal.*

La rueda dentada empleada se diseñó mediante un software CAD y se obtuvo por medio de corte laser, esta rueda nos servirá para retroalimentar a la computadora la posición en la que se encuentra el cigüeñal, dicha rueda tiene las siguientes características:

- Diámetro exterior 105 mm.
- Espesor del material 6 mm.
- Tiene treinta y seis dientes distribuidos en su perímetro.

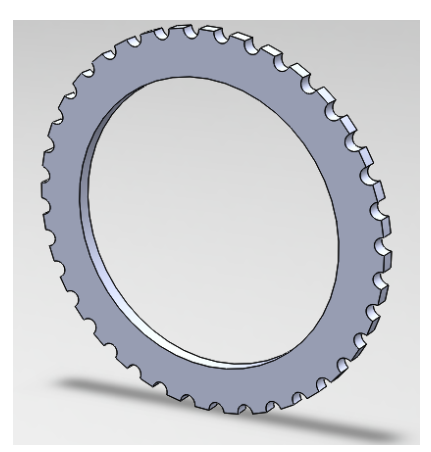

**Figura 9-3:** Diseño de la rueda dentada mediante software CAD **Realizado por:**Soto Alex, Palacios Paul, 2021

Para fijar la rueda dentada a la polea que se conecta al cigüeñal es necesario que este proceso se lleve a cabo en un torno con el fin de garantizar una correcta operatividad de esta, es decir que esta rueda dentada se encuentre balanceada respecto a los giros generados por la polea para evitar vibraciones en el conjunto y problemas en la lectura que posteriormente genere el sensor CKP sobre esta.

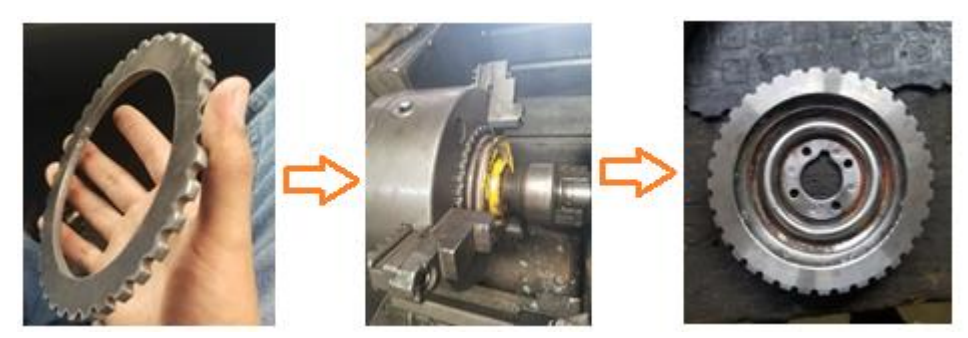

**Figura 10-3:** Fijación de la rueda dentada. **Realizado por:**Soto Alex, Palacios Paul, 2021

## *3.5.7. Eliminación del diente respecto a la rueda dentada.*

Una vez ya fijada la rueda dentada a la polea del cigüeñal, se reubica dicha polea al piñón dentado del cigüeñal por medio de los cuatro tornillos dispuestos para su fijación, con ello se coloca el cilindro número uno en su punto muerto superior con ayuda de la marca referencial que la polea ya dispone.

Se cuenta de manera regresiva desde el diente de contacto con el sensor CKP nueve dientes marcando este noveno diente para proceder a removerlo y tener a través de este la señal referencial respecto al giro del cigüeñal del motor.

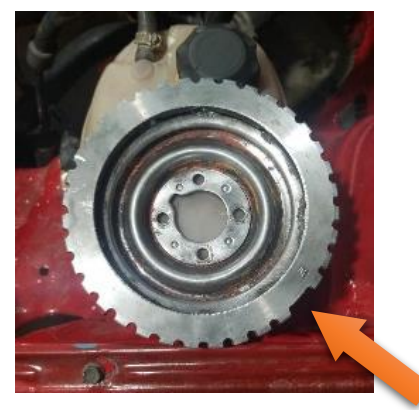

**Figura 11-3:** Rueda dentada para 36 menos 1 **Realizado por:**Soto Alex, Palacios Paul, 2021

Nota: de no coincidir directamente un diente respecto al captador del CKP se toma como referencia el que tenga una mayor superficie de contacto respecto al sensor y luego por medio de la configuración de la ECU se compensa el ángulo faltante.

# *3.5.8. Adaptación del sistema ITB y bobinas COP.*

## *3.5.8.1. Sistema ITB*

Para la fijación del conjunto de admisión independiente ITB a la culata del motor G10 del vehículo Suzuki Forsa 1, se debe hacer una base simulando el colector de admisión con la incorporación de secciones tubulares sobresalientes. Primero en función del empaque de hermeticidad del colector de admisión original se diseñó un boceto en 2D para posteriormente cortar por medio de tecnología láser una brida metálica lo más semejante posible a dicho empaque, a continuación, se soldó sobre ella los segmentos tubulares. Una peculiaridad que tiene este vehículo es que además de los tres orificios de alimentación de la mezcla aire combustible al motor, este incorpora entre estos el orificio de alimentación de líquido refrigerante hacia la culata del motor, para la cual se debe de igual manera incorporar un tubo metálico que me permita fijar la manguera de alimentación del refrigerante.

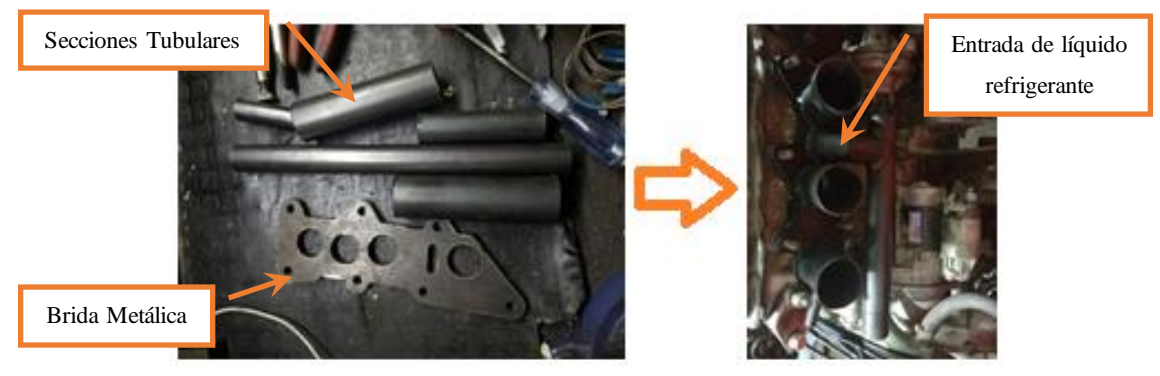

**Figura 12-3:** Colector de admisión y base de los ITB **Realizado por:**Soto Alex, Palacios Paul, 2021

Una vez generada la base metálica resta únicamente; por medio de mangueras de caucho de diámetro similar al de los ITB y los segmentos tubulares de la base metálica, fijar los ITB mediante abrazaderas metálicas que sujeten firmemente al conjunto de los ITB y evitar que estos se desacoplen con las vibraciones propias de la operatividad del motor.

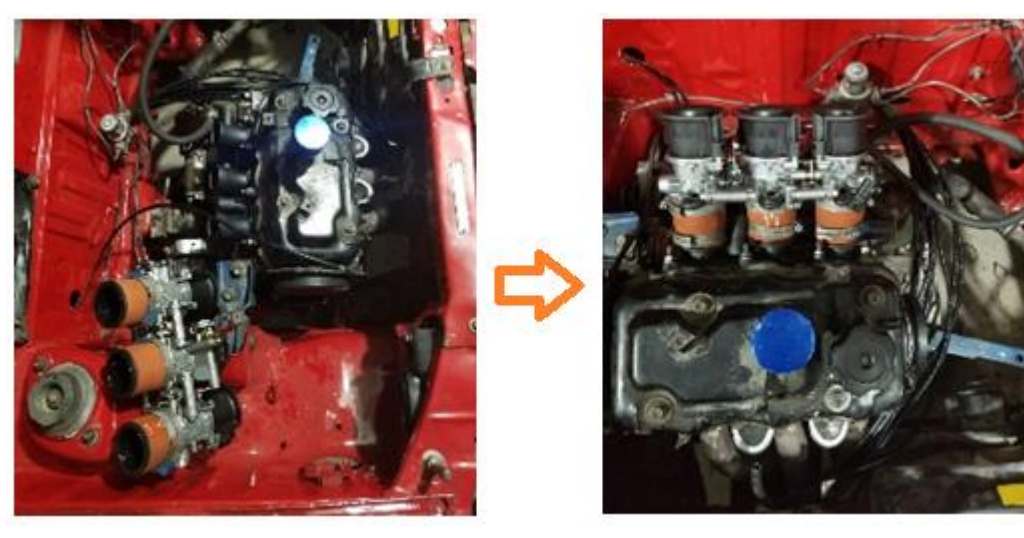

**Figura 13-3:** Fijación del sistema ITB a la culata del motor G10 **Realizado por:**Soto Alex, Palacios Paul, 2021

### *3.5.8.2. Bobinas COP.*

Para la fijación de las bobinas COP a la arquitectura del motor G10 se fabricó una platina metálica en la cual a lo largo de su sección se fijó por medio de soldadura tres pernos cuya funcionalidad se limita a evitar que, por efecto de las vibraciones generadas por la operatividad del motor, las bobinas de encendido COP se desplacen y se separen de las bujías originando problemas en cuanto al proceso de combustión de la mezcla. Esta base de fijación para el conjunto de bobinas COP reposa en la tapa válvulas del motor, por medio de una unión parcial con pernos.

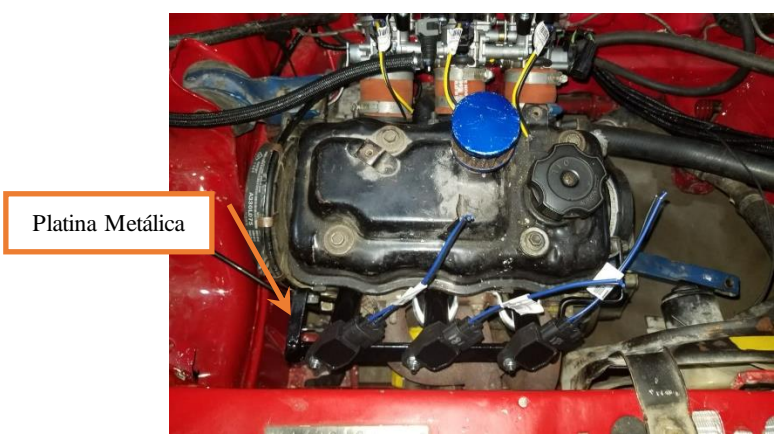

**Figura 14-3:** Fijación de bobinas COP **Realizado por:**Soto Alex, Palacios Paul, 2021

#### *3.5.9. Constitución del ramal o cableado de la ECU programable*

Para la agrupación y constitución de un cableado fiable y que nos permita generar una mejor confiabilidad sobre el mismo es necesario incorporar elementos de protección, elementos aislantes y elementos de fijación.

Para iniciar con la agrupación y separación del cableado o arnés propio de la unidad de control programable *MegaSquirt*, es necesario diferenciar en primera instancia que este modelo de computadora programable está constituido por dos terminales de conexión, siendo uno de veinte pines dispuesto en dos filas de diez terminales y otro de ocho pines de igual manera dispuesto en dos filas de cuatro terminales. En estos dos terminales de conexión se asociarán tanto terminales destinados a la alimentación de tensión, sensores, actuadores y sistemas intrínsecos de la unidad de control como son el largador o sistema *launch* y un doble mapa de calibración, tal como se expone en la figura 15-3.

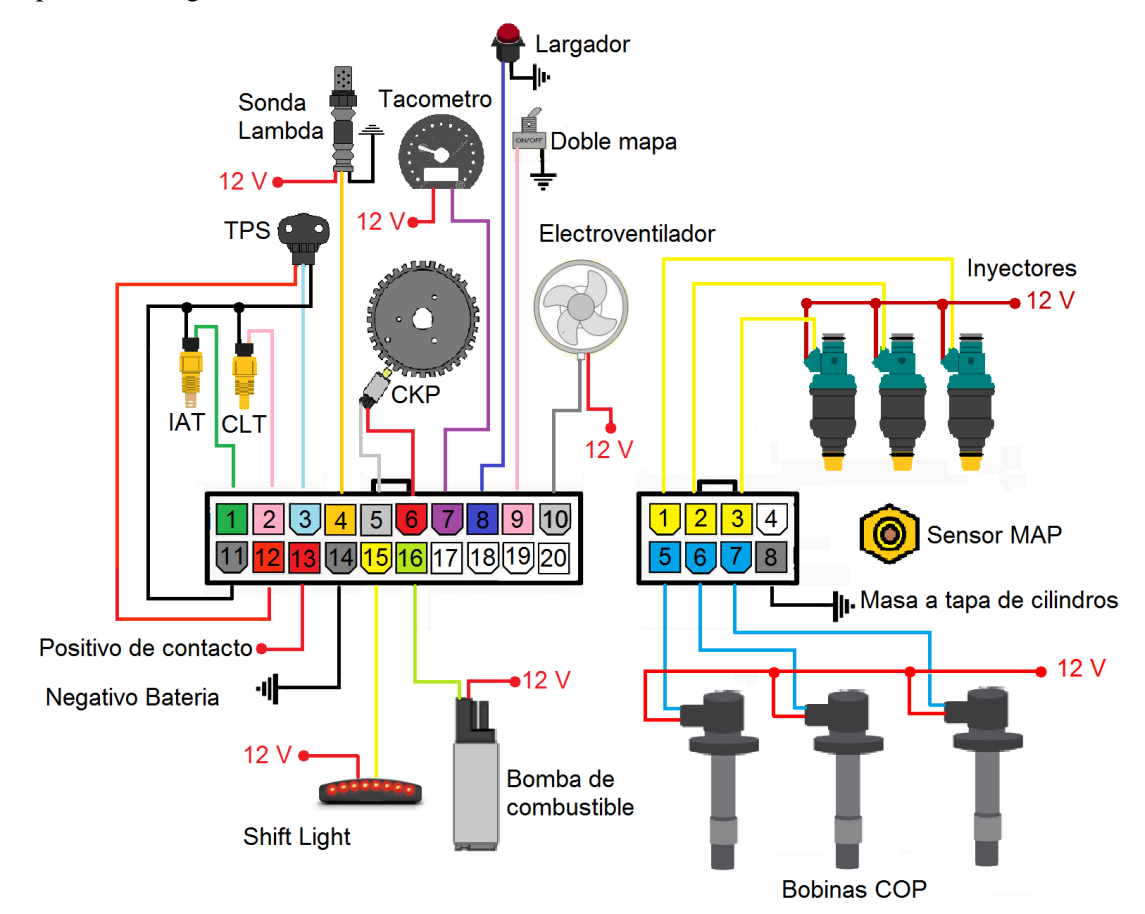

**Figura 15-3:**Diagrama de conexión de la unidad de control prográmale. **Realizado por:**Soto Alex, Palacios Paul, 2021

Para tener un mejor desenvolvimiento respecto al proceso de constitución del arnés de la computadora es necesario asociar principalmente que pines y cables; respecto a la ECU programable, serán necesarios en la parte delantera donde se aloja el motor y los que serán necesarios dentro del habitáculo, como se puede visualizar en la tabla 8-3.

| Pines de conexión hacia la ECU programable |               |                           |                    |
|--------------------------------------------|---------------|---------------------------|--------------------|
| Junto al motor                             |               | Dentro del Habitáculo     |                    |
| Respecto al soque de 20 Pines              |               |                           |                    |
| Descripción                                | N° de Pin     | Descripción               | $N^{\circ}$ de Pin |
| Señal del IAT                              | Pin(1)        | Señal del wideband        | Pin(4)             |
| Señal del ECT                              | Pin(2)        | Señal del tacómetro       | Pin(7)             |
| Alimentaciones y señal del TPS             | Pin(3)        | Launch control            | Pin(8)             |
| Cableado de CKP                            | Pin(5,6)      | Activación del doble mapa | Pin(9)             |
| GND de sensores (TPS, ECT,                 | Pin(11)       | Alimentación de 12 V      | Pin $(13)$         |
| IAT)                                       |               |                           |                    |
| Positivo de 5V (TPS)                       | Pin(12)       | <b>GND</b>                | Pin $(14)$         |
|                                            |               | GND de accionamiento de   | Pin $(16)$         |
|                                            |               | la bomba de combustible   |                    |
|                                            |               | Salida<br>del             | Pin(10)            |
|                                            |               | electroventilador         |                    |
|                                            |               | Shift-light               | Pin(15)            |
| Respecto al soque de 8 Pines               |               |                           |                    |
| GND a la tapa de cilindros                 | Pin(8)        |                           |                    |
| <b>Bobinas COP</b>                         | Pin $(5,6,7)$ |                           |                    |
| Pulsos de GND para invectores              | Pin $(1,2,3)$ |                           |                    |

**Tabla 8-3:** Pines de conexión hacia la ECU programable

**Fuente:** Autores

**Realizado por:** Soto Alex, Palacios Paul, 2021

Debido a la configuración de unidad de control programable respecto a los pines dispuestos en los sockets tanto de veinte pines como el de ocho pines considerando que la instalación y operatividad de la ECU será sobre un motor de tres cilindros, se denota la ausencia de los pines (17, 18, 19, 20) en el *socket* de veinte pines y la ausencia del pin (4) en el socket de ocho pines como se visualiza en la figura 15-3.

Para tener una mejor operatividad de los sensores respecto a la ECU, es necesario derivar del cable dispuesto en el Pin (11), dos cables adicionales a manera de empalme para con ello asegurar una correcta conductividad y operatividad de la unidad de control programable. Con estos dos cables adicionales se permite que operen los sensores del TPS, ECT e IAT respectivamente.

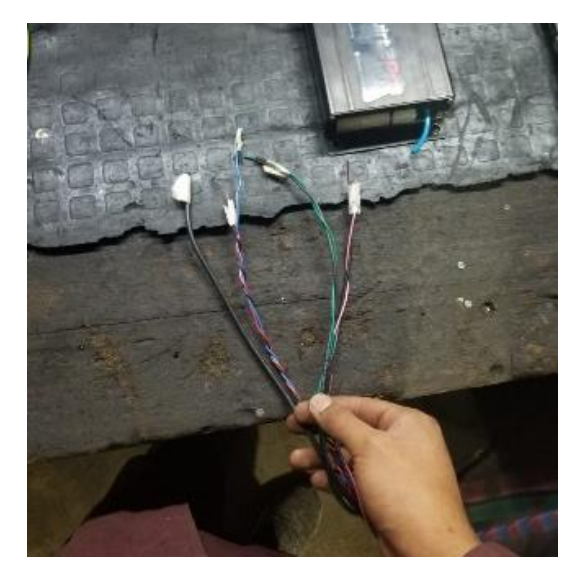

**Figura 16-3:** Conexiones preliminares para los sensores ECT, IAT y TPS **Fuente:** Soto Alex, Palacios Paul, 2021

Con respecto a los conductores de tensión de 12V; con la finalidad de generar un cableado con cualidades funcionales y estéticas apropiadas, se adicionan tres cables al ramal de la ECU programable para que deriven tensión de 12 V desde la caja de fusibles hacia los inyectores, bobinas y electroventilador.

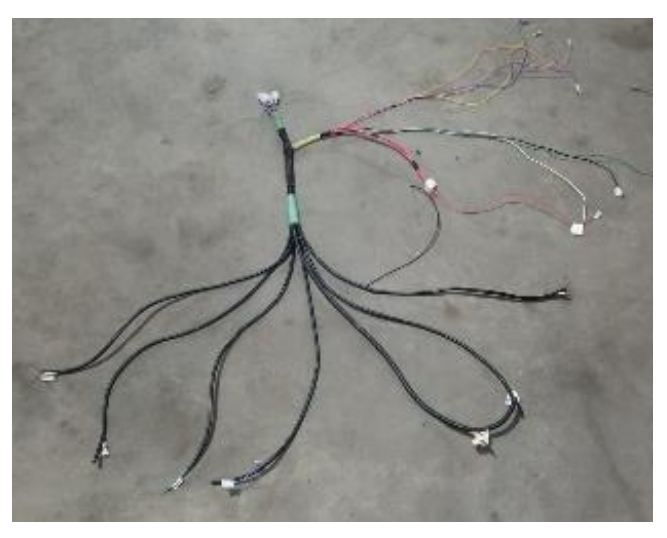

**Figura 17-3:** Arnés de la unidad de control programable **Fuente:** Soto Alex, Palacios Paul, 2021

Quedando el arnés de conexión como se muestra en la figura 17-3, donde se denota las ramificaciones específicas en función a los sensores CKP, IAT, ECT y TPS, además de las ramificaciones dispuestas para la operatividad de los actuadores que son los inyectores presentes en el conjunto de sistema ITB y las bobinas COP.

### *3.5.10. Conexión de los relevadores y fusibles.*

La finalidad de la conexión de un conjunto de relés y una caja de fusibles es proteger al sistema y computadora programable en caso de condiciones operativas adversas sea el caso de cortocircuitos o de picos de corriente que lleguen a estropear los diferentes elementos instalados, además que se contrarresta con estos elementos de seguridad posibles orígenes de llama dentro del vehículo.

Para el proceso de conducción y corte del flujo de tensión es necesario la incorporación de relés al sistema como se muestra en la figura 18-3, en este caso se incorporaron tres relés de cinco terminales de conexión y de conmutación interna 87-87, es decir que su operatividad se da una vez que se excite el bobinado por medio de los terminales 85 y 86, con ello el relé permite el paso de la tensión de alimentación de 12 V dispuesta en el terminal 30 hacia los terminales 87-87 (La tipología, configuración y cantidad de estos relés puede variar).

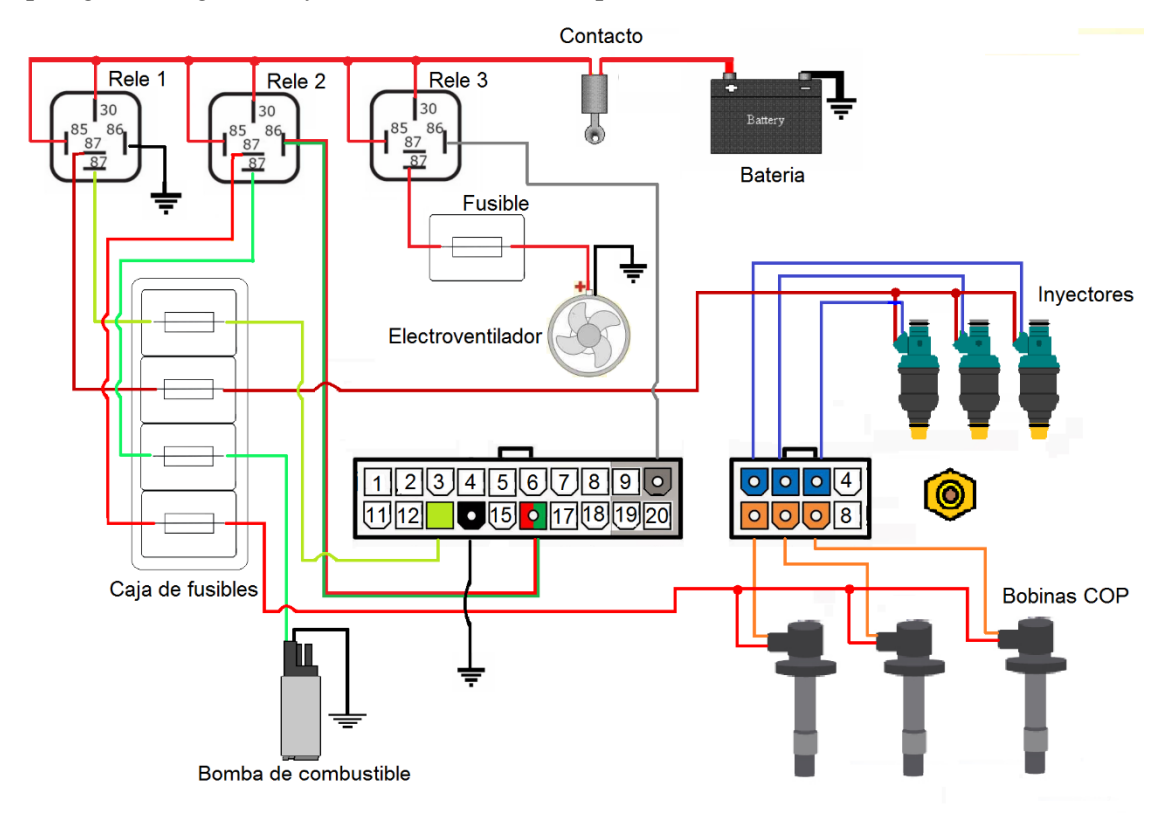

**Figura 18-3:**Diagrama de conexión de los relevadores y fusibles **Realizado por:**Soto Alex, Palacios Paul, 2021

Para la constitución de la caja de fusibles de igual manera podemos visualizar en la figura 18-3 en donde se colocó a estos elementos entre el flujo de tensión de 12 V que salen de los relés y el elemento al cual va a ir destinada esta tensión, sean estas bobinas, inyectores, ECU, electroventilador o bomba de combustible. En la tabla 9-3 se detallan los valores nominales de cada fusible incorporado.

| <b>Fusibles incorporados</b>             |                           |  |
|------------------------------------------|---------------------------|--|
| Elementos de trabajo.                    | Valor nominal de fusible. |  |
| <b>ECU</b>                               | 10 A                      |  |
| Alimentación de 12V para los inyectores. | 15A                       |  |
| Alimentación de 12V para las bobinas.    | 20A                       |  |
| Bomba de combustible.                    | 20A                       |  |
| Electroventilador.                       | 30 A                      |  |
| <b>Fuente:</b> Autores                   |                           |  |

**Tabla 9-3.** Valores nominales de cada Fusible

**Realizado por:**Soto Alex, Palacios Paul, 2021

Para el funcionamiento de la unidad de control programable, así como de los actuadores asociados a esta, se relacionó el trabajo de los relés de la siguiente manera:

- El relé número uno alimenta a la ECU e inyectores, además este relé es el único con una señal de GND de excitación para el electroimán dispuesta al chasis del vehículo ya que los demás relés recibirán esta señal a través de la ECU cuando esta empiece a operar.
- Para el relé numero dos sus terminales 87-87 alimentaran con tensión de 12V a la bomba de combustible y las bobinas COP, su accionamiento por medio del borne 86 se realizará a través de una señal de activación proveniente de la ECU a través del pin (16) con ello se evita que en caso de no operatividad de estos elementos estos lleguen a elevar su temperatura.
- Finalmente, con respecto al relé número 3 este alimentará únicamente al electroventilador del vehículo por medio de sus bornes 87-87, su señal de activación será de igual manera proveniente de la ECU atreves del Pin (10), que permitirá la excitación del bobinado en el borne 86 del relé.

La alimentación de los bornes 30 y 85 de cada uno de los relés se los dispuso a manera de un puente común que direcciona la tensión de 12 V desde la batería hacia estos dos bornes.

## *3.5.11. Fijación y conexión de los sensores.*

Para la operatividad de la unidad de control programable es necesario la adaptación de diferentes sensores a la arquitectura del motor G10, los sensores que se deben de adicionar son el sensor ECT, CKP, TPS, IAT omitiendo el sensor MAP ya que este viene incorporado en la unidad de control programable.

## *3.5.11.1. Sensor ECT*

El sensor ECT, será el encargado del sondeo de la temperatura operativa del motor, este sensor funciona a manera de una resistencia variable en función de los cambios de temperatura que experimenta el refrigerante del motor. Para esta aplicación se empleó un sensor ECT de un vehículo Chevrolet Aveo 1.4 16V, el mismo que consta de dos terminales de conexión y su peculiaridad de trabajo es NTC.

Su ubicación se la delimito junto al conducto de conducción de refrigerante dispuesta en el cabezote del vehículo, por medio de un extremo roscado y sus terminales de conexión respecto a la unidad de control programable están delimitados a los pines 11 (GND de sensores) y el PIN 2 (retroalimentación del ECT).

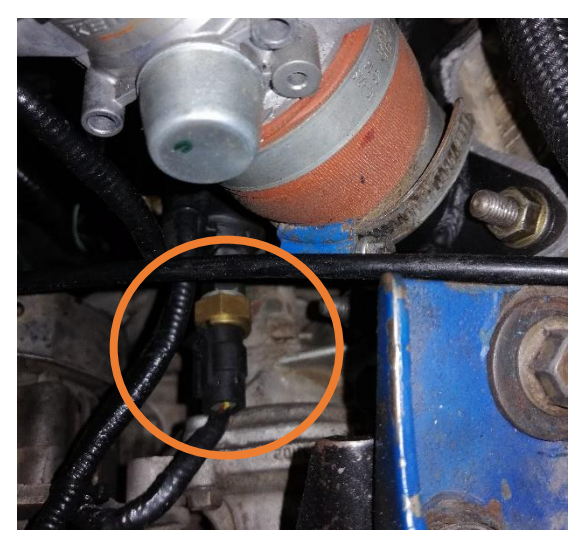

**Figura 19-3:** Ubicación del sensor ECT **Fuente:** Soto Alex, Palacios Paul, 2021

## *3.5.11.2. Sensor IAT*

El sensor IAT proveerá a la computadora la información referente a la temperatura del aire de admisión de igual manera este funciona como una resistencia que va variando en función de la temperatura del aire que ingrese al motor.

Se ubicó a este sensor junto a los ingresos de aire del sistema ITB, para que este cense la temperatura del aire que va a ir ingresando al motor, y su conexión respecto a la unidad de control programable está delimitada a los pines 11 (GND de sensores) y el PIN 1 (retroalimentación del IAT).

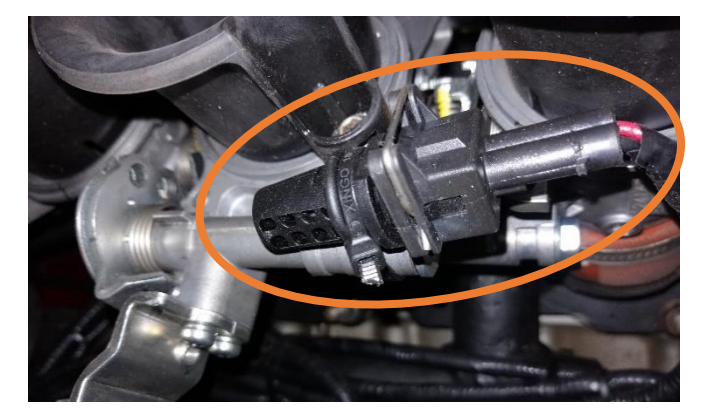

Figura 20-3: Ubicación del sensor IAT **Fuente:** Soto Alex, Palacios Paul, 2021

## *3.5.11.3. Sensor CKP*

Este sensor será el encargado de retroalimentar a la ECU la información referente a los regímenes de giro del motor con respecto al pistón número uno, para este trabajo se incorporó un sensor de tipo inductivo de tres terminales de conexión, procedente del vehículo Chevrolet Corsa Wind 1.4.

El sensor se fijó junto a la rueda dentada montada a la polea del cigüeñal a través de una base metálica que permita una luz entre el dentaje de la rueda y el sensor de alrededor de 1 mm a 2,4 mm, los terminales de conexión respecto a la unidad de control programable se delimitan a los pines 5 y 6 del socket de 20 pines.

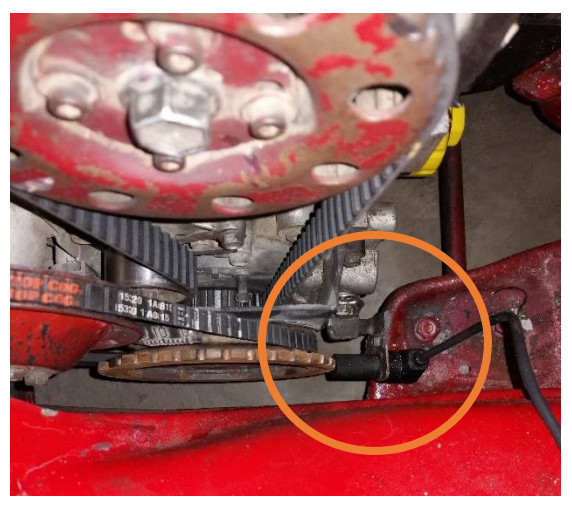

**Figura 21-3:** Ubicación del sensor CKP **Fuente:** Soto Alex, Palacios Paul, 2021

## *3.5.11.4. Sensor TPS*

El sensor TPS retroalimentará a la ECU programable MegaSquirt la información referente a la carga sobre el pedal del acelerador que este ejerciendo el piloto, en función a este parámetro y las RPM del motor la configuración Alpha N permitirá gestionar y controlar la operatividad del motor.

Este sensor está ubicado a un costado del cuerpo de admisión ITB, su comportamiento es a manera de un potenciómetro que en función de la apertura de admisión generará un voltaje referencial que es transmitido hacia la ECU, este sensor se acopla a los ITB por medio de un seguidor lineal y permite su movimiento rotatorio en función de la presión generada sobre el pedal el acelerador.

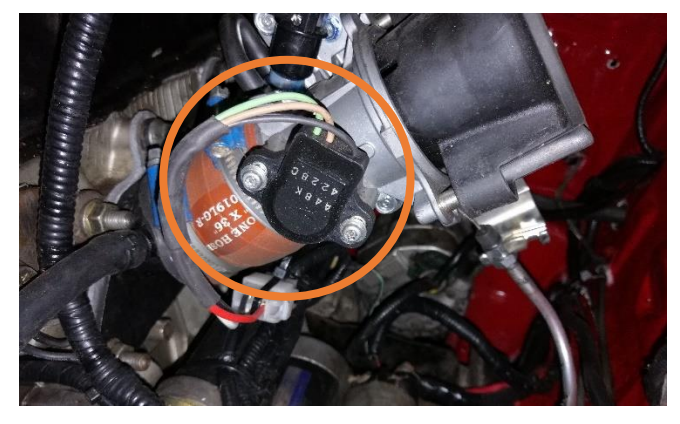

**Figura 22-3:** Ubicación del sensor TPS **Fuente:** Soto Alex, Palacios Paul, 2021

### *3.5.12. Modificación del sistema de combustible*

Para la operatividad del sistema ITB es necesaria la modificación del sistema de combustible, puesto que el vehículo Suzuki Forsa Uno incorpora originalmente una bomba de transferencia de combustible de carácter mecánica y de baja presión, por ello es necesario la incorporación de una bomba eléctrica que genere una mayor presión operativa para que garantice una correcta pulverización del combustible.

La bomba a emplear es una de tipología externa la cual consta de dos terminales eléctricos de conexión que son el primero de alimentación de 12 V proveniente de la placa de relevadores anteriormente presentada y el segundo de GND dispuesta al chasis, para garantizar una correcta operatividad de la bomba e impedir que partículas perjudiciales ingresen al sistema es necesario la adición de un filtro de combustible el mismo que irá situado entre el depósito de combustible y la bomba; todos estos elementos irán conectados y comunicados entre sí con mangueras de un diámetro mayor a las que originalmente incorpora el vehículo para una mayor facilidad de acople.

Para controlar la presión operativa del sistema es necesario adicionar un regulador de combustible, el mismo que evitará sobrepresiones que sean perjudiciales a la operatividad del sistema por medio de un conducto de retorno de combustible hacia el depósito; además este
regulador consta de un manómetro y una perilla o elemento externo que nos permiten monitorear y regular la presión del sistema de combustible.

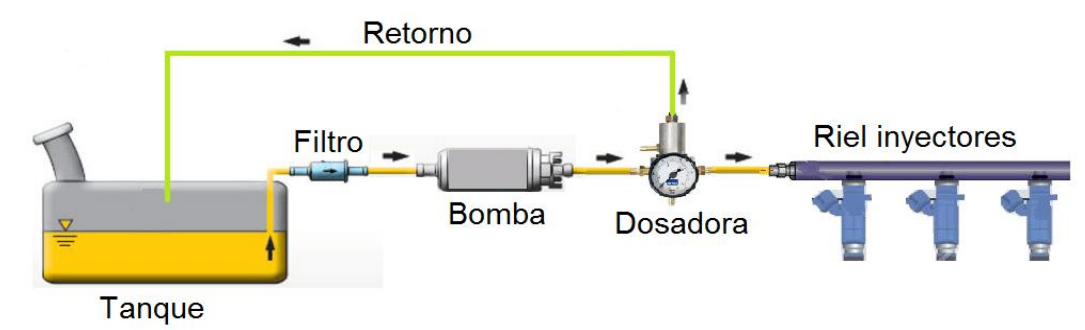

**Figura 23-3:** Diagrama del sistema de combustible montado **Fuente:** Soto Alex, Palacios Paul, 2021

### *3.5.13. Programación en TunerStudio y Arranque del vehículo.*

Una vez verificada y llevada a cabo toda instalación eléctrica referente a las alimentaciones de la ECU programable y de los diferentes sensores, se procede a hacer llegar tensión positiva a la ECU programable con ello se evidencia el accionamiento de los diferentes relevadores del sistema además de los indicadores luminosos dispuestos en la ECU que indican que está operando.

Para lograr una comunicación entre la unidad de control programable y el ordenador portátil es necesario de un cable de conexión USB hacia el ordenador portátil y su otro extremo hacia el puerto de comunicación dispuesto en la ECU, además que el computador debe tener instalado previamente el software *TunerStudio*. Con todo ello al llevar el *switch* de conmutación del vehículo a la posición de contacto el ordenador portátil y la unidad de control programable se comunican entre sí.

Para empezar con el proceso de programación y arranque del vehículo es necesario crear un nuevo proyecto en la interfaz de inicio y para que exista una comunicación exitosa debemos vincular la ECU *MegaSquirt* con nuestro ordenador por medio del apartado detectar, previamente debe estar el conmutador de encendido en la posición de contacto.

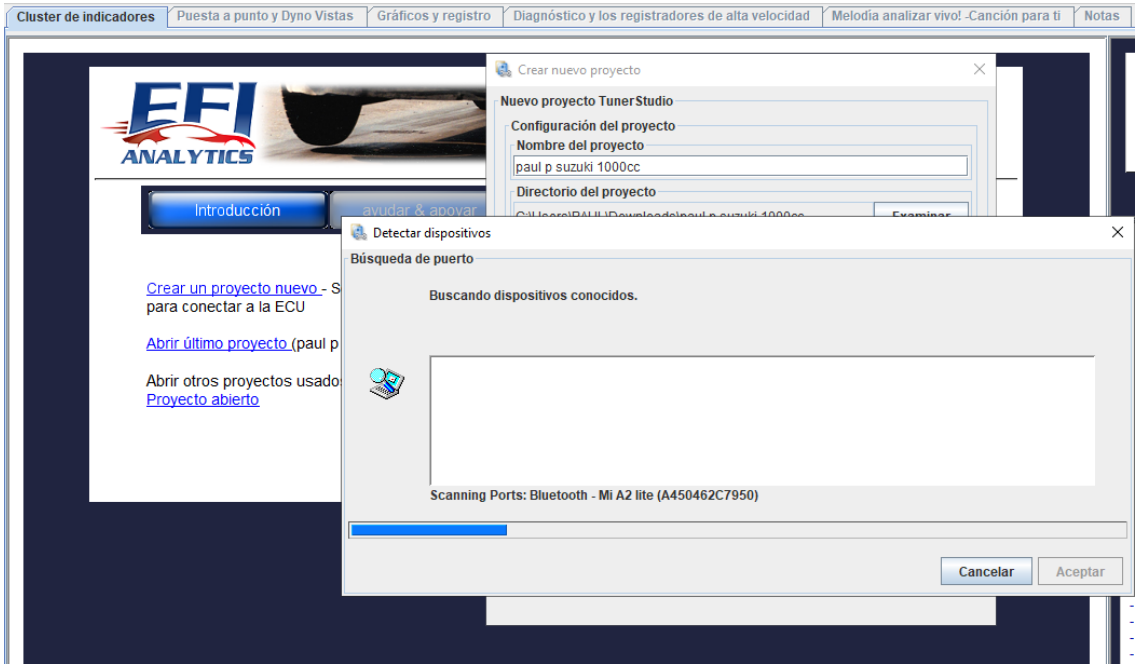

**Figura 24-3:** Vinculación de la unidad de control programable con la PC **Fuente:** Soto Alex, Palacios Paul, 2021

Al vincularse la unidad de control programable en otra ventana nos permite seleccionar el interfaz de trabajo que deseemos emplear, en el apartado de configuración básica ingresamos todos los datos iniciales referentes al vehículo tales como el tipo de algoritmo de control que en nuestro caso es de tipología Alfa-N, es decir que el dosado del combustible será por medio de la señal referencial impuesta por el sensor TPS y para el proceso de inyección la tipología de inyección a implementar será de caracterización simultanea por lo que únicamente de las tres salidas dispuestas en la ECU programable implementaremos una para generar los pulsos de apertura de los inyectores, luego completamos este apartado ingresando los demás parámetros referentes a las características y cualidades del motor tal como se detalla en la figura 25-3.

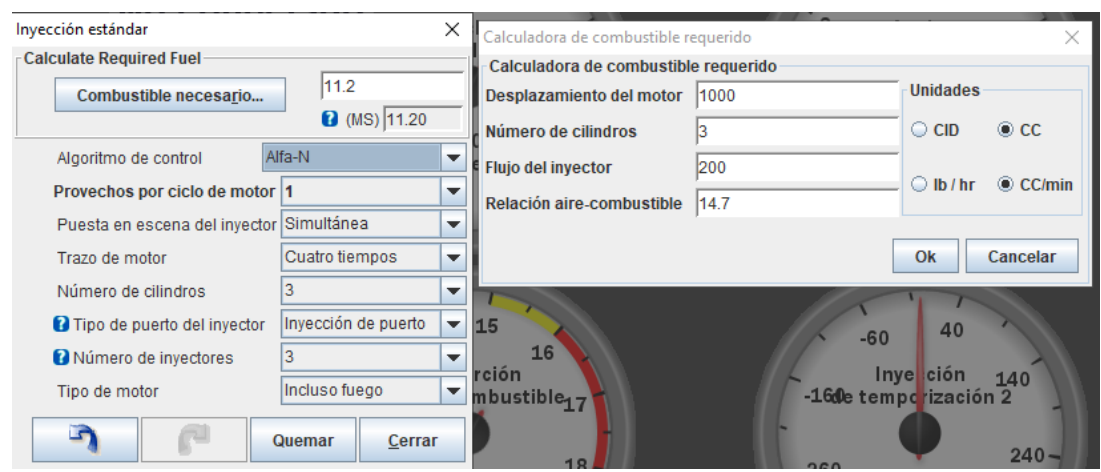

**Figura 25-3:**Configuración de parámetros iniciales **Fuente:** Soto Alex, Palacios Paul, 2021

Continuando con los parámetros iniciales en el apartado de configuración de la rueda del desencadenador, es necesario ingresar los parámetros referenciales respecto a la rueda dentada del CKP, en nuestro caso como señal referencial respecto a los giros del motor únicamente se captara la señal referente al sensor CKP con una rueda dentada de treinta y seis dientes menos uno, y con ayuda de un captador de ángulo de disparo de la chispa respecto al diente número uno se determinó el uso de un ángulo referencial de 85 como se visualiza en la figura 26-3 y con respecto a la velocidad de rueda usaremos una rueda manivela puesto que esta estará dispuesta en el cigüeñal.

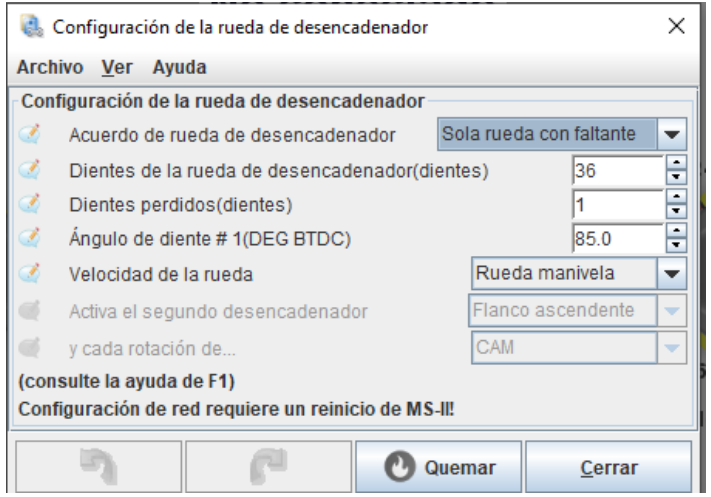

**Figura 26-3:**Configuración de la rueda de desencadenador **Fuente:** Soto Alex, Palacios Paul, 2021

Con lo referente a los parámetros de carga secundaria de igual manera el control de este lo delimitamos a partir del algoritmo principal que empelaremos que en este caso es el de Alfa-N.

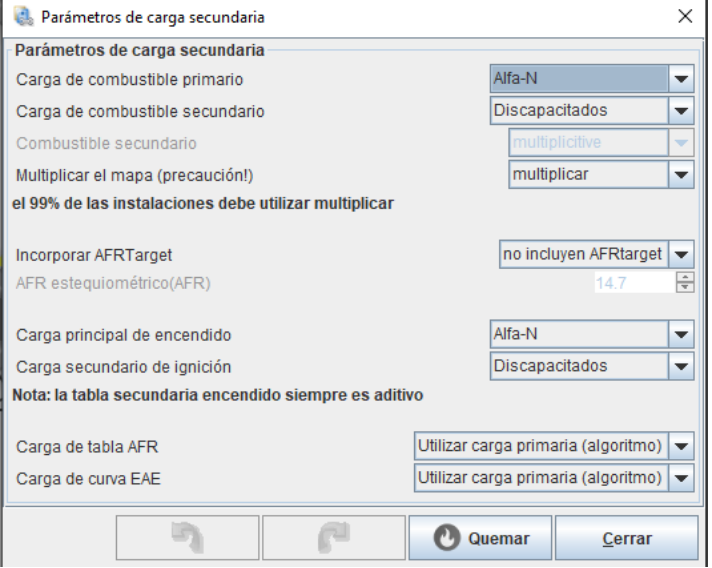

**Figura 27-3:** Configuración de los parámetros de carga secundaria **Fuente:** Soto Alex, Palacios Paul, 2021

Para poder incidir el arranque del motor con un mapa base generado por la computadora programable es necesario completar los datos característicos del inyector, referentes a caudales de operatividad tiempos muertos y umbrales. Respecto al encendido es necesario conocer las cualidades operativas de las bobinas COP que estemos implementando en nuestro caso el accionamiento de nuestras bobinas serán por medio de pulsaciones negativas enviadas por la ECU programable, empleamos el tipo de captura por aumento de borde y la tipología de conexión de salida D14.

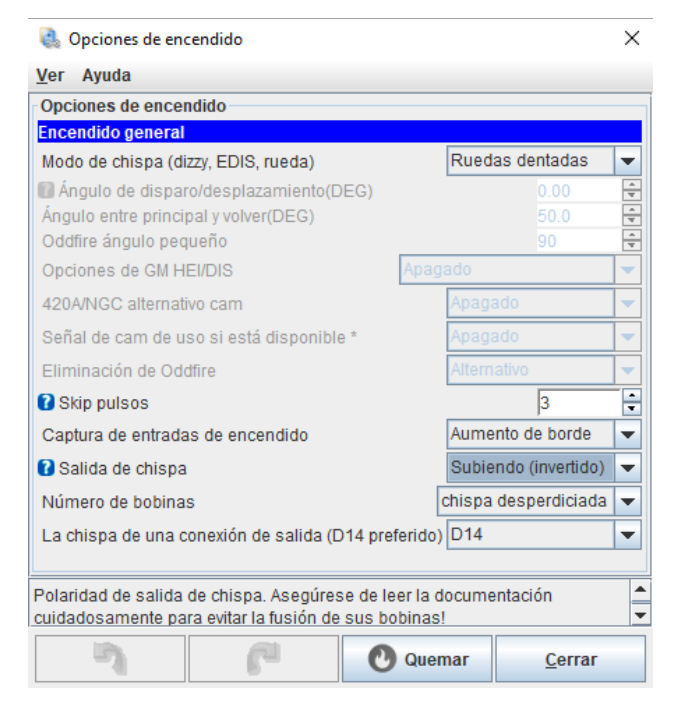

**Figura 28-3:** Configuración de parámetros de encendido **Fuente:** Soto Alex, Palacios Paul, 2021

Para las configuraciones generales podemos adecuar el tipo de tablas que emplearemos, en nuestro caso para el funcionamiento del doble mapa, tamaño de dicha tabla, el tipo de lectura barométrica y los demás parámetros son generados por defecto de la ECU.

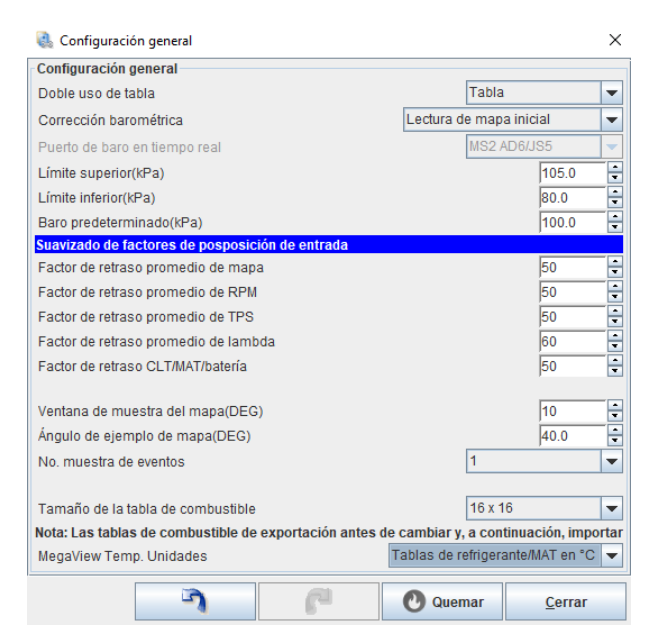

**Figura 29-3:** Configuración general **Fuente:** Soto Alex, Palacios Paul, 2021

Con respecto a los sensores estos ya una vez instalados tienen una compatibilidad directa con la unidad de control programable *MegaSquirt,* el sensor al cual debemos delimitar un aprendizaje respecto al posicionamiento o apertura generada por el conductor al apretar el pedal del acelerador es el TPS, esto lo conseguimos de igual manera por medio de la ventana de la barra de trabajo dispuesta en el software que nos permitirá calibrar el TPS esto se logra dejando el pedal del acelerador en la posición de reposo y luengo presionándolo a su máxima apertura o posición de accionamiento, con ello la ECU programable recepta dicha información y la asimila para la operatividad del vehículo.

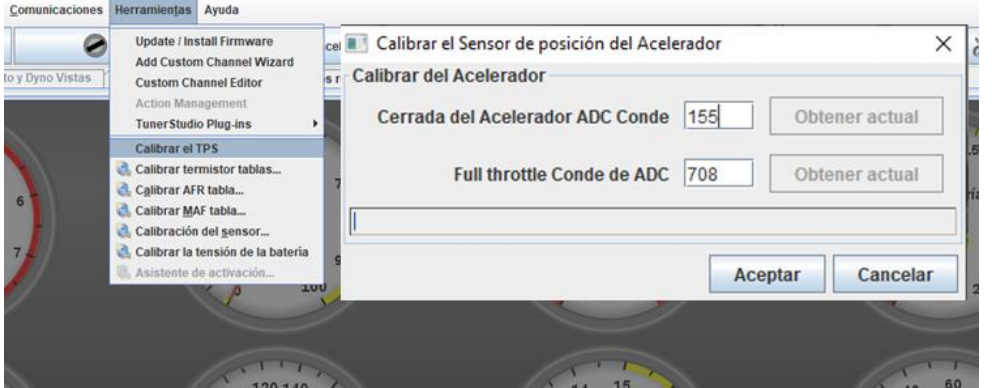

**Figura 30-3:** Calibración del sensor TPS **Fuente:** Soto Alex, Palacios Paul, 2021

En el apartado de configuración del arranque debemos delimitar el valor de RPM que nos puede dar el motor de arranque en cualidades óptimas de funcionamiento. En el parámetro de arranque de RPM se debe ingresar un valor inferior al que puede generar el motor de arranque, y respecto a las *inundaciones claro del TPS* nos permite delimitar el valor máximo al cualse puede producir inyección de combustible en el momento del arranque.

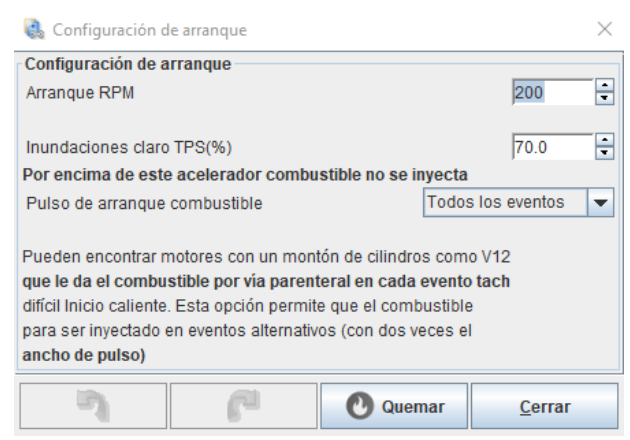

**Figura 31-3:** Configuración de arranque **Fuente:** Soto Alex, Palacios Paul, 2021

### *3.5.13.1. Calibración de pulsos de cebado.*

Esto modificamos de igual manera respecto a las cualidades operativas del motor, en función de la temperatura operativa, puesto que un motor en condiciones de arranque en frio necesita de más combustible para encender y si ya tiene una temperatura operativa superior es necesario de menor cantidad de combustible.

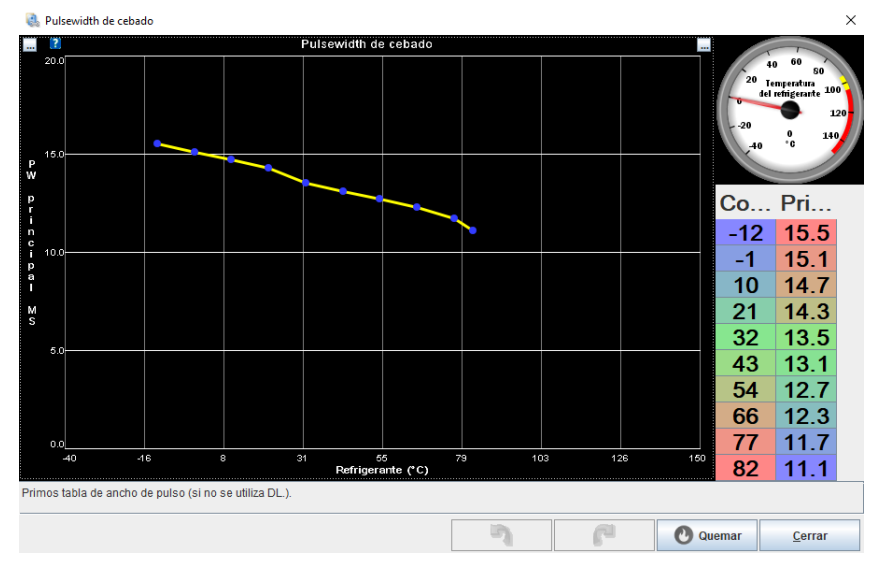

**Figura 32-3:** Calibración pulsos de cebado Fuente: Soto Alex, Palacios Paul, 2021

# *3.5.13.2. Configuración del afferstart*

Este parámetro nos permite generar una desaceleración gradual en función del calentamiento que vaya teniendo el motor, al llegar a una temperatura ideal de trabajo para generar un menor

desaprovechamiento de combustible o se lo puede emplear a manera de protección en caso de recalentamiento ahogando el motor.

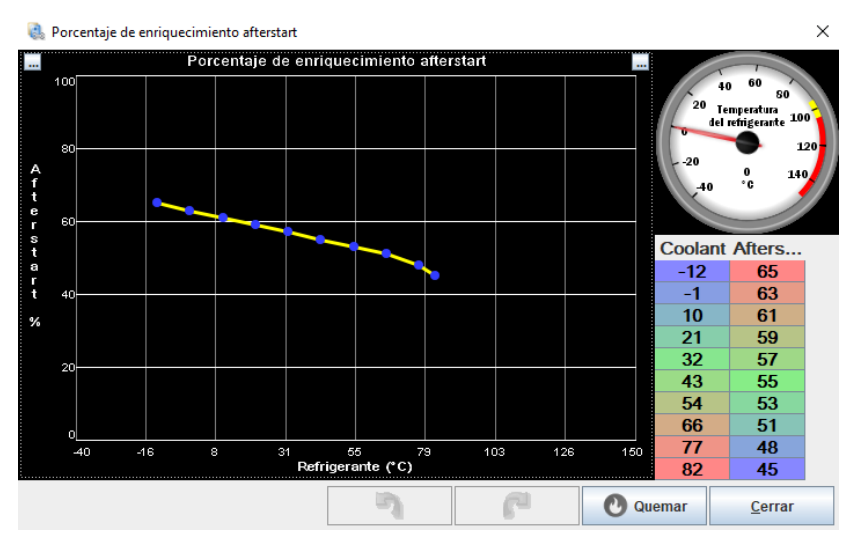

**Figura 33-3:** Configuración del afferstart **Fuente:** Soto Alex, Palacios Paul, 2021

### *3.5.13.3. Curva de enriquecimiento al calentamiento.*

Es una curva de limitativa por el algoritmo de la ECU, es generado en función a los parámetros iniciales que ingresamos a la interfaz operativa, quedando para nuestro proceso aplicativo como se muestra en la figura 34-3.

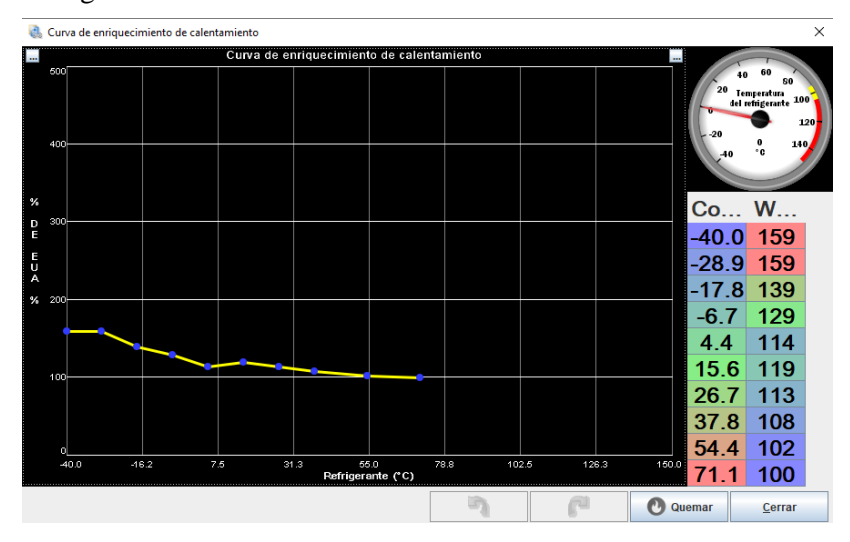

**Figura 34-3:** Configuración de enriquecimiento al calentamiento **Fuente:** Soto Alex, Palacios Paul, 2021

#### *3.5.13.4. Configuración de la corrección barométrica.*

Este apartado nos permite configurar en función de la altitud operativa del motor y presión atmosférica detectada por el sensor MAP interno, la ECU genere variantes de operatividad con respecto al dotado de combustible en función de la presencia de oxígeno que aspira el motor.

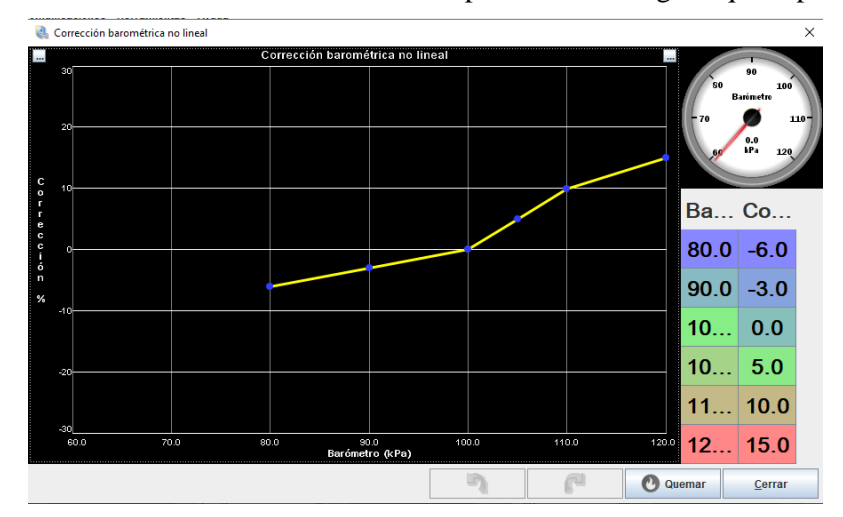

**Figura 35-3:** Configuración corrección barométrica **Fuente:** Soto Alex, Palacios Paul, 2021

#### *3.5.13.5. Comprobación de operatividad de actuadores*

Para corroborar la operatividad tanto de inyectores como de las bobinas COP implementadas en nuestro vehículo dentro de la aplicabilidad de la ECU tenemos un modo de prueba de salidas, en donde podremos generar pulsos distintivos de accionamiento con lo cual corroboremos que estén correctamente conectados y operando con normalidad los diferentes actuadores.

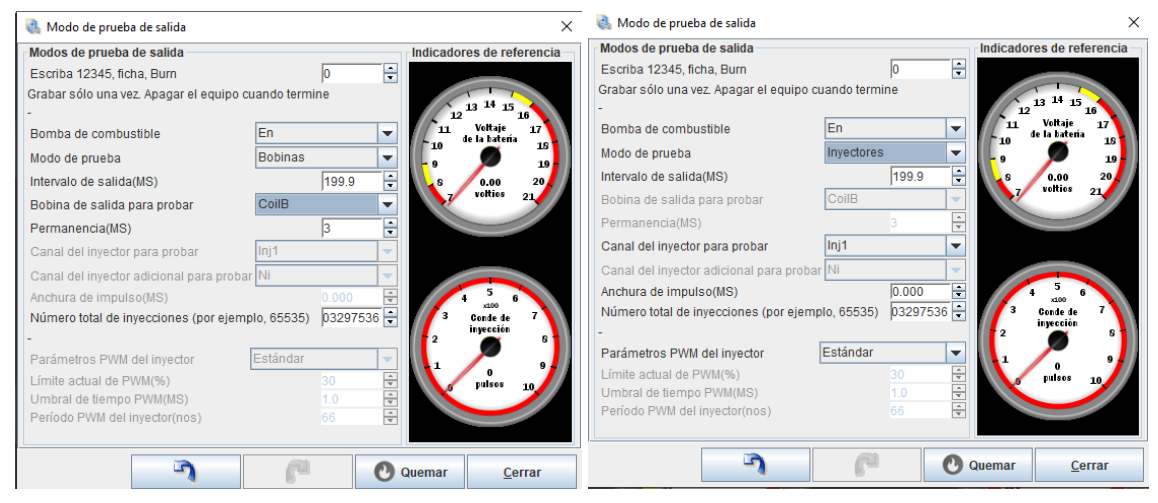

**Figura 36-3:** Pruebas operatividad de las bobinas he inyectores **Fuente:** Soto Alex, Palacios Paul, 2021

Al finalizar la calibración de dichos paramentos tendremos ya un mapa base generado que nos permitirá ya ir controlando las diferentes zonas de operatividad del motor sea estos en ralentí, en la sección crucero y finalmente a altas RPM. Quedando de la siguiente manera el mapa base de combustible y encendido, tal como se muestra en la figura 37-3 y 38-3.

|              | $\times$<br>VE en el cuadro 1 |     |     |     |      |      |      |      |            |      |      |      |           |                     |                             |         |         |
|--------------|-------------------------------|-----|-----|-----|------|------|------|------|------------|------|------|------|-----------|---------------------|-----------------------------|---------|---------|
|              | Archivo Ver Herramientas      |     |     |     |      |      |      |      |            |      |      |      |           |                     |                             |         |         |
|              | Vista 3D<br>VE en el cuadro 1 |     |     |     |      |      |      |      |            |      |      |      |           |                     |                             |         |         |
|              |                               |     |     |     |      |      |      |      |            |      |      |      | $\bullet$ | $\bullet$<br>O<br>L | M<br>$\bullet$<br>$\bullet$ | G)<br>╭ | Е<br>ШП |
|              | 230.0                         | 100 | 100 | 99  | 99   | 100  | 103  | 106  | 108        | 109  | 110  | 110  | 108       | 106                 | 103                         | 101     | 99      |
| l c<br>la    | 208.3                         | 93  | 93  | 92  | 92   | 93   | 95   | 97   | 99         | 101  | 102  | 102  | 101       | 100                 | 98                          | 96      | 94      |
|              | 186.7                         | 84  | 84  | 84  | 84   | 86   | 88   | 90   | 92         | 94   | 95   | 95   | 94        | 93                  | 92                          | 91      | 89      |
| g<br>a       | 165.0                         | 74  | 75  | 76  | 77   | 78   | 80   | 82   | 83         | 85   | 86   | 87   | 87        | 86                  | 85                          | 84      | 83      |
|              | 143.3                         | 64  | 65  | 65  | 66   | 68   | 70   | 72   | 74         | 76   | 78   | 79   | 79        | 79                  | 79                          | 78      | 77      |
| d<br>e       | 121.7                         | 53  | 54  | 55  | 56   | 58   | 61   | 63   | 65         | 67   | 69   | 70   | 71        | 72                  | 72                          | 72      | 72      |
| l c          | 100.0                         | 45  | 46  | 47  | 48   | 51   | 53   | 55   | 57         | 59   | 61   | 62   | 64        | 65                  | 66                          | 67      | 67      |
| l o          | 90.0                          | 39  | 40  | 41  | 42   | 44   | 46   | 48   | 49         | 51   | 52   | 54   | 55        | 57                  | 58                          | 59      | 59      |
| m<br>b       | 80.0                          | 34  | 34  | 35  | 36   | 37   | 39   | 40   | 42         | 43   | 44   | 45   | 46        | 47                  | 47                          | 47      | 47      |
| lu           | 70.0                          | 29  | 30  | 30  | 31   | 32   | 33   | 34   | 35         | 36   | 37   | 38   | 38        | 38                  | 38                          | 39      | 39      |
| <sub>S</sub> | 60.0                          | 26  | 26  | 27  | 27   | 27   | 28   | 29   | 29         | 29   | 29   | 29   | 30        | 30                  | 31                          | 31      | 32      |
|              | 50.0                          | 23  | 24  | 28  | 28   | 24   | 24   | 24   | 24         | 24   | 24   | 24   | 24        | 24                  | 24                          | 24      | 25      |
| $\mathbf{h}$ | 40.0                          | 20  | 21  | 25  | 25   | 21   | 20   | 20   | 19         | 19   | 18   | 18   | 18        | 18                  | 18                          | 19      | 19      |
| l e          | 30.0                          | 17  | 19  | 19  | 19   | 17   | 16   | 16   | 15         | 15   | 15   | 15   | 15        | 15                  | 15                          | 15      | 14      |
|              | 25.0                          | 14  | 16  | 17  | 16   | 14   | 13   | 12   | 12         | 12   | 12   | 12   | 12        | 12                  | 12                          | 12      | 11      |
| %            | 15.0                          | 13  | 14  | 14  | 13   | 10   | 9    | 9    | 9          | 9    | 9    | 9    | 9         | 10                  | 10                          | 11      | 9       |
|              | L                             | 500 | 700 | 900 | 1300 | 1800 | 2300 | 3000 | 3700       | 4200 | 4500 | 4900 | 5200      | 5600                | 5900                        | 6200    | 6500    |
|              |                               |     |     |     |      |      |      |      | <b>RPM</b> |      |      |      |           |                     |                             |         |         |
|              |                               |     |     |     |      |      |      |      |            |      |      | G    |           | r                   | $\mathbf{O}$<br>Quemar      |         | Cerrar  |

**Figura 37-3:** Tabla de combustible base **Fuente:** Soto Alex, Palacios Paul, 2021

|                              | Tabla 1 avance de chispa                |      |      |      |      |      |            |      |      |                 |                 |        | $\times$           |
|------------------------------|-----------------------------------------|------|------|------|------|------|------------|------|------|-----------------|-----------------|--------|--------------------|
|                              | Archivo Ver<br>Tabla 1 avance de chispa |      |      |      |      |      |            |      |      |                 |                 |        | Vista 3D           |
|                              |                                         |      |      |      |      |      |            |      |      | $\bullet$<br>IO | 回り<br>$\bullet$ | 00/    | Ξ<br><b>THE LE</b> |
|                              |                                         |      |      |      |      |      |            |      |      | $\bullet$       |                 |        |                    |
|                              | 225.0                                   | 16.6 | 19.2 | 22.1 | 22.0 | 21.2 | 21.2       | 21.3 | 20.9 | 21.5            | 22.2            | 22.5   | 22.1               |
|                              | 200.0                                   | 17.3 | 18.7 | 21.9 | 22.5 | 22.7 | 25.0       | 25.0 | 25.5 | 26.0            | 27.0            | 27.5   | 27.5               |
|                              | 175.0                                   | 17.4 | 20.0 | 24.0 | 25.0 | 25.5 | 25.5       | 25.5 | 25.5 | 26.5            | 27.5            | 27.5   | 27.5               |
|                              | 150.0                                   | 17.5 | 19.6 | 24.0 | 26.0 | 26.5 | 26.5       | 27.5 | 27.5 | 27.5            | 27.5            | 28.0   | 28.0               |
| ÷                            | 125.0                                   | 17.4 | 19.3 | 25.0 | 27.0 | 28.0 | 27.5       | 27.5 | 28.0 | 28.5            | 28.0            | 28.0   | 28.5               |
| $\mathbf{g}$<br>$\mathsf{n}$ | 110.0                                   | 17.6 | 19.1 | 25.5 | 28.0 | 30.0 | 29.0       | 28.5 | 29.0 | 29.1            | 29.7            | 30.3   | 31.1               |
| $\boldsymbol{0}$             | 90.0                                    | 17.7 | 18.7 | 24.5 | 28.5 | 30.0 | 30.0       | 31.1 | 31.9 | 32.6            | 33.0            | 33.4   | 33.9               |
| a<br>$\mathbf d$             | 80.0                                    | 18.0 | 18.6 | 22.5 | 29.0 | 31.0 | 31.5       | 32.7 | 33.5 | 34.4            | 34.6            | 35.1   | 35.8               |
| 94                           | 70.0                                    | 13.0 | 13.0 | 21.5 | 29.0 | 32.2 | 33.7       | 35.1 | 35.8 | 36.2            | 36.5            | 36.7   | 37.1               |
|                              | 60.0                                    | 13.0 | 13.0 | 21.0 | 29.0 | 33.4 | 35.1       | 36.7 | 36.9 | 37.1            | 37.3            | 37.5   | 37.7               |
|                              | 50.0                                    | 12.0 | 13.0 | 13.0 | 27.3 | 34.5 | 36.3       | 37.7 | 38.0 | 38.0            | 38.0            | 38.0   | 38.0               |
|                              | 35.0                                    | 12.0 | 13.0 | 13.0 | 28.0 | 34.9 | 36.6       | 37.7 | 38.0 | 38.0            | 38.0            | 38.0   | 38.0               |
|                              | L,                                      | 700  | 1000 | 1500 | 2000 | 2500 | 3000       | 3500 | 4000 | 4500            | 5000            | 5600   | 6300               |
|                              |                                         |      |      |      |      |      | <b>RPM</b> |      |      |                 |                 |        |                    |
|                              |                                         |      |      |      |      |      |            |      |      | æ               | $\mathbf{O}$    | Quemar | Cerrar             |

**Figura 38-3:** Tabla de encendido base **Fuente:** Soto Alex, Palacios Paul, 2021

#### *3.5.13.6. Calibración de las salidas auxiliares.*

Ya con el motor operando por medio de los mapas de inyección e ignición generados previamente se puede ya calibrar las diferentes salidas auxiliares dispuesta en esta ECU *MegaSquirt*, para este caso es necesario de la habilitación de dos de ellas que permiten la operatividad de un Shift light y del electroventilador encargado de mantener la temperatura operativa del motor.

**Calibración de la salida del electroventilador:** Esta salida auxiliar guardara correlación con la temperatura del refrigerante censada por el sensor ECT, para su calibración es necesario tener en cuenta la temperatura censada respecto a la temperatura operativa del motor, por ello en el apartado de calibración de puerto de salida procedemos a renombrar la salida PAO a nuestra conveniencia como se observa en la figura 39-3 y dentro de la configuración del canal de salida elegimos el apartado de *Coolant* que hace referencia a la temperatura del refrigerante del motor para así calibrar este apartado con su respectivo umbral de operatividad y condiciones adicionales de restricción; en este caso delimita la desafiliación del accionamiento del electroventilador en caso de el vehículo estar con un rango de RPM inferior a 150 es decir con el vehículo estacionado.

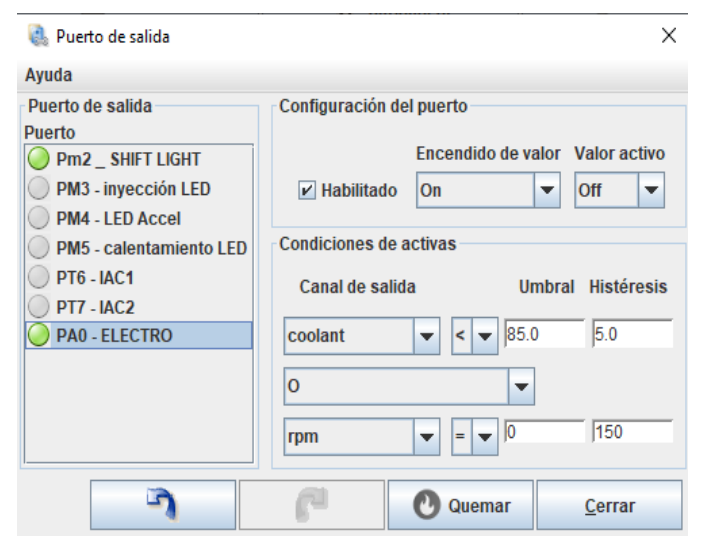

**Figura 39-3:** Calibración de la salida del electroventilador **Fuente:** Soto Alex, Palacios Paul, 2021

**Calibración de la salida del Shift Light:** Para la calibración de esta salida de igual manera en el apartado de puertos de salida renombramos el puerto de salida Pm2 a nuestra conveniencia colocando así el nombre de *Shift Light*. Una vez activado el pórtico auxiliar, en la cualidad operativa o canal de salida elegimos la acción rpm que hace referencia a la lectura del CKP con respecto a la rueda dentada del cigüeñal. En ello ingresamos el rango de operatividad para el encendido del indicador luminoso de máximas RPM que será 5000 rpm con su respectiva histéresis. Con ello garantizamos la operatividad de este indicador de alerta al rango de RPM.

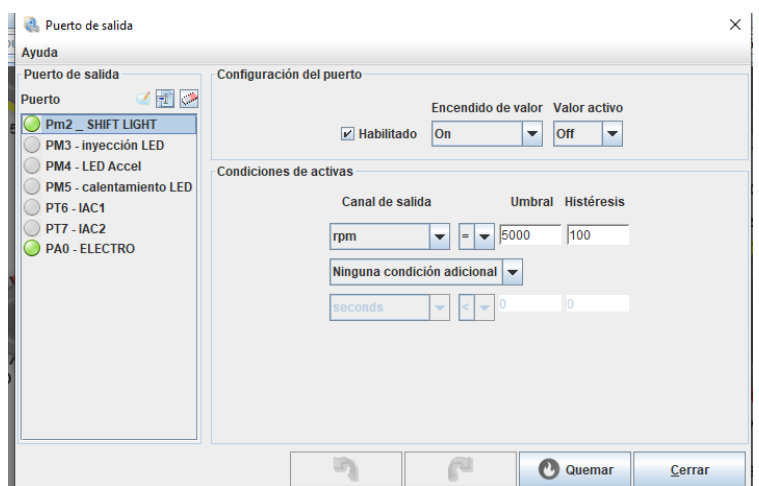

**Figura 40-3:** Calibración de la salida del Shift Light **Fuente:** Soto Alex, Palacios Paul, 2021

**Configuración del limitador de RPM del motor:** Otra característica respecto al sistema de inyección gestionado por la unidad programable es que esta permite limitar el número de revoluciones del motor con la finalidad de salvaguardar la integridad operativa y funcional del mismo, esto se logra al ingresar los valores referenciales en el apartado de limitador de Rev, donde la limitante a usar es en funciona al algoritmo de corte *Fuelspark* que incide en las variantes tanto de ignición como de combustible calibrando de igual manera un ángulo de retraso de ignición de 10 grados en la variante de encendido y un límite operacional del motor de 6000 rpm, como se visualiza en la figura 41-3.

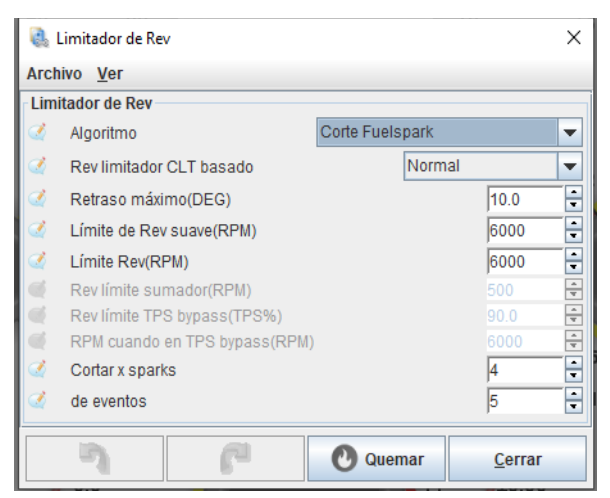

**Figura 41-3:** Configuración del limitador de RPM del motor **Fuente:** Soto Alex, Palacios Paul, 2021

**Configuración del largado o Launch Control:** El largador es una herramienta que nos permite controlar o mantener un rango limítrofe de RPM respecto a la operatividad del motor para poder generar arranques mucho más contundentes y precisos. Para ello en el apartado de Extended, en la opción de Inicia el Control, generamos los parámetros distintivos del largador desde la tipología del lanzamiento, el porcentaje de accionamiento al cual debe estar el TPS para inicial el control *launch* y el ángulo de retraso respecto a la chispa o ignición que emplearemos, ver figura 42-3.

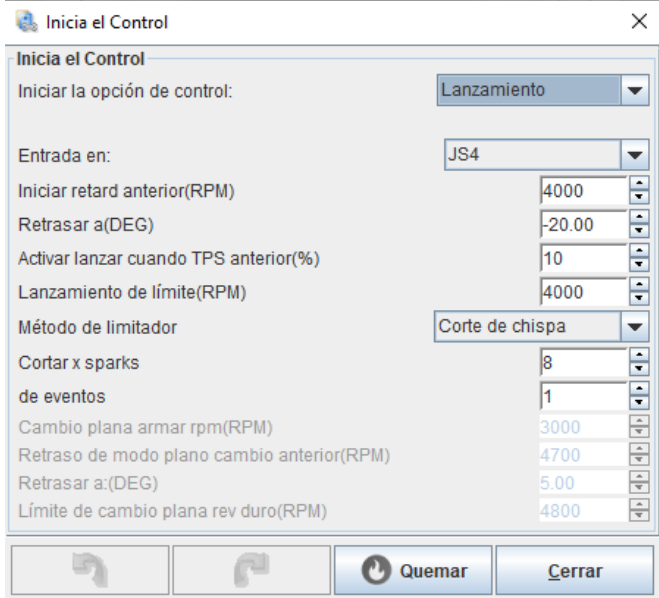

**Figura 42-3:** Configuración del largado **Fuente:** Soto Alex, Palacios Paul, 2021

# *3.5.13.7. Modificación y calibración de las tablas de combustible y encendido*

Ya con el funcionamiento correcto de los diferentes componente operativos del motor a partir de la ECU programable y la lectura del sensor *wideband* dispuesto en el escape del vehículo, es posible conducir el vehículo he ir modificando parámetros operativos del mismo referente al dosado de combustible, todo esto ya en carretera para poder evidencia de mejor manera el proceso de reacción del vehículo respecto a las bases de relanti, sección crucero y altas RPM dispuestas en la tabla de compensaciones de 16x16.

**Modificación de la tabla de combustible:** En función a la lectura del sensor *wideband* y el manejo del vehículo se modificó los parámetros de combustible como se visualiza en la figura 58-3, modificando significativamente valores respecto a la inyección de combustible en la sección de crucero y altas RPM, donde el vehículo para conseguir un mejor desempeño necesitaba de mayor combustible y enriquecimiento de la mezcla. Para que el proceso de aceleración sea mucho más confortable el inicio de los valores operativos del TPS lo llevamos a partir de 0 y vamos aumentando con un crecimiento gradual y de igual manera con las RPM.

| VE en el cuadro 1 |     |     |      |      |      |      |      |      |           |                        |                |        |      |                           |      | Vista 3D |
|-------------------|-----|-----|------|------|------|------|------|------|-----------|------------------------|----------------|--------|------|---------------------------|------|----------|
|                   |     |     |      |      |      |      |      |      | $\bullet$ | $\bullet$<br>$\bullet$ | $\blacksquare$ | u<br>۰ | ۰    | 0<br>∕                    | Ξ    | ш<br>ш   |
| 100.0             | 93  | 93  | 101  | 103  | 105  | 105  | 96   | 96   | 96        | 99                     | 102            | 109    | 110  | 112                       | 114  | 119      |
| 95.0              | 91  | 92  | 100  | 102  | 104  | 103  | 92   | 92   | 94        | 97                     | 101            | 108    | 110  | 115                       | 118  | 119      |
| 90.0              | 89  | 90  | 98   | 100  | 102  | 101  | 90   | 92   | 94        | 95                     | 97             | 101    | 106  | 110                       | 112  | 114      |
| 80.0              | 88  | 88  | 89   | 90   | 92   | 91   | 92   | 92   | 93        | 94                     | 94             | 95     | 97   | 100                       | 102  | 102      |
| 70.0              | 87  | 87  | 88   | 89   | 89   | 87   | 86   | 88   | 86        | 85                     | 87             | 89     | 91   | 92                        | 93   | 94       |
| 65.0              | 85  | 86  | 86   | 88   | 87   | 85   | 82   | 83   | 82        | 82                     | 83             | 84     | 86   | 87                        | 88   | 89       |
| 60.0              | 82  | 82  | 84   | 85   | 86   | 82   | 82   | 82   | 82        | 79                     | 80             | 80     | 81   | 82                        | 83   | 84       |
| 50.0              | 81  | 82  | 83   | 83   | 84   | 90   | 85   | 82   | 84        | 82                     | 76             | 75     | 76   | 77                        | 77   | 78       |
| 40.0              | 82  | 83  | 84   | 84   | 82   | 89   | 86   | 83   | 81        | 78                     | 70             | 69     | 69   | 70                        | 71   | 71       |
| 35.0              | 81  | 82  | 82   | 80   | 79   | 87   | 84   | 81   | 71        | 69                     | 62             | 61     | 61   | 62                        | 62   | 64       |
| 25.0              | 75  | 76  | 77   | 79   | 78   | 77   | 75   | 72   | 54        | 46                     | 45             | 46     | 47   | 48                        | 49   | 48       |
| 18.0              | 74  | 76  | 76   | 78   | 74   | 70   | 59   | 59   | 43        | 36                     | 36             | 38     | 40   | 41                        | 42   | 42       |
| 12.0              | 72  | 71  | 71   | 73   | 70   | 64   | 52   | 46   | 37        | 30                     | 32             | 34     | 36   | 38                        | 39   | 40       |
| 6.0               | 58  | 59  | 59   | 61   | 58   | 55   | 43   | 40   | 29        | 28                     | 30             | 32     | 34   | 36                        | 37   | 38       |
| 3.0               | 37  | 38  | 39   | 35   | 37   | 38   | 36   | 32   | 29        | 28                     | 34             | 31     | 32   | 33                        | 35   | 34       |
| 0.0               | 40  | 33  | 28   | 33   | 33   | 34   | 34   | 33   | 33        | 32                     | 32             | 32     | 32   | 31                        | 31   | 31       |
| t,                | 501 | 801 | 1101 | 1401 | 2001 | 2601 | 3101 | 3700 | 4300      | 4900                   | 5400           | 6000   | 6500 | 6800<br>Actival vviriaows | 7200 | 7500     |

**Figura 43-3:** Tabla de combustible modificada **Fuente:** Soto Alex, Palacios Paul, 2021

**Modificación de la tabla de encendido:** Para el aplicativo del vehículo Suzuki Forsa Uno, el propuesto de interpolación respecto al ángulo de avance lo inicializamos en 15 grados y por las cualidades operativas del motor hasta el límite de corte de 6000 RPM en avance como máximo de 36 grados gestionados de igual forma por la ECU programable. Para lo cual vamos interpolando valores operativos que no son sujetos a mayor modificación.

| a.                |       | Tabla 1 avance de chispa |      |      |      |      |                |                        |      |                |                            |          | $\times$ |
|-------------------|-------|--------------------------|------|------|------|------|----------------|------------------------|------|----------------|----------------------------|----------|----------|
|                   |       |                          |      |      |      |      | $\bullet$<br>O | $\bullet$<br>$\bullet$ | M    | $\bullet$<br>٥ | $\boldsymbol{\omega}$<br>∕ | $\equiv$ | ш<br>Ш   |
|                   | 100.0 | 14.8                     | 16.8 | 19.0 | 21.6 | 28.2 | 33.5           | 36.0                   | 36.0 | 36.0           | 36.0                       | 36.0     | 36.0     |
|                   | 90.0  | 15.1                     | 17.2 | 19.5 | 22.8 | 29.5 | 34.3           | 36.0                   | 36.0 | 36.0           | 36.0                       | 36.0     | 36.0     |
|                   | 80.0  | 15.5                     | 17.5 | 20.0 | 23.5 | 29.9 | 34.8           | 36.0                   | 36.0 | 36.0           | 36.0                       | 36.0     | 36.0     |
| j.                | 70.0  | 16.0                     | 18.3 | 20.3 | 24.1 | 30.8 | 35.3           | 36.0                   | 36.0 | 36.0           | 36.0                       | 36.0     | 36.0     |
| g<br>$\mathbf{n}$ | 60.0  | 16.0                     | 18.5 | 20.5 | 25.0 | 31.7 | 35.8           | 36.0                   | 36.2 | 36.2           | 36.2                       | 36.2     | 36.2     |
| $\bf{0}$          | 50.0  | 15.8                     | 18.8 | 20.8 | 25.8 | 32.0 | 36.0           | 36.5                   | 36.5 | 36.5           | 37.0                       | 37.0     | 37.0     |
| а<br>$\mathbf{d}$ | 45.0  | 15.7                     | 18.6 | 20.7 | 26.8 | 32.1 | 36.0           | 36.6                   | 37.2 | 37.5           | 37.5                       | 37.5     | 37.5     |
| 弘                 | 40.0  | 15.5                     | 18.4 | 20.6 | 27.2 | 32.2 | 36.0           | 36.8                   | 37.4 | 37.4           | 37.6                       | 37.6     | 38.0     |
|                   | 35.0  | 15.5                     | 18.2 | 20.4 | 27.4 | 32.3 | 36.4           | 37.0                   | 37.0 | 37.5           | 37.5                       | 38.0     | 38.0     |
|                   | 25.0  | 15.6                     | 18.0 | 20.2 | 27.8 | 32.4 | 36.8           | 37.0                   | 37.5 | 37.5           | 38.0                       | 38.0     | 38.0     |
|                   | 10.0  | 15.7                     | 17.8 | 20.1 | 28.2 | 32.4 | 37.0           | 37.0                   | 37.0 | 37.5           | 38.0                       | 38.0     | 38.0     |
|                   | 0.0   | 15.7                     | 17.5 | 20.0 | 28.6 | 32.8 | 37.5           | 37.0                   | 37.5 | 38.0           | 38.0                       | 38.0     | 38.0     |
|                   | t.    | 701                      | 900  | 1200 | 1500 | 2000 | 2600           | 3100                   | 3700 | 4300           | 4900                       | 5400     | 6000     |
|                   |       |                          |      |      |      |      | <b>RPM</b>     |                        |      |                |                            |          |          |
|                   |       |                          |      |      |      |      | LA,            |                        | æ    |                | $\mathbf{O}$<br>Quemar     |          | Cerrar   |

**Figura 44-3:** Tabla de encendido modificada **Fuente:** Soto Alex, Palacios Paul, 2021

#### *3.5.13.8. Tabla de combustible y encendido para la variante del doble mapa.*

**Tabla de combustible:** Para la variante del segundo mapa en relación con el *wideband* se trabajó con una mezcla con mayores cualidades de riqueza que nos permitirá un mayor dosado de combustible y por ende mejores cualidades operativas de respuesta y desplazamiento del vehículo, quedando dispuesto como se muestra en la figura 45-3.

| <b>Ver</b>    | <b>Herramientas</b> |     |      |      |              |      |      |      |            |      |      |        |      |        |        |               |        |
|---------------|---------------------|-----|------|------|--------------|------|------|------|------------|------|------|--------|------|--------|--------|---------------|--------|
|               |                     |     |      |      |              |      |      |      |            | ⊙    | Θ    | V<br>Ł | ٥    | o<br>0 | ∕      | $\equiv$<br>Ш | ш      |
| c             | 100.0               | 88  | 88   | 96   | 98           | 100  | 100  | 88   | 88         | 91   | 94   | 97     | 104  | 114    | 121    | 123           | 128    |
| a<br>г        | 98.0                | 86  | 87   | 95   | 97           | 99   | 98   | 87   | 87         | 89   | 92   | 96     | 103  | 109    | 114    | 117           | 118    |
| $\mathbf{g}$  | 95.0                | 84  | 85   | 93   | 95           | 97   | 96   | 85   | 84         | 86   | 89   | 92     | 96   | 101    | 105    | 107           | 109    |
| a             | 90.0                | 83  | 83   | 84   | 85           | 87   | 86   | 81   | 92         | 82   | 84   | 87     | 90   | 92     | 95     | 97            | 97     |
| d             | 85.0                | 82  | 82   | 83   | 84           | 84   | 82   | 78   | 80         | 78   | 80   | 82     | 84   | 86     | 87     | 88            | 89     |
| e             | 80.0                | 80  | 81   | 81   | 83           | 82   | 80   | 75   | 76         | 75   | 77   | 78     | 79   | 81     | 82     | 83            | 84     |
| с<br>$\Omega$ | 75.0                | 77  | 77   | 79   | 80           | 81   | 77   | 73   | 73         | 73   | 74   | 75     | 75   | 76     | 77     | 78            | 79     |
| m             | 70.0                | 76  | 77   | 78   | 78           | 79   | 79   | 74   | 71         | 73   | 71   | 71     | 70   | 71     | 72     | 72            | 73     |
| b<br>u        | 65.0                | 77  | 78   | 79   | 79           | 77   | 78   | 74   | 72         | 70   | 67   | 65     | 64   | 64     | 65     | 66            | 66     |
| s             | 60.0                | 76  | 77   | 77   | 75           | 74   | 75   | 70   | 72         | 60   | 58   | 57     | 56   | 56     | 57     | 57            | 59     |
|               | 55.0                | 75  | 76   | 77   | 79           | 78   | 77   | 67   | 66         | 54   | 46   | 45     | 46   | 47     | 48     | 49            | 48     |
| $\mathbf b$   | 50.0                | 74  | 76   | 76   | 78           | 74   | 70   | 59   | 59         | 43   | 36   | 36     | 38   | 40     | 41     | 42            | 42     |
| $\mathbf{e}$  | 45.0                | 72  | 71   | 71   | 73           | 70   | 64   | 52   | 46         | 37   | 30   | 32     | 34   | 36     | 38     | 39            | 40     |
|               | 40.0                | 58  | 59   | 59   | 61           | 58   | 55   | 43   | 40         | 29   | 28   | 30     | 32   | 34     | 36     | 37            | 38     |
| %             | 35.0                | 37  | 38   | 39   | 35           | 37   | 38   | 36   | 32         | 29   | 28   | 29     | 31   | 32     | 33     | 35            | 34     |
|               | 30.2                | 35  | 36   | 32   | $\mathbf{1}$ | 34   | 34   | 34   | 33         | 33   | 32   | 32     | 32   | 32     | 31     | 31            | 31     |
|               | ⊢                   | 500 | 1000 | 1300 | 1600         | 2001 | 2601 | 3101 | 3700       | 4300 | 4900 | 5400   | 6000 | 6500   | 7000   | 7200          | 7500   |
|               |                     |     |      |      |              |      |      |      | <b>RPM</b> |      |      |        |      |        |        |               |        |
|               |                     |     |      |      |              |      |      |      |            |      | E.   |        | m.   |        | Quemar |               | Cerrar |

**Figura 45-3:** Tabla de combustible mapa 2 **Fuente:** Soto Alex, Palacios Paul, 2021

**NEW YE LOUID** 

**Tabla de encendido:** Para esta variante el encendido la interpolación respecto al ángulo de avance lo inicializamos en 14 grados y por las cualidades operativas del motor alcanza un máximo de 32 grados gestionados de igual forma por la ECU programable. Para lo cual vamos interpolando valores operativos que no son sujetos a mayor modificación.

|                                         |              |      |      |      |      | $\bullet$ | O          | $\bullet$<br>Ł | u    | $\bullet$<br>$\bullet$ | $\bullet$<br>╭ | $\equiv$ | Ш<br>ш |
|-----------------------------------------|--------------|------|------|------|------|-----------|------------|----------------|------|------------------------|----------------|----------|--------|
|                                         | 100.0        | 14.8 | 16.8 | 19.0 | 21.6 | 28.2      | 33.5       | 36.0           | 36.0 | 38.0                   | 42.0           | 42.0     | 42.0   |
|                                         | 80.0         | 15.1 | 17.2 | 19.5 | 22.8 | 29.5      | 34.3       | 36.0           | 36.0 | 38.0                   | 42.1           | 42.0     | 42.0   |
|                                         | 70.0         | 15.5 | 17.5 | 20.0 | 23.5 | 29.9      | 34.8       | 36.0           | 36.0 | 38.0                   | 42.3           | 42.3     | 42.3   |
|                                         | 60.0         | 16.0 | 18.3 | 20.3 | 24.1 | 30.8      | 35.3       | 36.0           | 36.0 | 38.0                   | 42.5           | 42.3     | 42.3   |
| $\mathbf{i}$<br>$\bf{g}$                | 50.0         | 16.0 | 18.5 | 20.5 | 25.0 | 31.7      | 35.8       | 36.0           | 36.2 | 36.2                   | 36.2           | 36.2     | 36.2   |
| $\mathbf n$<br>$\mathbf{I}$<br>$\bf{0}$ | 45.0         | 15.8 | 18.8 | 20.8 | 25.8 | 32.0      | 36.0       | 36.5           | 36.5 | 36.5                   | 37.0           | 37.0     | 37.0   |
| a<br>$\mathbf d$                        | 40.0         | 15.7 | 18.6 | 20.7 | 26.8 | 32.1      | 36.0       | 36.6           | 37.2 | 37.5                   | 37.5           | 37.5     | 37.5   |
| $\%$                                    | 35.0         | 15.5 | 18.4 | 20.6 | 27.2 | 32.2      | 36.0       | 36.8           | 37.4 | 37.4                   | 37.6           | 37.6     | 38.0   |
|                                         | 30.0         | 15.5 | 18.2 | 20.4 | 27.4 | 32.3      | 36.4       | 37.0           | 37.0 | 37.5                   | 37.5           | 38.0     | 38.0   |
|                                         | 20.0         | 15.6 | 18.0 | 20.2 | 27.8 | 32.4      | 36.8       | 37.0           | 37.5 | 37.5                   | 38.0           | 38.0     | 38.0   |
|                                         | 10.0         | 15.0 | 15.0 | 15.0 | 27.0 | 32.0      | 37.0       | 37.0           | 37.0 | 37.5                   | 38.0           | 38.0     | 38.0   |
|                                         | 0.0          | 14.0 | 14.0 | 14.0 | 25.0 | 31.0      | 37.5       | 37.0           | 37.5 | 38.0                   | 38.0           | 38.0     | 38.0   |
|                                         | $\mathbb{L}$ | 500  | 1000 | 1500 | 2000 | 2600      | 3100       | 3700           | 4300 | 4900                   | 5400           | 6000     | 7000   |
|                                         |              |      |      |      |      |           | <b>RPM</b> |                |      |                        |                |          |        |
|                                         |              |      |      |      |      |           |            |                | o,   | e                      | $\mathbf{O}$   | Quemar   | Cerrar |

**Figura 46-3:** Tabla de encendido mapa 2 **Fuente:** Soto Alex, Palacios Paul, 2021

Una vez finalizado con el proceso de adaptación de los sistemas de admisión y encendido en el vehículo, de la mano con la instalación de la unidad de control programable y su proceso de programación, el vehículo queda operando, evidenciándose sus adaptaciones en las figuras 47-3, 48-3 y 49-3.

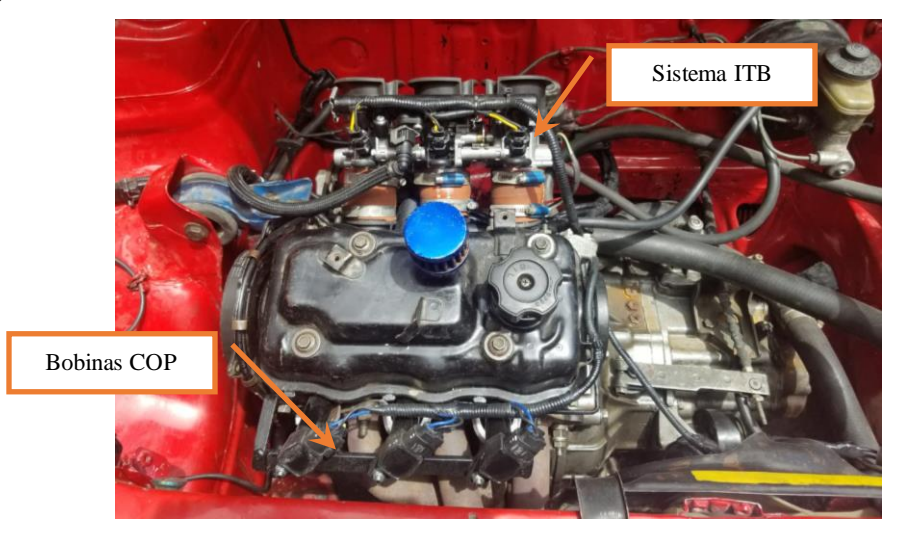

**Figura 47-3:** Adaptaciones del motor respecto a los sistemas de admisión y encendido  **Fuente:** Soto Alex, Palacios Paul, 2021

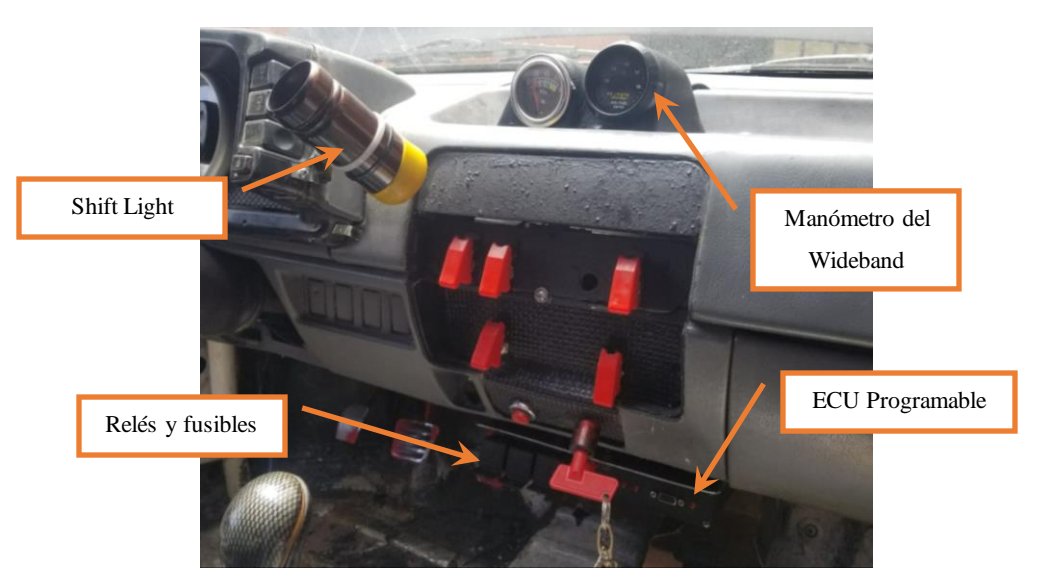

**Figura 48-3:** Fijación de la ECU programable e indicadores digitales dentro del habitáculo  **Fuente:** Soto Alex, Palacios Paul, 2021

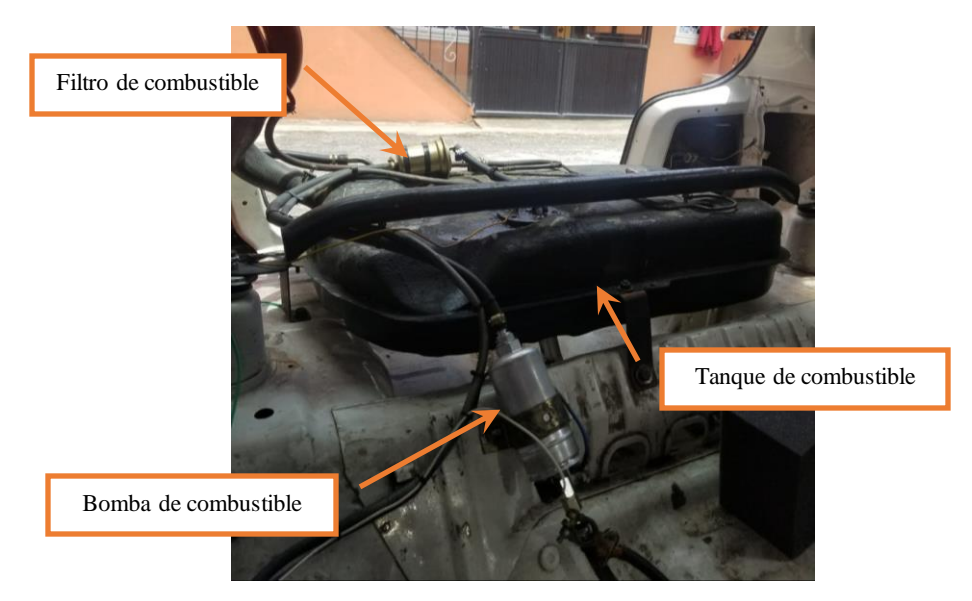

**Figura 49-3:** Adaptación del sistema de alimentación de combustible **Fuente:** Soto Alex, Palacios Paul, 2021

#### **CAPITULO IV**

### **4. RESULTADOS**

#### **4.1. Obtención de resultados**

Para la obtención y validación de resultados se usó un dinamómetro de rodillos en donde se pudo obtener los datos del torque y potencia del Suzuki Forsa Uno en condiciones estándares de funcionamiento y los datos después de realizar las adaptaciones pertinentes. Las pruebas fueron realizadas en la ciudad deCuenca en el dinamómetro de chasis de la marca *AutoDyn 30* fabricado por la compañía *SuperFlow,* con el que cuenta la Universidad del Azuay, en la tabla 1-4 se detalla las características técnicas del dinamómetro.

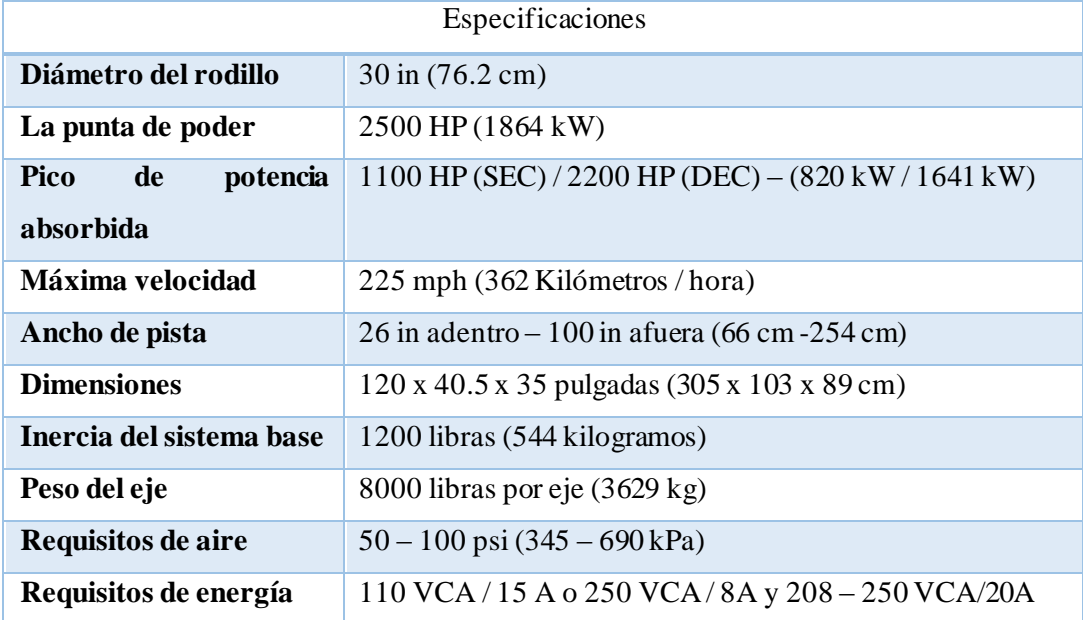

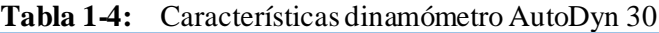

**Fuente:** SuperFlow **Realizado por:**Soto Alex, Palacios Paul, 2021

#### *4.1.1. Procedimiento*

Antes de ingresar el vehículo al laboratorio se realizó la desinfección de este y se verifico que no existan ningún tipo de fuga que pueda comprometer la integridad del dinamómetro. Se procedió a subir el vehículo a la ranfla colocando las ruedas delanteras sobre los rodillos del dinamómetro y se colocó 6 anclajes de seguridad 3 en la parte delantera y 3 en la parte posterior garantizando de esta forma que el vehículo permanezca inmóvil durante las pruebas y evitar algún accidente,

se debe guiar las correas de sujeción lejos de cualquier pieza caliente o giratoria. Tal como se visualiza en la figura 1-4.

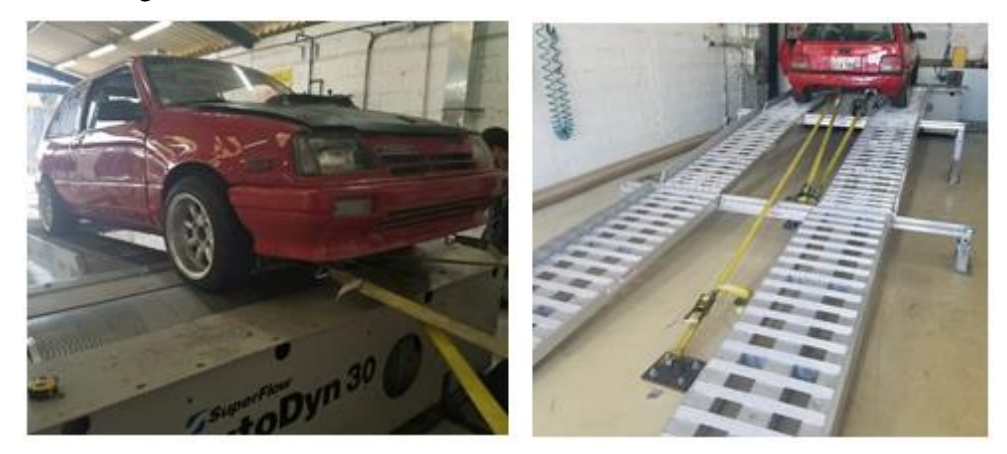

**Figura 1-4:** Colocación del vehículo y anclaje en el dinamómetro **Fuente:** Soto Alex, Palacios Paul, 2021

Luego se procedió a colocar en la polea del cigüeñal una cinta reflectiva para que el sensor de tipo óptico pueda captar la velocidad del motor, se debe verificar que los cables se mantengan alejados de partes calientes o giratorias.

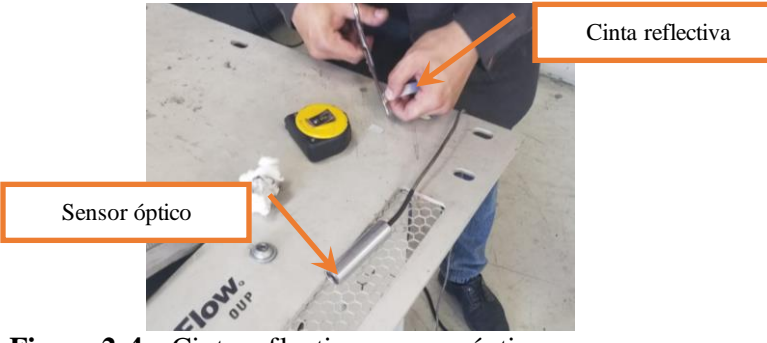

**Figura 2-4:** Cinta reflectiva y sensor óptico **Fuente:** Soto Alex, Palacios Paul, 2021

Se conecta la computadora del dinamómetro y se especifica los parámetros del vehículo: peso y nomenclatura de la llanta, así como también se calibra el dinamómetro en función de la marcha y la carga que va a ser aplicada.

Antes de iniciar con las pruebas se colocó el ventilador de refrigeración para evitar que se recaliente nuestro vehículo. Para la realización de las pruebas de torque y potencia el vehículo debe estar a la temperatura de trabajo y los neumáticos a una temperatura ideal de funcionamiento, para lo cual se procedió a realizar dos pasadas libres para conseguir la temperatura ideal.

Se arranco el motor y se empezó la conducción hasta llegar a 4ta marcha en donde se mantendrá el motor a una velocidad de 50 Km/h y se ira acelerando paulatinamente hasta una velocidad final de 145 Km/h, dentro de este intervalo de velocidad es cuando el dinamómetro empieza a frenar para la recopilación de los datos. El sistema automatizado proporcionado por *SuperFlow* guarda los datos de las pruebas automáticamente en la computadora, para posteriormente ver, trazar y analizar los resultados con las diferentes pruebas.

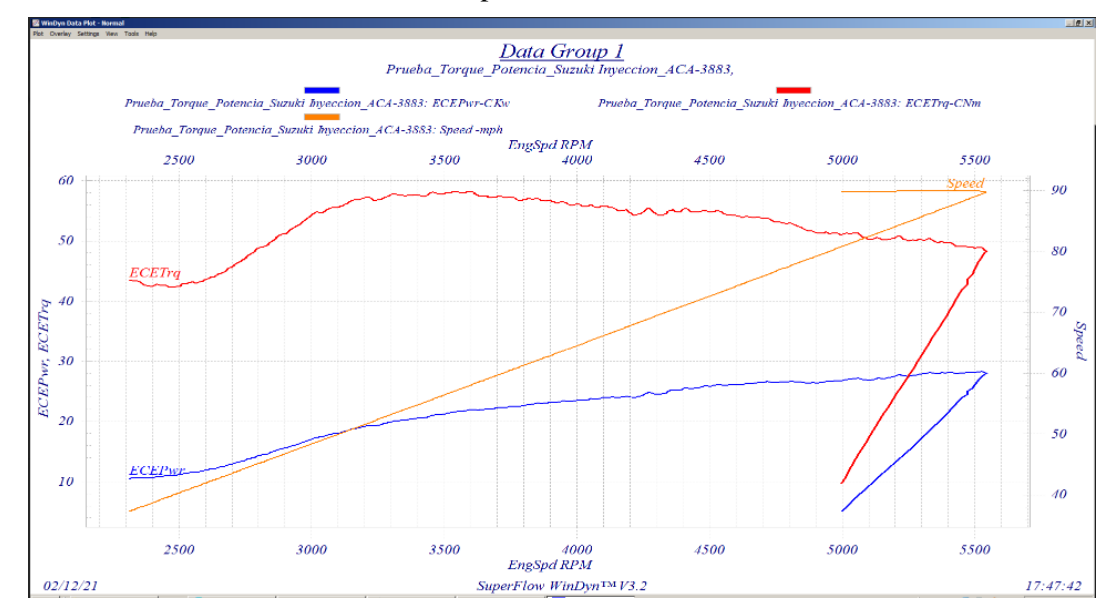

**Figura 3-4:** Grafica obtenida en el dinamómetro AutoDyn 30 **Fuente:** Software SuperFlow

Se realizó tres pasadas en el dinamómetro tanto para el vehículo estándar como para el vehículo con el sistema adaptado y se procedió a realizar la tabulación de las diferentes pruebas, los valores obtenidos de las diferentes pruebas se pueden visualizar en los anexos A, B, C, D, E y F.

De los datos del anexo A obtenidos en el dinamómetro se pudo realizar el grafico 1-4 en donde se detallan las curvas de potencia con tres pruebas distintas realizadas al vehículo en condiciones estándares, en la cual podemos evidenciar que la variación entre una pasada y la otra no refleja mayor diferencia.

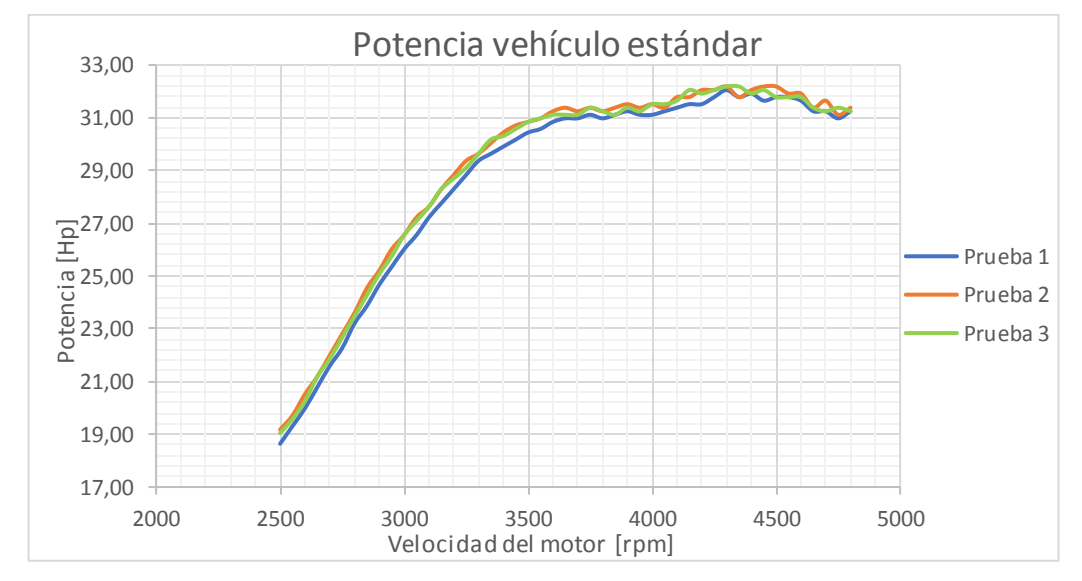

**Gráfico 1-4:** Curvas de potencia Vs rpm vehículo estándar con tres pasadas distintas **Realizado por:** Soto Alex, Palacios Paul, 2021

En el gráfico 2-4 podemos observar las curvas de potencia con tres pruebas distintas tras haber implementado el sistema de admisión ITB con bobinas de encendido COP cuyos datos están reflejados en el anexo C, en este grafico se representa la modificación del mapa base el cual lo emos denominado como mapa 1.

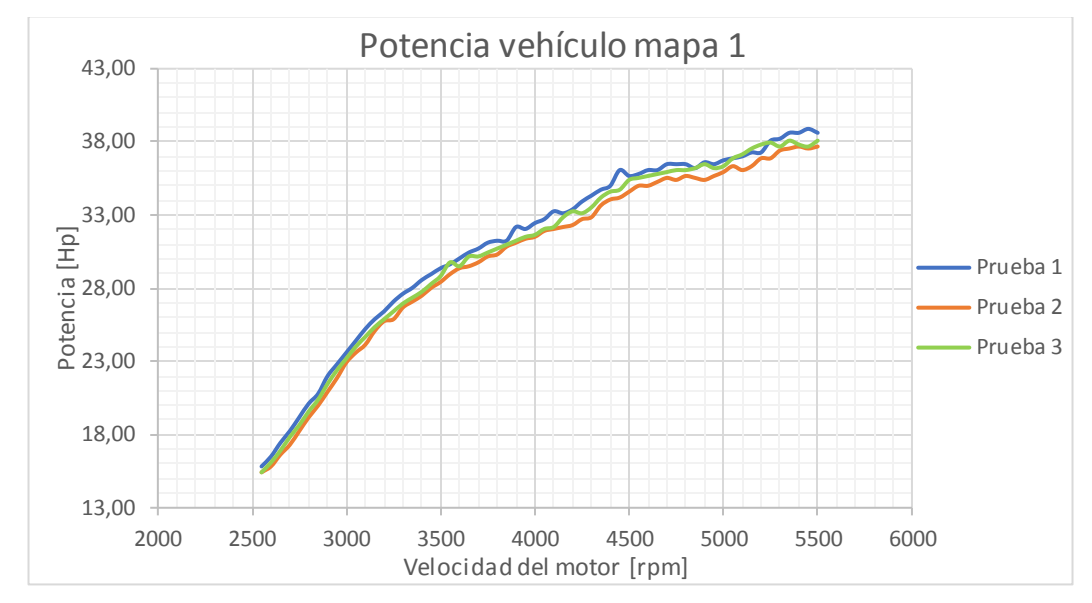

**Gráfico 2-4:**Curvas de potencia Vs rpm vehículo adaptado con tres pruebas distintas mapa 1 **Realizado por:** Soto Alex, Palacios Paul, 2021

Así mismo se realizó tres pruebas distintas para el segundo mapa (gráfico 3-4) en donde se trabajó con una mezcla más rica, permitiendo así un mayor dosado de combustible lo que mejora las cualidades operativas del motor G10.

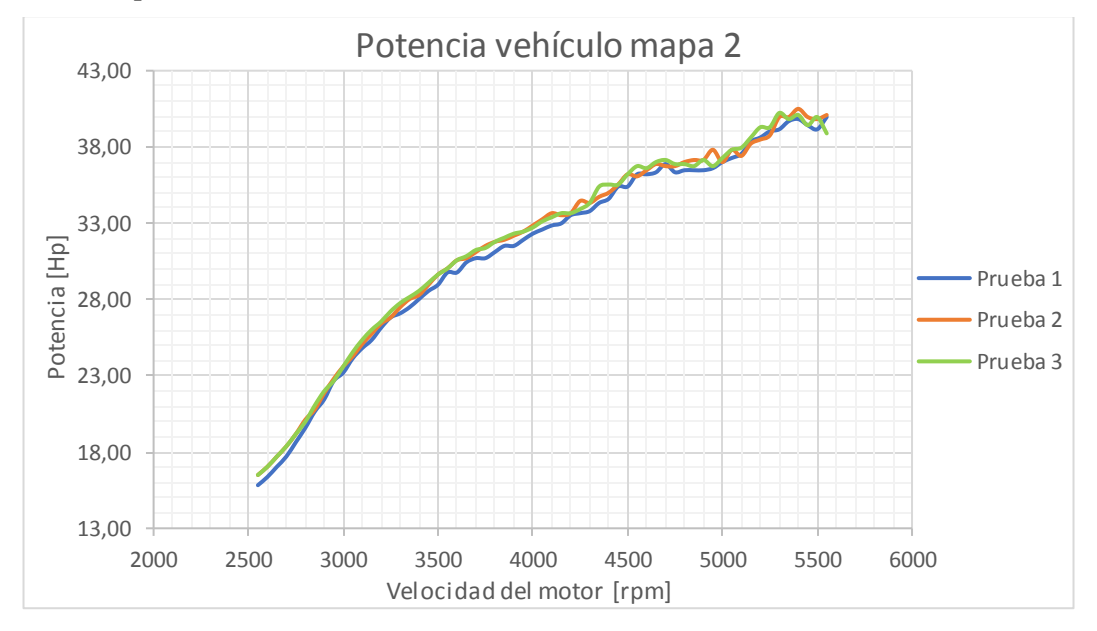

**Gráfico 3-4:**Curvas de potencia Vs rpm vehículo adaptado con tres pruebas distintas mapa 2 **Realizado por:** Soto Alex, Palacios Paul, 2021

En el gráfico 4-4 en cambio se observa los resultados de las mediciones de torque, obtenidos en el banco dinamométrico con tres pruebas distintas realizadas al vehículo en condiciones estándares, los datos obtenidos se reflejan en el anexo B.

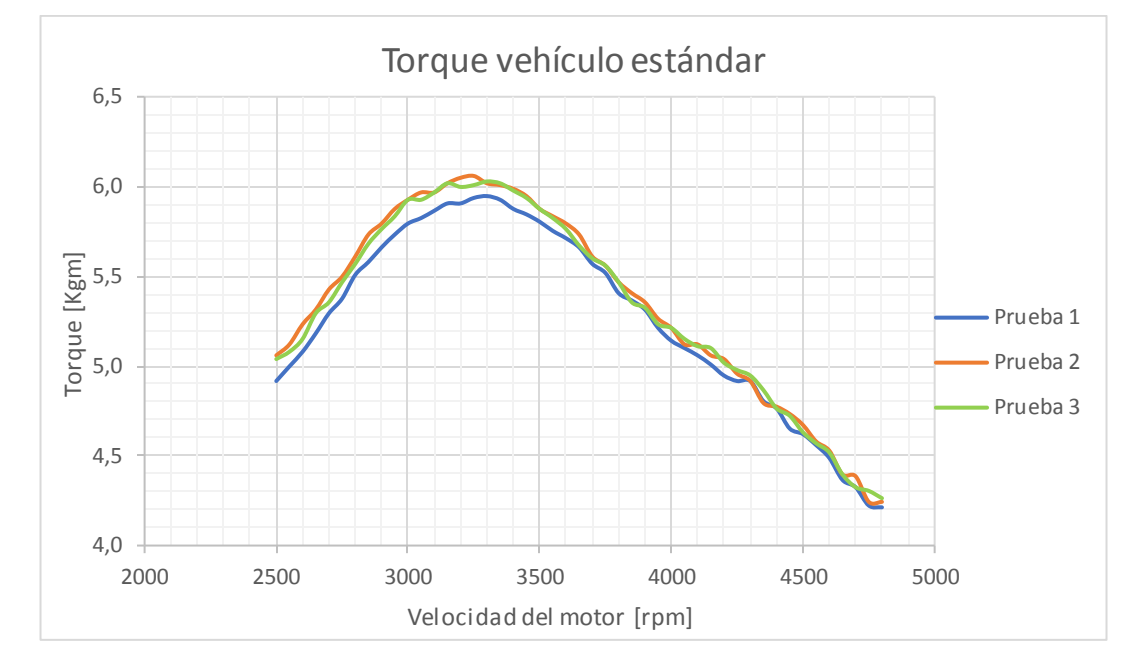

**Gráfico 4-4:**Curvas de torque Vs rpm vehículo estándar con tres pasadas distintas **Realizado por:** Soto Alex, Palacios Paul, 2021

De los datos del anexo D obtenidos en el dinamómetro se realizó el gráfico 5-4 el cual representa los resultados de la medición del torque durante las 3 pruebas realizadas al vehículo con las modificaciones pertinentes usando el mapa 1.

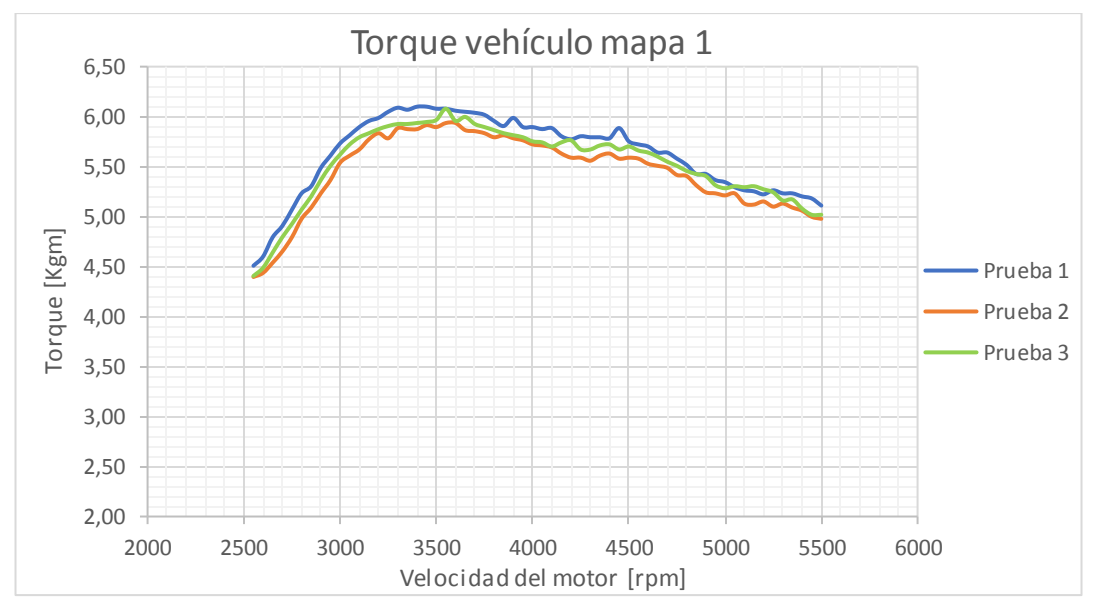

**Gráfico 5-4:**Curvas de torque Vs rpm vehículo adaptado con tres pruebas distintas mapa 1 **Realizado por:**Soto Alex, Palacios Paul, 2021

De los datos del anexo F obtenidos en el dinamómetro podemos obtener el gráfico 6-4 el cual representa los resultados de la medición del torque durante las 3 pruebas realizadas al vehículo con las modificaciones pertinentes usando el mapa 2.

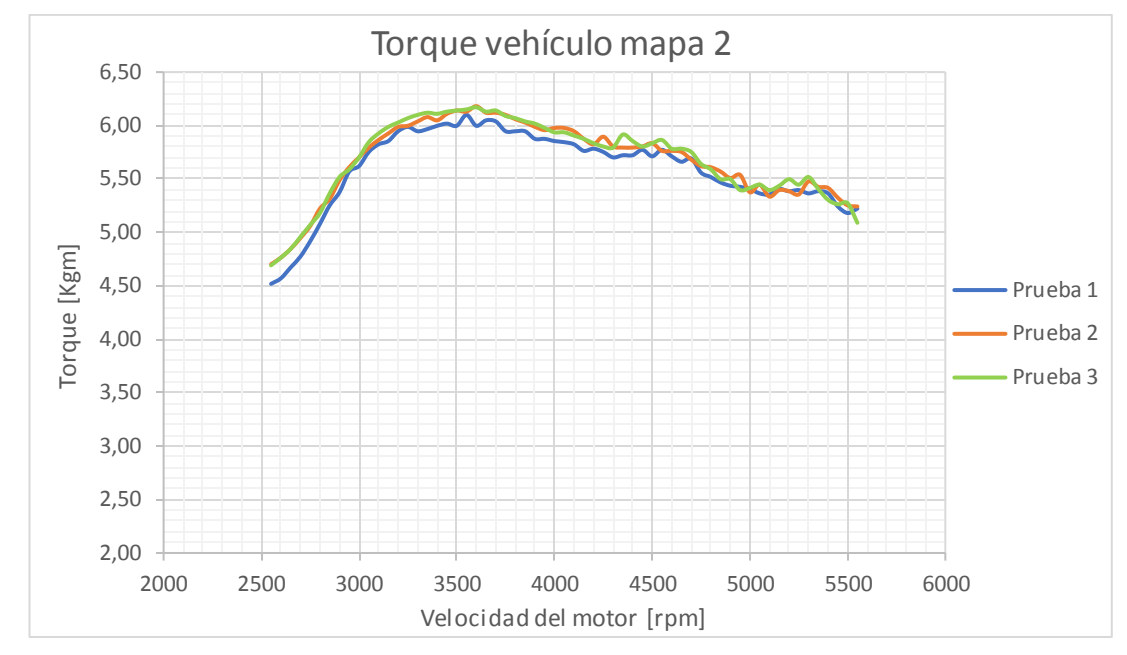

**Gráfico 6-4:** Curvas de torque Vs rpm vehículo adaptado con tres pruebas distintas mapa 2 **Realizado por:**Soto Alex, Palacios Paul, 2021

## **4.2. Análisis de resultados**

Luego de haber realizado las pruebas dinamométricas con el vehículo estándar y con el vehículo implementado el sistema ITB con bobinas de encendido COP, se procedió a realizar el análisis de resultados comparando así la variación de desempeño en el motor G10 del vehículo Suzuki Forsa Uno. Los datos obtenidos fueron procesados con el programa Office Excel.

## *4.2.1. Análisis comparativo de potencia*

Para comparar los valores medidos se efectuó el promedio de potencia entre los datos de las tres pruebas del gráfico 1-4, obteniendo como resultado el gráfico 7-4 en donde nos arroja un valor máximo de potencia de 32.14 HP a 4300 rpm.

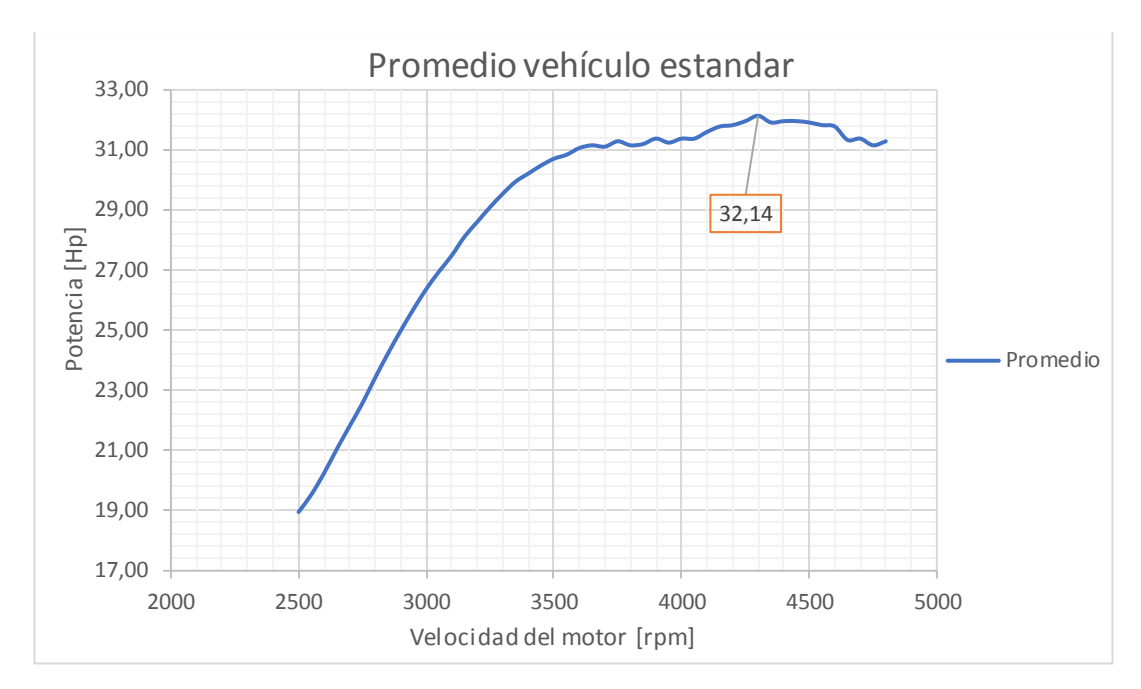

**Gráfico 7-4:**Curva promedio de potencia Vs rpm vehículo estándar **Realizado por:** Soto Alex, Palacios Paul, 2021

Del gráfico 2-4 se efectuó el promedio entre estas tres pruebas con el mapa 1 en donde se obtuvo una potencia de 38.13 Hp a 5500 rpm, ver gráfico 8-4.

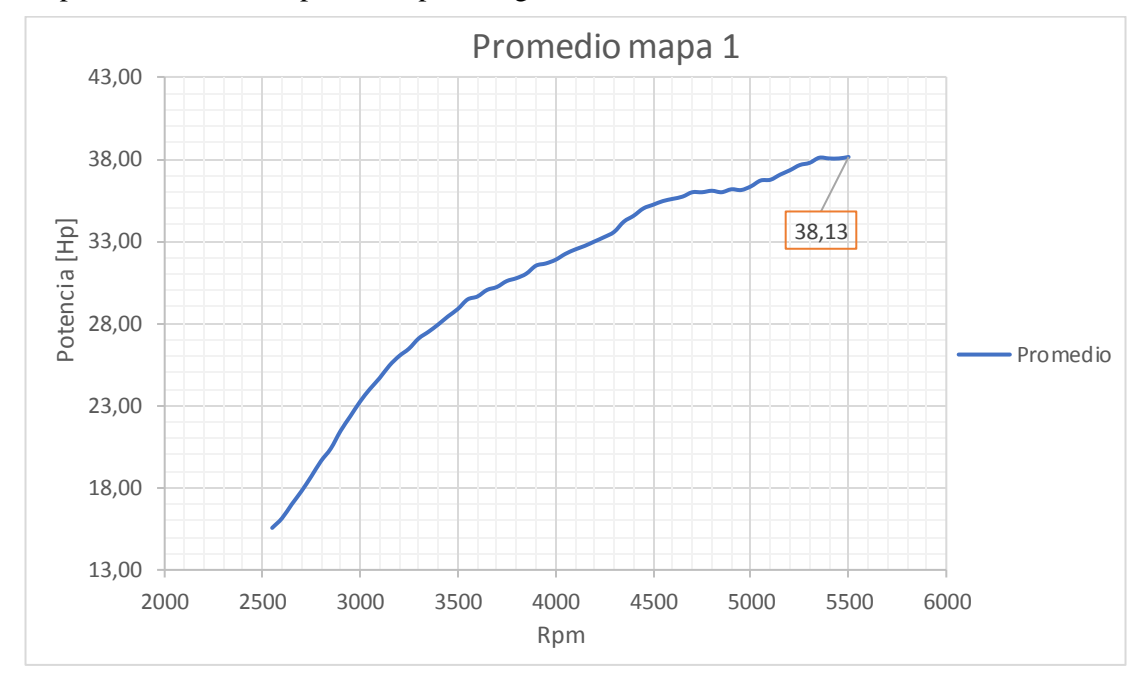

**Gráfico 8-4:** Curva promedio potencia Vs rpm vehículo adaptado con mapa 1 **Realizado por:** Soto Alex, Palacios Paul, 2021

Para obtener la potencia máxima del vehículo con el mapa 2 se efectuó el promedio de las tres pruebas del gráfico 3-4, dándonos como resultado el gráfico 9-4 en donde se visualiza la potencia máxima alcanzada de 40.14 Hp a 5400 rpm.

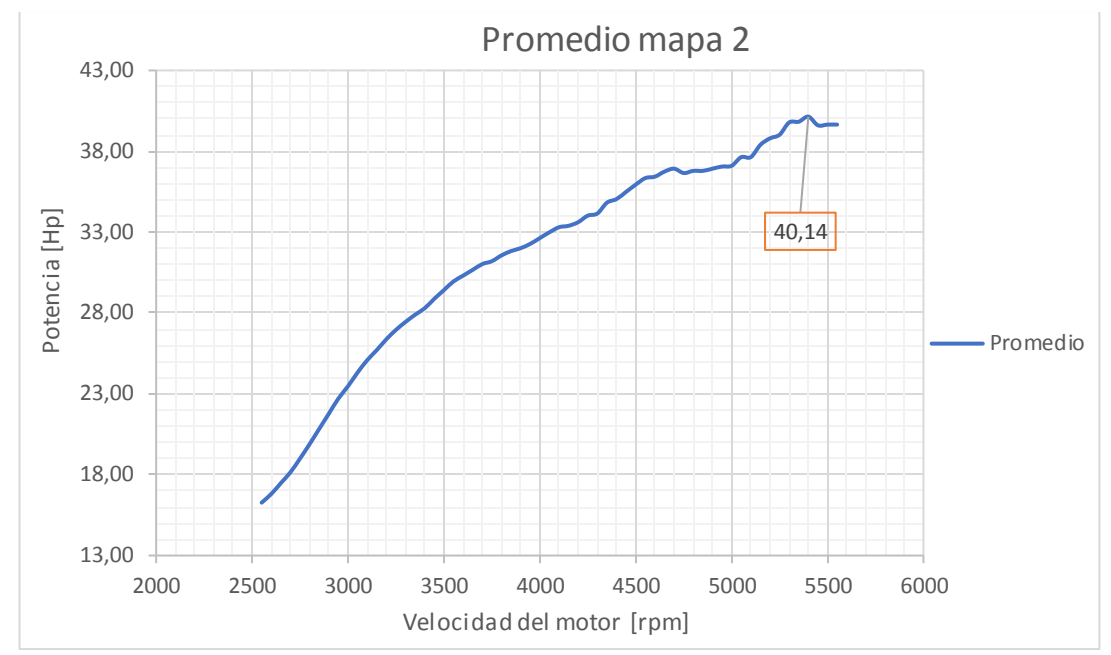

**Gráfico 9-4:** Curva promedio potencia Vs rpm vehículo adaptado con mapa 2 **Realizado por:** Soto Alex, Palacios Paul, 2021

En la tabla 2-4 se representa el porcentaje de ganancia de la potencia tras haber adaptado el sistema de admisión ITB con bobinas de encendido COP a la arquitectura del motor G10 del Suzuki Forsa uno, dándonos como resulto un porcentaje de ganancia con el mapa 1 de 15.71% y con el mapa 2 de 19.93 %.

|                               | Potencia máxima | Rpm  |
|-------------------------------|-----------------|------|
| Vehículo estándar             | $32.14$ [Hp]    | 4300 |
| Vehículo adaptado mapa 1      | 38.13 [Hp]      | 5500 |
| Vehículo adaptado mapa 2      | $40.14$ [Hp]    | 5400 |
| Ganancia neta mapa 1          | $5.99$ [Hp]     |      |
| Ganancia neta mapa 2          | $8$ [Hp]        |      |
| Porcentaje de ganancia mapa 1 | 15.71%          |      |
| Porcentaje de ganancia mapa 2 | 19.93%          |      |

**Tabla 2-4:** Porcentaje de ganancia de la potencia al implementar el sistema

**Fuente:** Autores

**Realizado por:**Soto Alex, Palacios Paul, 2021

#### *4.2.2. Análisis comparativo del Torque*

Al igual que el análisis de la potencia se procedió a realizar el análisis del torque al vehículo en condiciones estándares, dando como resultado la gráfica 10-4 en donde están representadas las 3 pruebas realizadasdel grafico 4-4. El promedio de torque máximo con el vehículo en condiciones estándares es de 6 Kgm a 3300 rpm.

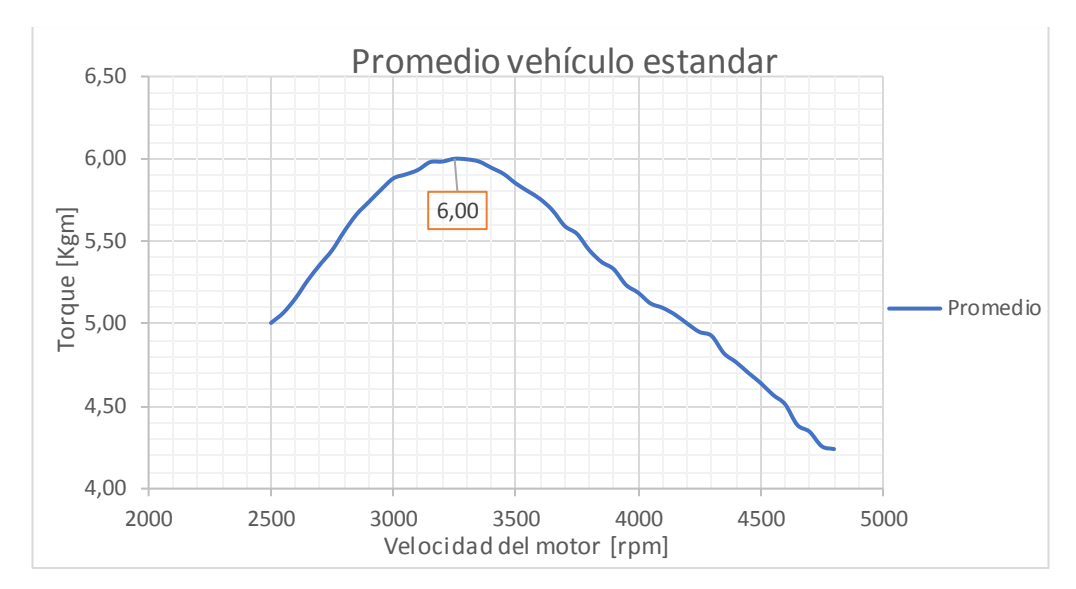

**Gráfico 10-4:** Curva promedio de torque Vs rpm vehículo estándar **Realizado por:** Soto Alex, Palacios Paul, 2021

El promedio de las tres pruebas realizadas con el mapa 1 del gráfico 5-4 da como resultado un torque máximo de 6.03 Kgm a 3550 rpm. Ver gráfico 11-4.

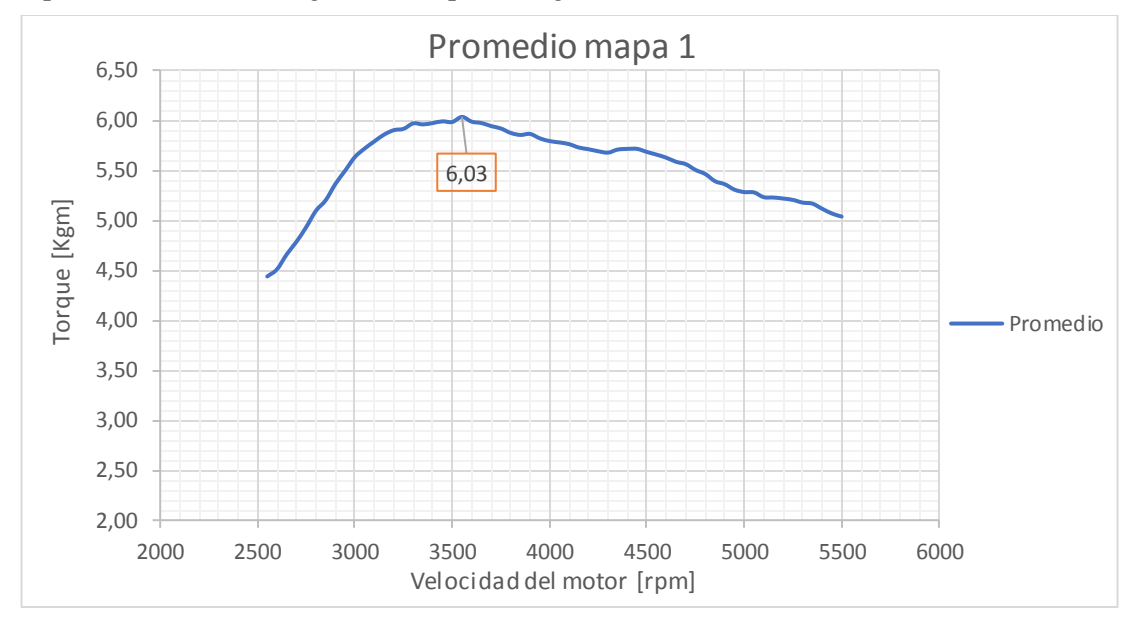

**Gráfico 11-4:**Curva promedio torque Vs rpm vehículo adaptado con mapa 1 **Realizado por:** Soto Alex, Palacios Paul, 2021

En el gráfico 12-4 se representa el promedio de las tres pruebas realizadas con el mapa 2 del grafico 6-4, dando como resultado un torque máximo de 6.13 Kgm a 3550 rpm.

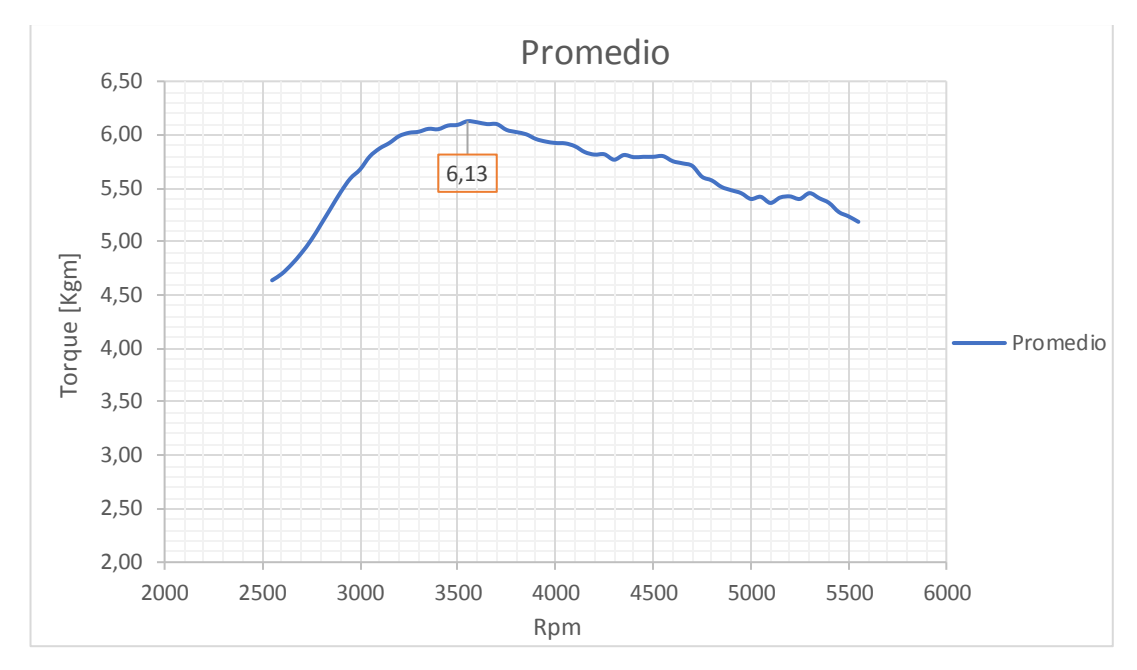

**Gráfico 12-4:** Curva promedio torque Vs rpm vehículo adaptado con mapa 2 **Realizado por:** Soto Alex, Palacios Paul, 2021

Los datos que se obtuvieron del torque tras a ver realizado el promedio de las distintas pruebas se representa en la tabla 3-4, en donde tenemos como resultado un porcentaje de ganancia con el mapa 1 de 0.49% y con el mapa 2 un porcentaje de ganancia de 2.12%.

|                               | Torque máximo | Rpm  |
|-------------------------------|---------------|------|
| Vehículo estándar             | $6.00$ [Kgm]  | 3300 |
| Vehículo adaptado mapa 1      | $6.03$ [Kgm]  | 3550 |
| Vehículo adaptado mapa 2      | $6.13$ [Kgm]  | 3550 |
| Ganancia neta mapa 1          | $0.03$ [Kgm]  |      |
| Ganancia neta mapa 2          | $0.13$ [Kgm]  |      |
| Porcentaje de ganancia mapa 1 | 0.49%         |      |
| Porcentaje de ganancia mapa 2 | 2.12%         |      |

**Tabla 3-4:** Porcentaje de ganancia en torque al implementar el sistema

**Fuente:** Autores

**Realizado por:**Soto Alex, Palacios Paul, 2021

#### **CONCLUSIONES**

- Durante la elaboración de este proyecto se logró investigar, revisar y asimilar distintos conceptos y principios de funcionamiento gracias a la utilización de diferentes fuentes bibliográficas confiables que finalmente direccionaron y contribuyeron a la culminación exitosa del presente proyecto.
- Se logró posicionar dentro del habitáculo del vehículo una unidad de control programable de la marca MegaSquirt, la misma que gestiona en su totalidad la operatividad del motor del vehículo a partir de un algoritmo de control Alfa N y con la ayuda de elementos de sujeción metálicos se posiciono y fijo el sistema de admisión independiente o ITB y las bobinas de ignición que son de tipología COP que estarán dispuestas una por cada cilindro dispuesto en el motor G10 con ello se garantizó que estos elementos operen de manera oportuna y no se vean afectados o tengan complicaciones en su operatividad por consecuencias de las vibraciones generadas por la propia operatividad del motor.
- Las instalaciones eléctricas necesarias para garantizar una correcta operatividad de los elementos instalados sobre el vehículo tales como los actuadores, unidad de control programable y diferentes sensores ubicados en posiciones estratégicas sobre la arquitectura del motor G10 del vehículo Suzuki Forsa Uno, se llevaron a cabo exitosamente a su vez que garantizan el funcionamiento óptimo y fiable de los diferentes elementos antes mencionados por medio de elementos de protección tales como fusibles y relevadores ubicados a lo largo del nuevo ramal eléctrico dispuesto en el vehículo.
- Se estableció un análisis comparativo entre los valores referenciales de las curvas características de troque y potencia obtenidas a partir de un dinamómetro de rodillos en función a las cualidades operativas iniciales del motor y las obtenidas luego de la incorporación del sistema ITB y bobinas ignición COP comandados por la unidad de control programable. Obteniendo en primera instancia con un mapa con cualidades estequiometrias una ganancia porcentual respecto a la potencia y toque del vehículo de 15.71% y 0.49% con respecto a los datos, para luego gracias a las variantes de configuración que nos brinda la unidad de control programable por medio de otro mapa a partir de un enriquecimiento de la mezcla en los diferentes regímenes de trabajo del motor obtener una ganancia porcentual respecto a la potencia y toque del vehículo de 19.93% y 2.12% respectivamente; evidenciando con ello que el vehículo luego de su proceso de adaptación logra mejores cualidades operativas y desempeño respeto a estos parámetros.

# **RECOMENDACIONES**

- Desconectar de manera apropiada las líneas de alimentación y retorno de combustible para el sistema de carburador así también como la línea de alimentación de tensión positiva hacia el devanado primario de la bobina de ignición del sistema de encendido convencional.
- Sustituir los empaques del colector de admisión con la finalidad de asegurar una correcta hermeticidad.
- Comprobar la conductividad en los cables conductores durante el proceso de constitución del ramal de cableado de la unidad de control programable, con la finalidad de evidenciar que estos cumplan con su finalidad y no se interrumpa la conductividad.
- Colocar elementos protectores tale como relevadores y fusibles para garantizar que en caso de incidentes no se vea afectada la integridad del resto de la instalación eléctrica.
- Posicionar la ruda dentada del cigüeñal manera oportuna evitando que esta se separe de la polea u origine cabeceos que comprometan luego a la lectura del CKP.
- Posicionar el censor CKP de manera en un ángulo de noventa grados con respecto a la rueda dentada y con una separación con respecto a esta de no más de dos milímetros.
- Antes de proceder al encendido del vehículo resulta necesario generar un aprendizaje o calibración del sensor TPS con respecto a la unidad de control programable debido a las cualidades del algoritmo de control que esta implementa.
- Evidenciar el rango de carga suministrada por el alternador con la finalidad de evitar inconvenientes relacionados al incremento de la tensión de carga y que a su vez sean contraproducentes a la funcionalidad de la ECU programable.
- Asegurar y verificar la hermeticidad del sistema de escape del vehículo con la finalidad de que los gases provenientes de la combustión originada en el motor no se filtren y el sensor wideband emita una lectura errónea.
- Configurar las salidas auxiliares de la unidad de control programable con la finalidad que operen de manera oportuna cada una de ellas en función de las necesidades que se presenten.
- Durante el proceso de fijación del vehículo con respecto a los rodillos del dinamómetro es necesario garantizar que este no se desplace hacia los costados y que los neumáticos estén en línea recta.

#### **GLOSARIO**

**Anclar:** Acción de fijar o reducir parcial o totalmente la movilidad de algún elemento con respecto a otro.

**CKP:** Termino de origen inglés *Crankshaft Position Sensor*(Sensor de posición del cigüeñal) como su nombre lo indica este sensor identifica la posición y velocidad de giro del cigüeñal en el motor de combustión interna.

**Combustible:** Sustancia capaz de reaccionar con el oxígeno dentro de la cámara de combustión originado calor y la energía necesaria para la operatividad del motor.

**Combustión:** Reacción química originada dentro de un espacio delimitado, producida por la interacción entre un combustible y un comburente acompañada de un desprendimiento de energía.

**COP:** Termino de origen inglés *Coil on Plug* (bobina sobre bujía) en donde cada cilindro cuenta con su propia bobina lo que permite asegurar una sincronización más precisa del encendido.

**Dosado:** Regulación de la mezcla aire-combustible que ingresa al motor**.**

**ECM:** Termino de origen inglés *Electronic Control Module* (Módulo de Control Electrónico) controla las funciones de los sistemas eléctricos de un vehículo.

**ECT:** Termino de origen inglés *Engine Coolant Temperature* hace referencia al sensor de temperatura del refrigerante el cual mide la temperatura del refrigerante del motor.

**ECU:** Termino de origen inglés *Engine Control Unit* (Unidad de control del motor) hace referencia a la computadora del vehículo.

**IAT:** Termino de origen inglés*Intake Air Temperature* (Sensor de temperatura de entrada de aire) su función es medir la temperatura en el colector de admisión para que la computadora realice los ajustes necesarios en la mezcla.

**ITB:** Termino de origen inglés *individual throttle body* (cuerpo de aceleración individual) hace referencia a un sistema de admisión individual o independiente dispuesto para cada uno de los cilindros que disponga el motor de combustión interna.

**MAP:** Termino de origen inglés *Manifold Absolute Pressure* (Sensor de presión absoluta de admisión) supervisa la succión o vacío en el múltiple de admisión.

**Nomenclatura:** Relación especifica entre letras, números o simboles para delimitar las cualidades que presenta cierto elemento específico.

**Puesta a punto:** Procedimiento para inspeccionar, probar y ajustar un motor, de modo que quede en las mejores condiciones de funcionamiento.

**Ralentí:** Régimen mínimo de revoluciones por minuto que debe tener el motor de un automóvil u otro vehículo cuando no está acelerado.

**RPM:** Las revoluciones por minuto son una unidad de medida utilizada para expresar frecuencia o velocidad angular e indican la cantidad de rotaciones por minuto que completa un cuerpo que gira. En los automóviles hace referencia al número de vueltas que realiza el cigüeñal cada minuto.

**Socket:** Termino que hace referencia a una hendidura o cavidad dispuesta para insertar algún componente que permita la operatividad de una máquina.

**TPS:** Termino de origen inglés *Throttle Position Sensor* (Sensor de posición del acelerador) encargado de medir la posición a la cual se encuentra la mariposa de aceleración.

**Wideband:** Sensor dispuesto en el sistema de escape encargado de indicar la relación aire combustible presente en los gases residuales producto de la combustión que se genera en los diferentes cilindros del vehículo.

#### **BIBLIOGRAFIA**

### **BALSECA SALTOS, CESAR DENNIS & VILLARREAL JARAMILLO, SANTIAGO**

**ISRAEL.** Estudio comparativo de emisiones de los sistemas de alimentación: carburador, TBI, MPFI. Repositorio.uide.edu.ec [en línea]. 2019. [Consulta: 2020-10-26]. Disponible en: https://repositorio.uide.edu.ec/handle/37000/3879

**CAJAS LÓPEZ, ADRIÁN SANTIAGO y MENESES CHALCUALÁN, RUTH IRENE.** Análisis del efecto de los colectores de admisión de geometría variable sobre las emisiones de gases de escape en un motor monocilíndrico 4 tiempos. Repositorio.espe.edu.ec [en línea]. 2019. [Consultado: 2020-11-24]. Disponible en: http://repositorio.espe.edu.ec/handle/21000/20726

**CARRERAS R. ÁLVAREZ FLÓREZ J.A. Y CALLEJÓN AGRAMUNT I.** *Motores alternativos de combustión interna* [En Línea]. Barcelona: Universitat Politècnica de Catalunya, 2015.[Consulta:20 noviembre 2020]. Disponible en: https://elibro.net/es/lc/espoch/titulos/61423

**CAVADIA CEVALLOS, FABIÁN JOSÉ**. Adaptación e implementación de un cabezote con dos árboles de levas e inyección programable en un Chevrolet Forsa 1300cc de 8 válvulas. Repositorio.uide.edu.ec [en línea]. 2018. [Consulta: 2020-11-26]. Disponible en: https://repositorio.uide.edu.ec/handle/37000/2825

# **COROZO PRECIADO, ALEXANDER MICHAEL y SIAVICHAY PORTILLA, KEVIN**

**JAVIER**. Implementación de un sistema de inyección programable con distribución variable y encendido semi secuencial en el Motor Fiat evo fire 1400 cc del laboratorio de inyección electrónica de la carrera de Ingeniería Automotriz. Dspace.espoch.edu.ec [en línea]. 2017. [Consulta: 2020-11-28]. Disponible en: http://dspace.espoch.edu.ec/handle/123456789/7703

**GUACHAMIN QUISHPE, NELSON PAÚL.** Implementación del sistema de inyección electrónica a gasolina en un vehículo Mazda 323. Repositorio.usfq.edu.ec [en línea]. Tesis (Licenciado en Electromecánica Automotriz), Universidad San Francisco de Quito, Colegio de Ciencias e Ingenierías; Quito, Ecuador. 2016. [Consulta: 2020-11-19]. Disponible en: http://repositorio.usfq.edu.ec/handle/23000/5894

**GUACHO GUAMÁN, MIGUEL ÁNGEL & REA BELTRÁN, EDWIN ANTONIO**. Control del funcionamiento de sensores actuadores y verificación de la ECU mediante la implementación de un motor virtual para la Escuela de Ingeniería Automotriz. Dspace.espoch.edu.ec [en línea]. Escuela de Ingeniería Automotriz. Escuela Superior Politécnica de Chimborazo. Riobamba. 2013. [Consulta: 2020-11-25]. Disponible en: http://dspace.espoch.edu.ec/handle/123456789/4690

**JIMÉNEZ PADILLA B.** *Técnicas básicas de electricidad de vehículos (MF0624\_1)* [En Línea]. Málaga: IC Editorial, 2012. [Consulta: 18 diciembre 2020]. Disponible en: https://elibro.net/es/lc/espoch/titulos/42732

**JIMÉNEZ PADILLA B.** *Técnicas básicas de mecánica de vehículos (MF0623\_1)* [En Línea]. Málaga: IC Editorial, 2012. [Consulta: 18 diciembre 2020]. Disponible en: https://elibro.net/es/lc/espoch/titulos/42714

**JOSÉ CÉSAR LENIN NAVARRO CHÁVEZ.** *Epistemología y metodología* [En Línea]. México D.F: Grupo Editorial Patria, 2015 [Consulta: 10 enero 2021]. Disponible en: https://elibro.net/es/lc/espoch/titulos/39400

**LEÓN ARÉVALO, JOSÉ EDUARDO.** Repotenciación de la unidad de control electrónica de motor de un vehículo corsa wind de competencia, según la reglamentación de la FEDAK. Repositorio.ute.edu.ec [en línea]. 2018. [Consulta: 2020-11-02]. Disponible en: http://repositorio.ute.edu.ec/handle/123456789/16600

**MARTÍNEZ FERNÁNDEZ, JAIME.** Desarrollo de una unidad de control electrónico (ECU) dedicada al gobierno de pequeños motores de combustión interna [en línea]. Trabajo Final de Grado, UPC, Escuela de Ingeniería de Barcelona Este - Grado en Ingeniería Electrónica. 2019. [Consulta: 2020-15-12]. Disponible en: http://hdl.handle.net/2117/177842.

**MOLINA MENGÍBAR J.M.** *Electricidad, electromagnetismo y electrónica aplicados al automóvil: mantenimiento de los sistemas eléctricos y electrónicos de vehículos (UF1039)* [En Línea]. Antequera, Málaga: IC Editorial, 2015. [Consulta: 5 diciembre 2020]. Disponible en: https://elibro.net/es/lc/espoch/titulos/43650

**MONROY MEJÍA M.D.L.Á. Y NAVA SANCHEZLLANES N.** *Metodología de la investigación* [En Línea]. Grupo Editorial Éxodo, 2018. [Consulta: 11 enero 2021]. Disponible en: https://elibro.net/es/lc/espoch/titulos/172512

**MONTALVO VALLES, KLEVER MAURICIO y SOLANO BASTIDAS, WILSON JAVIER.** Conversión De Un Motor Datsun 1200cc De Un Sistema De Carburador A Un Sistema De Inyección Electrónica Mono Punto. Repositorio.utn.edu.ec [en línea]. 2011. [Consulta: 2020- 10-28]. Disponible en: http://repositorio.utn.edu.ec/handle/123456789/533

**MORA, FRANCISCO JAVIER, ET AL.** "Adaptación de un sistema ITB para optimizar el desempeño de un motor de combustión interna". *Infociencia,* 2019, vol. 11, no 1, p. 139-144. [Consulta: 2020-10-26]. Disponible en: https://journal.espe.edu.ec/ojs/index.php/Infociencia/article/view/1021

**MUÑOZ DOMÍNGUEZ M. Y DE ANTONIO A.R.** *Máquinas y motores térmicos: introducción a los motores alternativos y a las turbomáquinas térmicas* [En Línea]. Madrid: UNED - Universidad Nacional de Educación a Distancia, 2016. [Consulta: 28 octubre 2020]. Disponible en: https://elibro.net/es/lc/espoch/titulos/48859

**NAVAS ESCUDERO, LUIS EDUARDO y SÁNCHEZ VILLARROEL, ÁLVARO XAVIER.** Implementación y optimización de un sistema de inyección electrónica programable para el motor del vehículo Fórmula SAE de la carrera de ingeniería Automotriz-ESPOCH. Dspace.espoch.edu.ec [en línea]. 2016. [Consulta: 2020-12-29]. Disponible en: http://dspace.espoch.edu.ec/handle/123456789/5858

**OBANDO TREJO, DIEGO FERNANDO,** Prototipo de captador de aire para ITBS en un motor de competencia. Repositorio.utn.edu.ec [en línea]. 2020. [Consulta: 2020-10-30]. Disponible en: http://repositorio.utn.edu.ec/handle/123456789/10226

**PEREZ L. PEREZ R. Y SECA M.V.** *Metodología de la investigación científica* [En Línea]. Editorial Maipue, 2020 [Consulta: 12 enero 2021]. Disponible en: https://elibro.net/es/ereader/espoch/138497

**PERKINS, CHRIS.** Por qué desea cuerpos de aceleración individuales para su motor. Road & Track [en línea]. 2017. [Consulta: 2020-12-01]. Disponible en: https://www.roadandtrack.com/new-cars/car-technology/videos/a32934/individual-throttlebody-benefits/

**PORTILLA HERNÁNDEZ, JAIME EDUARDO.** Selección de material a través de técnicas MCDM, para aislantes eléctricos de alta tensión SPB de bobinas de encendido COP. Verificación de resultados mediante simulación y validación experimental. Repositorio.uisek.edu.ec [en línea]. 2019. [Consulta: 2020-11-25]. Disponible en: http://repositorio.uisek.edu.ec/handle/123456789/3289

**REYES CAMPAÑA GG, CASTILLO REYES JA, ESCALANTE QUEZADA AX.** Evaluación del par y la potencia en un motor de combustión interna mediante mezclas parciales de biodiésel. En g. Solidar [En linea]. 2016 [[Consulta: 2021-02-05]; 12 (20): 23-1. Disponible en: https://revistas.ucc.edu.co/index.php/in/article/view/1413

**¿QUÉ TAMAÑO DE ITB DEBO USAR?,** *RHD Engineering* [en línea]. 2018.[Consulta: 2020- 12-02]. Disponible en: https://racehead.com.au/designing-performance/what-size-itb-should-iuse/

**RODRÍGUEZ MELCHOR J.C.** *Mantenimiento de sistemas auxiliares del motor de ciclo Otto (MF0133\_2)* [En Línea]. Málaga: IC Editorial, 2012.[Consulta: 22 noviembre 2020]. Disponible en: https://elibro.net/es/lc/espoch/titulos/42614

# **SAMANIEGO FLOR, GEOVANNY FRANCISCO y SAMANIEGO FLOR, CARLOS**

**PATRICIO.** Comparación de las características de eficiencia de un motor suzuki forza G10 SOHC al variar secuencialmente elementos posibles de trucaje para competición a través de un banco de pruebas. Repositorio.espe.edu.ec [en línea]. 2006. [Consulta: 2020-10-28]. Disponible en: http://repositorio.espe.edu.ec/handle/21000/3420

**SÁNCHEZ E.** *Sistemas auxiliares del motor* [En Línea]. Madrid: Macmillan Iberia, S.A. 2011. [Consulta: 15 noviembre 2020]. Disponible en: https://elibro.net/es/lc/espoch/titulos/52815

**SARDIÑA, MARTÍN.** Alimentación de motores de combustión interna, sistemas de inyección de motores. Hdl.handle.net [en línea]. 2017. UTN (Universidad Tecnológica Nacional); Argentina [Consulta: 2020-12-17]. Disponible en: http://hdl.handle.net/20.500.12272/2501

**SECUNDINO E.** *Motores* [En Línea]. Madrid: Macmillan Iberia, S.A. 2011. [Consulta: 25 noviembre 2020]. Disponible en: https://elibro.net/es/lc/espoch/titulos/101844

**SEVILLA SARMIENTO, ESTEBAN.** SISTEMAS DE ENCENDIDO SIN DISTRIBUIDOR DIS Y COP. Repositorio.uisek.edu.ec [en línea]. 2017. [Consulta: 2020-12-11]. Disponible en: http://repositorio.uisek.edu.ec/handle/123456789/2645

**TINAJERO BUENO, JORGE GONZALO**. Modificaciones en el sistema eléctrico de un vehículo.Repositorio.usfq.edu.ec [en línea]. 2019. Tesis (Licenciado en Electromecánica Automotriz, Universidad San Francisco de Quito, Colegio de Ciencias e Ingenierías; Quito, Ecuador. [Consulta: 2020-01-19]. Disponible en: http://repositorio.usfq.edu.ec/handle/23000/9075

**WHATLEY, JOHN,** *Motortrend Superstreetonline.com* [en línea]. 2019. [Consulta: 9 noviembre 2020]. Disponible en: http://www.superstreetonline.com/how-to/engine/htup-0905 individual-throttle-bodies-installation

# **ANEXOS**

# **ANEXO A:** RESULTADOS DE LA POTENCIA VEHICULO A CARBURADOR

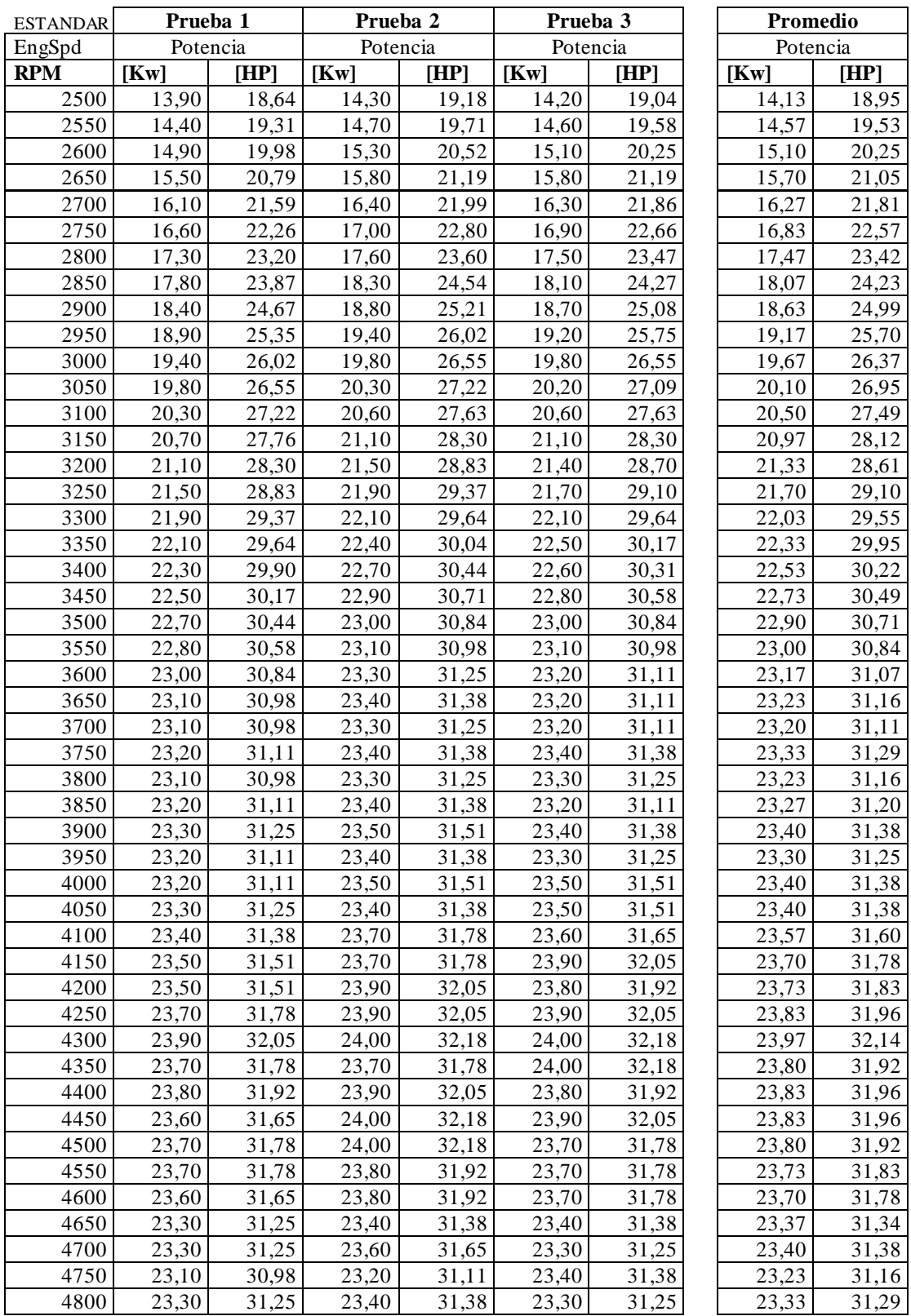

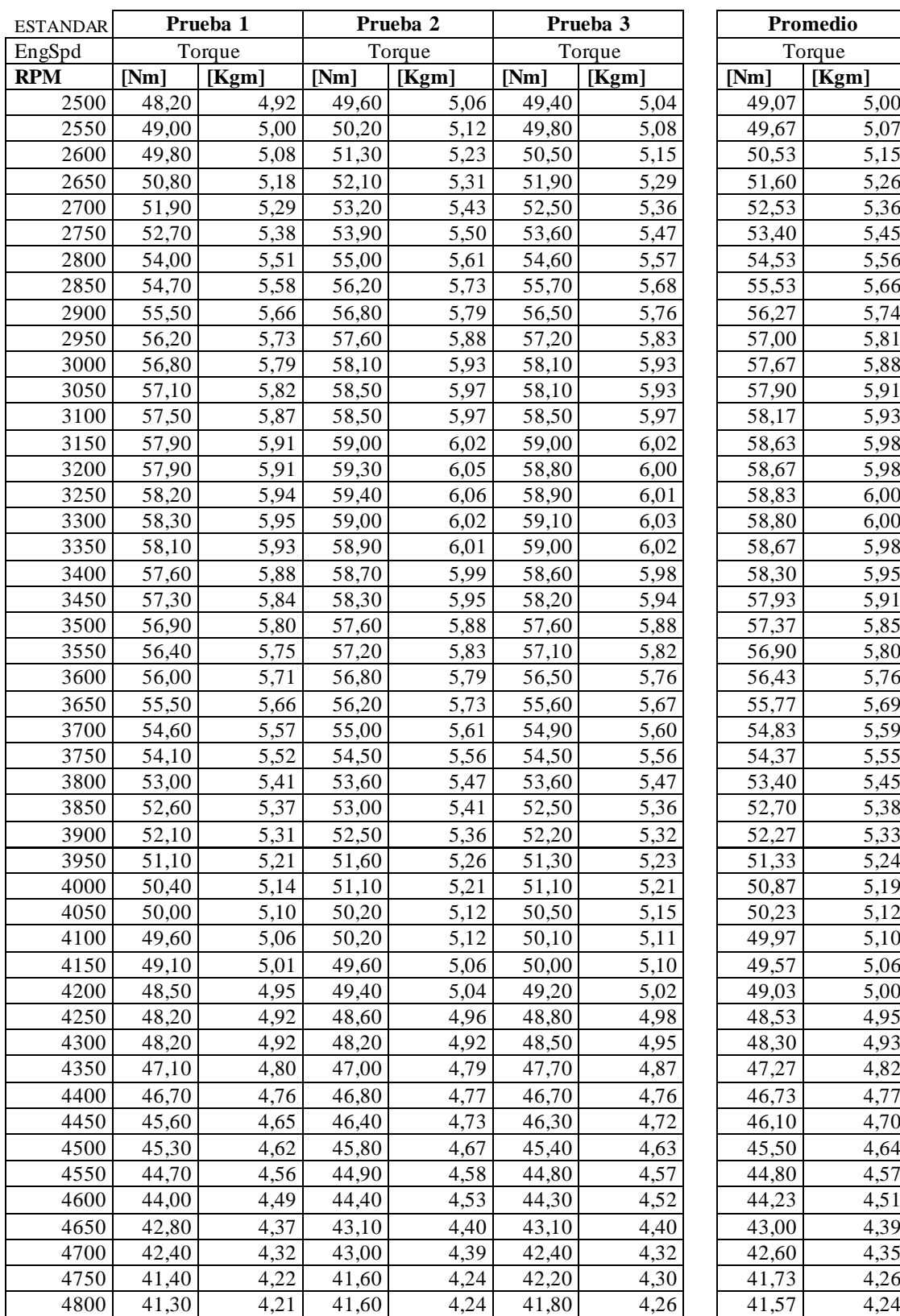

# **ANEXO B:** RESULTADOS DEL TORQUE VEHICULO A CARBURADOR
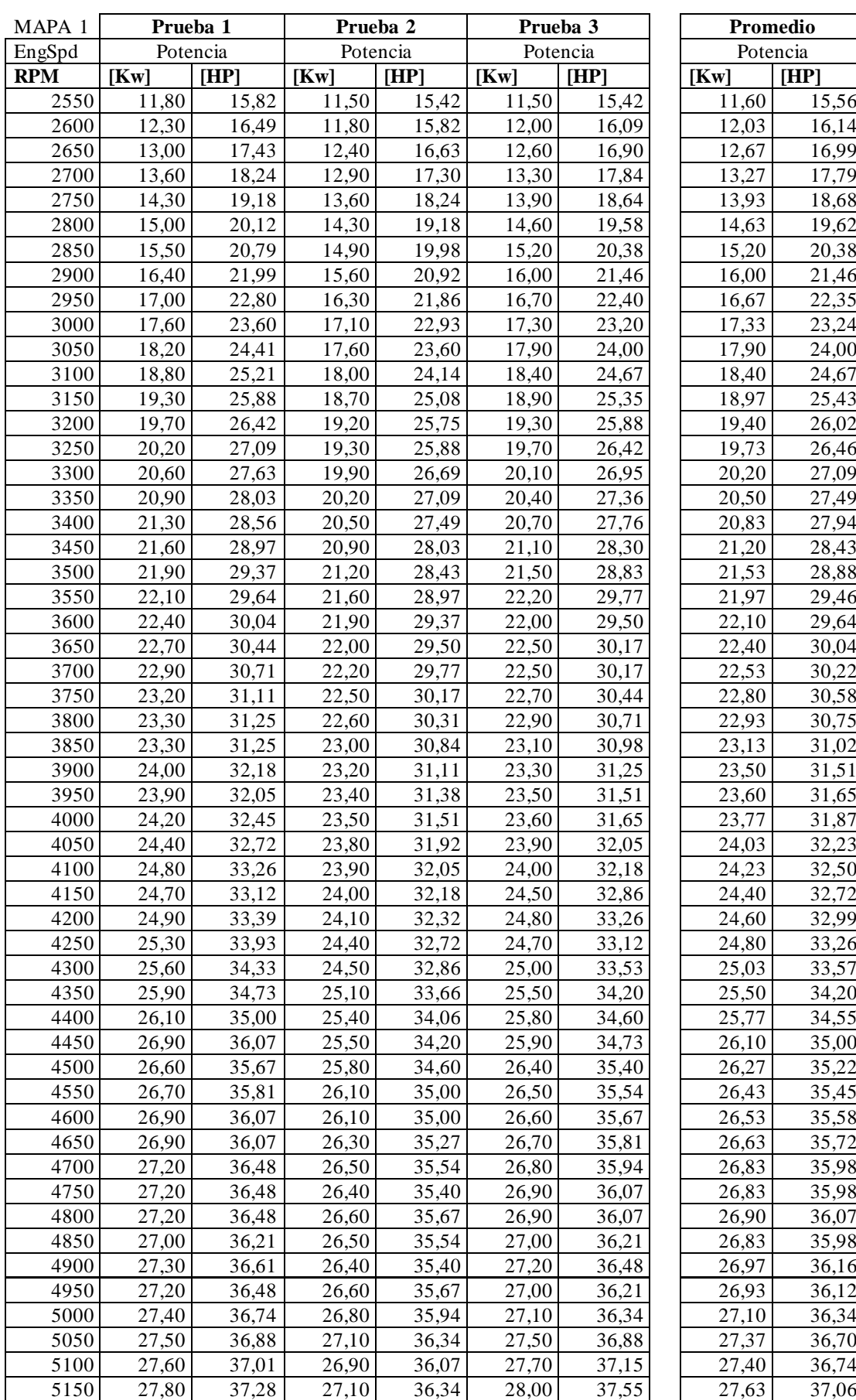

## **ANEXO C:** RESULTADOS DE POTENCIA MAPA 1

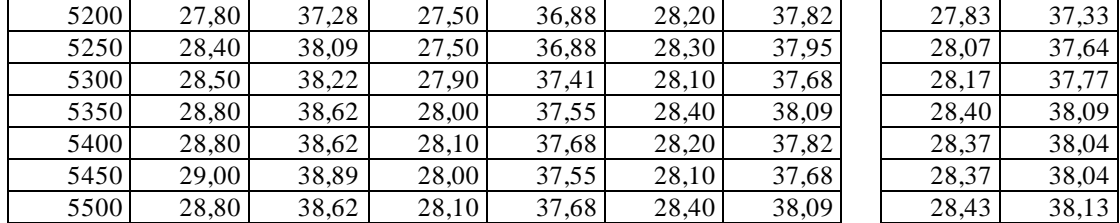

## **ANEXO D:** RESULTADOS DE TORQUE MAPA 1

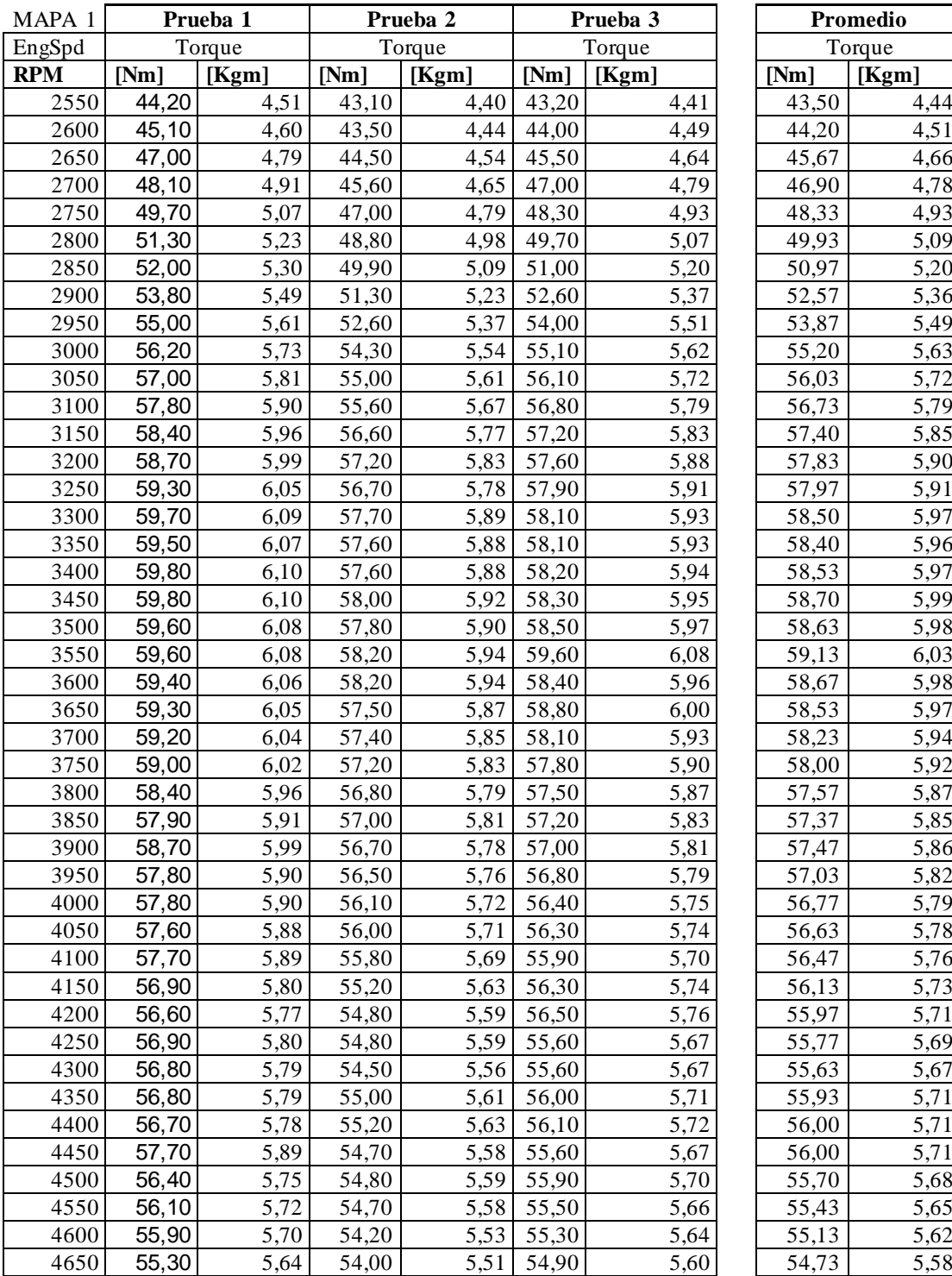

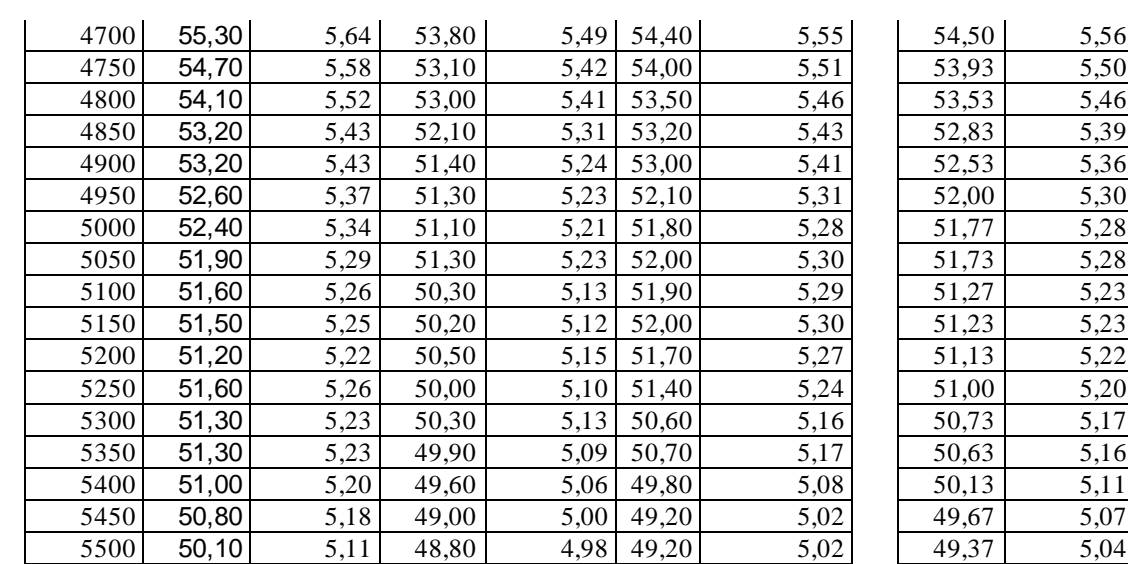

## **ANEXO E:** RESULTADOS DE LA POTENCIA MAPA 2

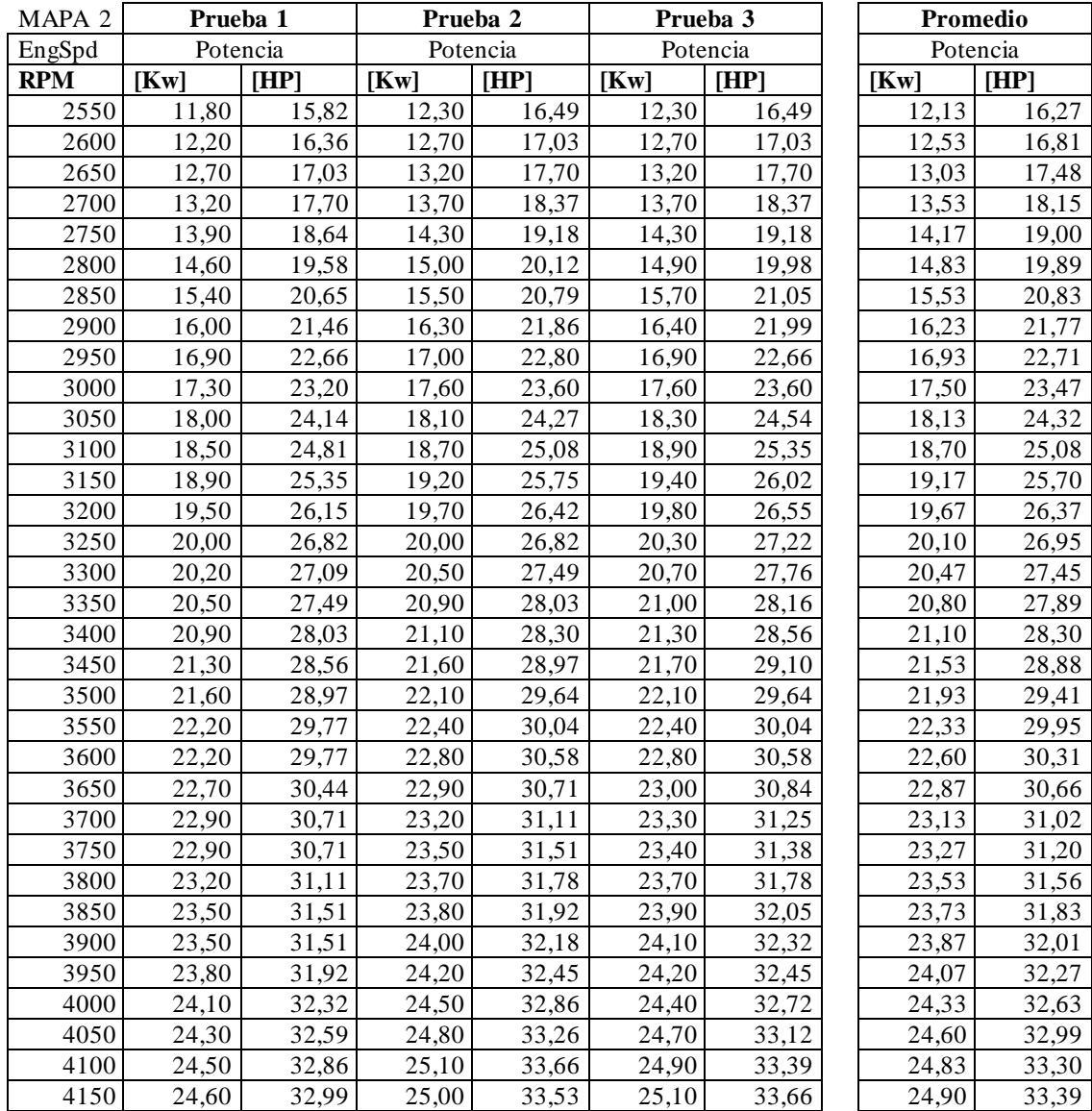

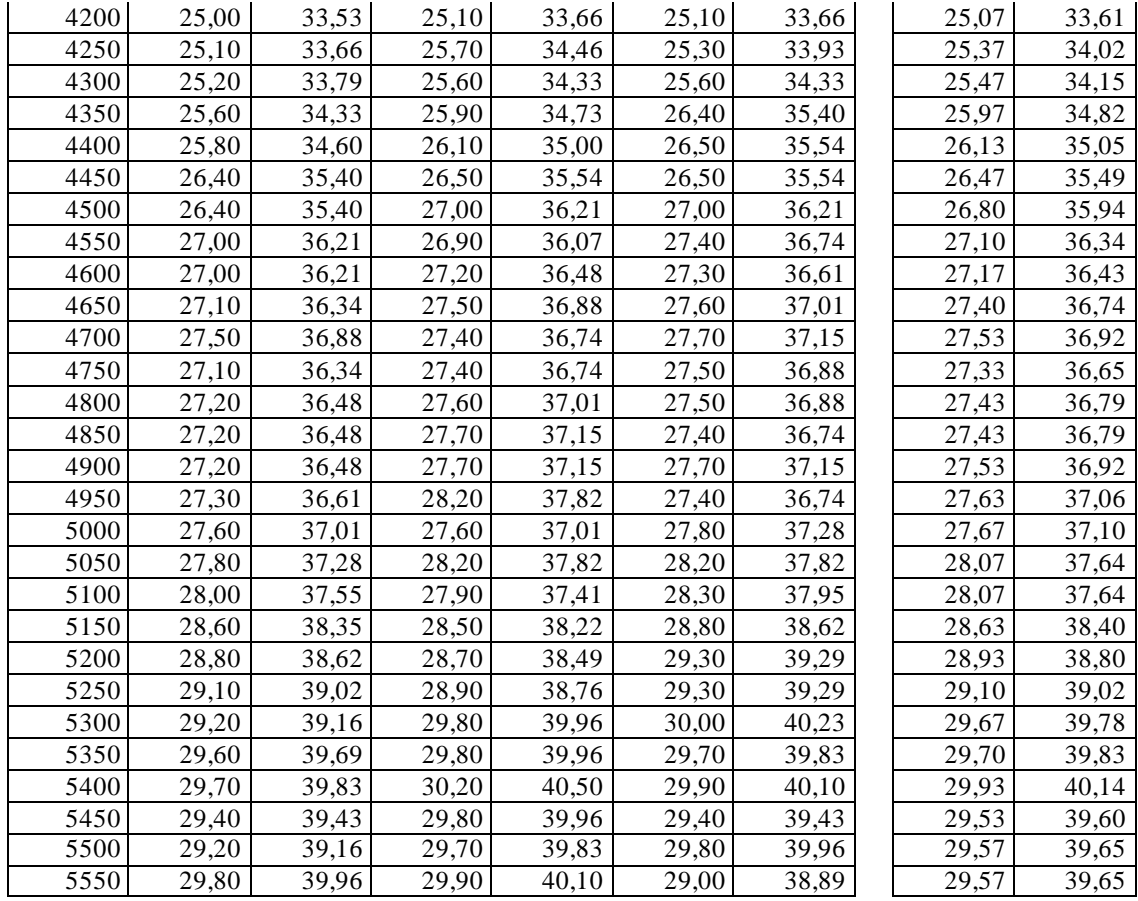

## **ANEXO F:** RESULTADOS DEL TORQUE MAPA 2

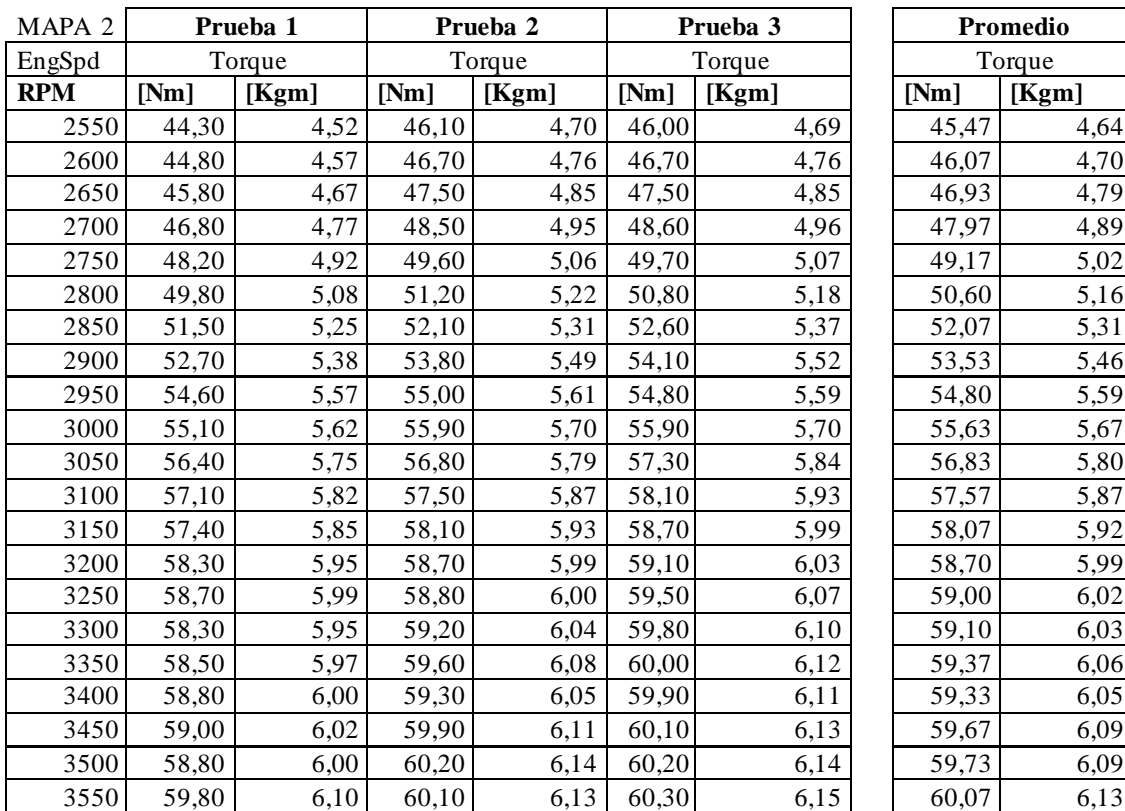

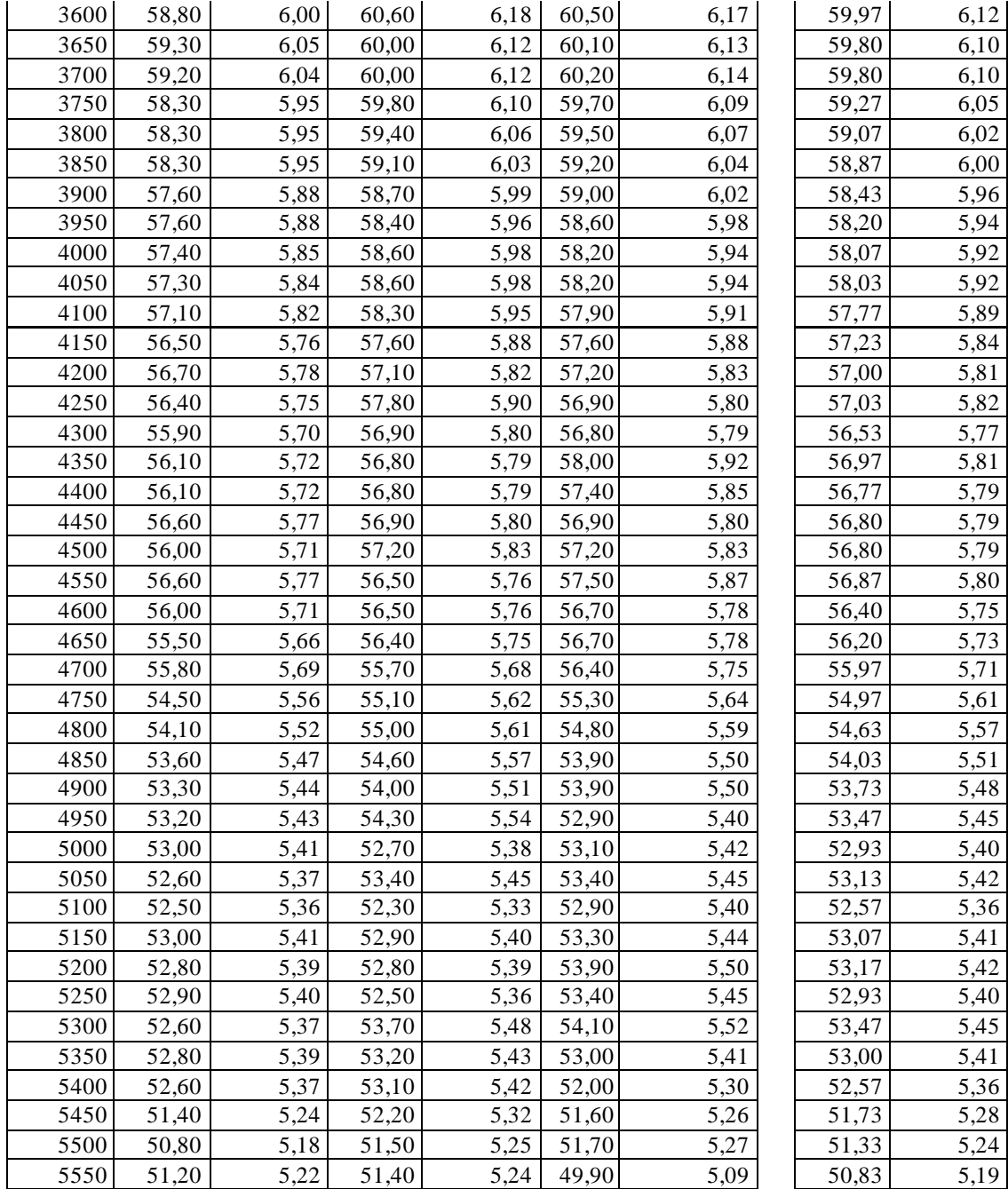